การปรับปรุงประสิทธิภาพการทำงานของฝ่ายผลิต ึกรณีศึกษา บริษัทประกอบชิ้นส่วนอิเล็กทรอนิกส์

# **EFFICIENCY IMPROVEMENT OF PRODUCTION DEPARTMENT CASE STUDY OF ELECTRONICS ASSEMBLY COMPANY**

ชาตรี ขันติธรรมกุล

การค้นคว้าอิสระนี้เป็นส่วนหนึ่งของการศึกษาตามหลักสูตร ปริญญาบริหารธุรกิจมหาบัญฑิต วิชาเอกการจัดการวิศวกรรมธุรกิจ คณะบริหารธุรกิจ มหาวิทยาลัยเทคโนโลยีราชมงคลชัญบุรี ปีการศึกษา 2554 ิลิขสิทธิ์ของมหาวิทยาลัยเทคโนโลยีราชมงคลชัญบุรี

การปรับปรุงประสิทธิภาพการทำงานของฝ่ายผลิต กรณีศึกษา บริษัทประกอบชิ้นส่วนอิเล็กทรอนิกส์

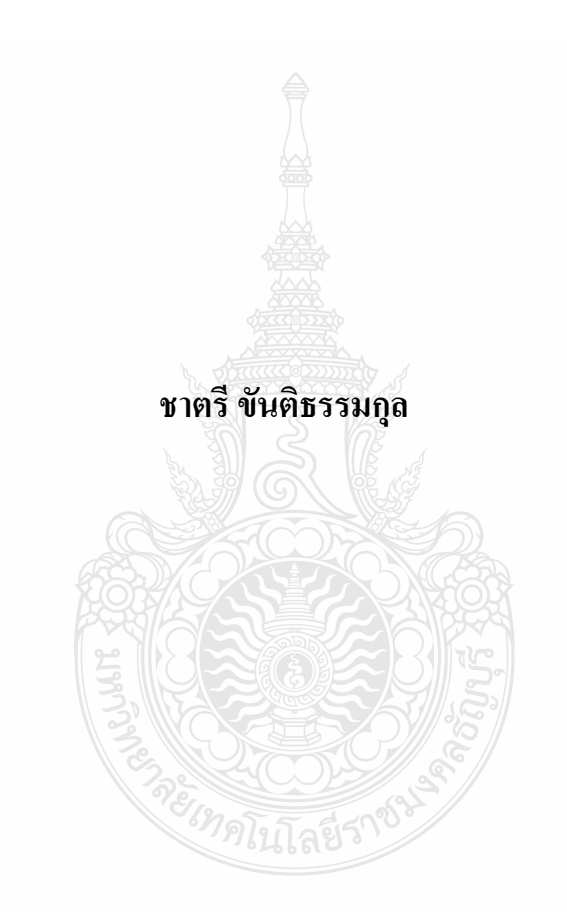

การค้นคว้าอิสระนี้เป็นส่วนหนึ่งของการศึกษาตามหลักสูตร ปริญญาบริหารธุรกิจมหาบัญฑิต วิชาเอกการจัดการวิศวกรรมธุรกิจ คณะบริหารธุรกิจ มหาวิทยาลัยเทคโนโลยีราชมงคลชัญบุรี ปีการศึกษา 2554 ิลิขสิทธิ์ของมหาวิทยาลัยเทคโนโลยีราชมงคลชัญบุรี

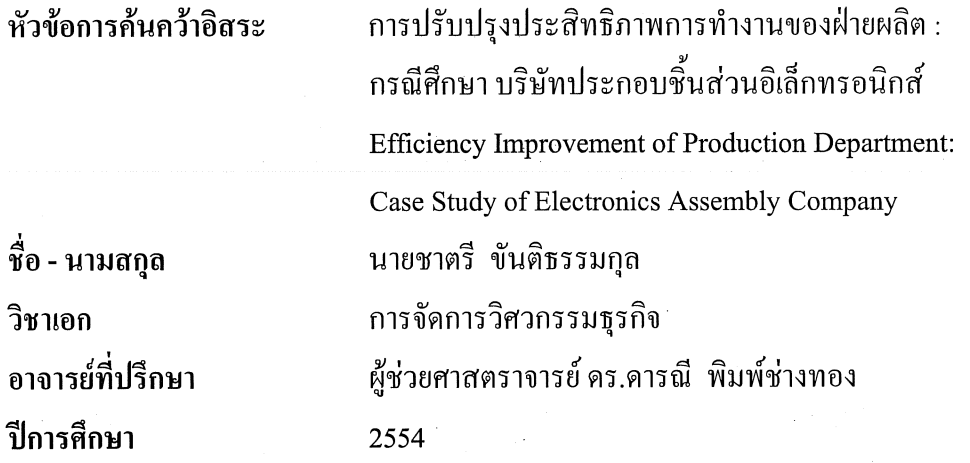

คณะกรรมการสอบการค้นคว้าอิสระ

(คร.ศุภกร พรหิรัญกุล)

 $972$   $72$   $10$   $11$   $15$   $11111$ 

(ผู้ช่วยศาสตราจารย์ คร.คารณี พิมพ์ช่างทอง)

ึ คณะบริหารธุรกิจ มหาวิทยาลัยเทคโนโลยีราชมงคลธัญบุรี อนุมัติการค้นคว้าอิสระฉบับนี้ ้เป็นส่วนหนึ่งของการศึกษาตามหลักสูตรปริญญามหาบัณฑิต

)<br>(โกสเตน คณบดีคณะบริหารธุรกิจ

(รองศาสตราจารย์ คร.ชนงกรณ์ กุณฑลบุตร) วันที่ 18 เดือน มีนาคม พ.ศ. 2555

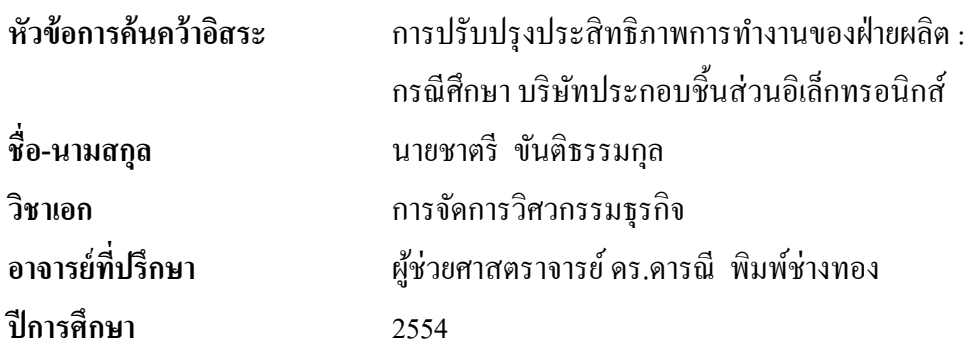

## **บทคดยั ่อ**

การค้นคว้าอิสระนี้มีวัตถุประสงค์เพื่อศึกษาถึงการนำแนวคิดลีน มาประยุกต์ใช้กับบริษัท ประกอบชิ้นส่วนอิเล็กทรอนิกส์กรณีศึกษา เพื่อลดความสูญเปล่าที่เกิดจากของเสีย ในกระบวนการใส่ ื่  $\mathcal{L}^{\mathcal{L}}(\mathcal{L}^{\mathcal{L}})$  and  $\mathcal{L}^{\mathcal{L}}(\mathcal{L}^{\mathcal{L}})$  and  $\mathcal{L}^{\mathcal{L}}(\mathcal{L}^{\mathcal{L}})$ อุปกรณ์อิเล็กทรอนิกส์ขนาดเล็กลงบนแผ่นวงจรไฟฟ้า (SMT) และกระบวนการก่อนหน้านั้น โดยใช้ ตัวชี้วัดประสิทธิภาพ 3 ตัวคือ อัตราส่วนของมูลค่าของเสียโดยรวมเมื่อเทียบกับยอดขาย อัตราของเสีย ที่เกิดในพื้นที่ SMT ต่อของเสียทั้งหมด และร้อยละของความสามารถโดยรวมของสายการผลิต SMT ี่ โดยมีการเก็บข้อมูลจากการประยุกต์ใช้แนวคิดลีนในบริษัทประกอบชิ้นส่วนอิเล็กทรอนิกส์ กรณีศึกษาเป็น 2 ช่วง คือ ก่อนการปรับปรุงและหลังการ

ผลการศึกษา เมื่อมีการประยุกต์ใช้แนวคิดลีนมาปรับปรุงประสิทธิภาพการทำงานของฝ่าย ผลิต สามารถสรุปผล ได้ตามตัวชี้วัดประสิทธภาพทั้ง 3 ตัวดังนี้ อัตราส่วนของมูลค่าของเสียโดยรวม เมื่อเทียบกับยอดขาย ลดลงร้อยละ 21.04 อัตราของเสียที่เกิดในพื้นที่ SMT ต่อของเสียทั้งหมด ลดลง ื่ ี่ ร้อยละ 57.83 และความสามารถโดยรวมของสายการผลิต SMT เพิ่ มข้ึนร้อยละ 7.43

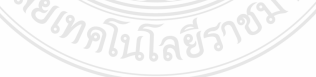

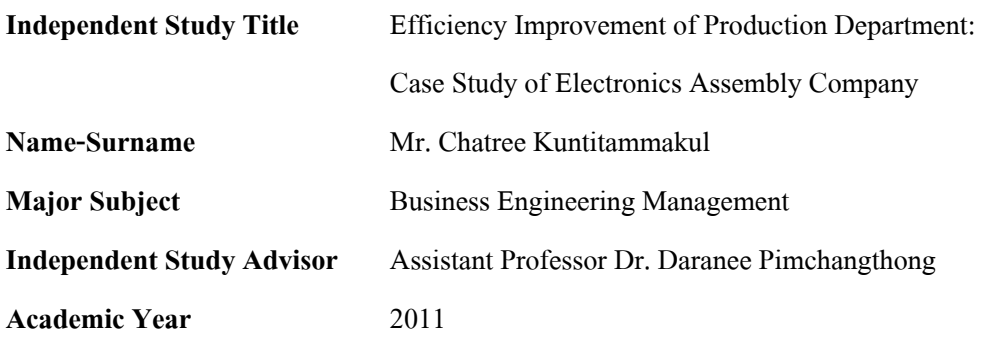

#### **ABSTRACT**

The objectives of this independent study were to explore the Lean Thinking and its adoption in a case study of an electronics assembly company, and to reduce waste from scrap in Surface Mount Technology (SMT) insertion part process and previous processes. For this study, there were 3 efficiency assessment indicators which were ratio of overall scrap values per sale, ratio of scrap at SMT area per overall scrap, and percentage of total performance of SMT lines. The data were collected from the case study company both before and after improvement by adoping Lean Thinking.

The result found that after adopting Lean Thinking to improve efficiency of production department, the efficiency assessment indicators demonstated that the ratio of overall scrap values per sale decreased 21.04%, ratio of scrap at SMT area per overall scrap decreased 57.83%, and percent of total performance of SMT lines increase 7.43%

## กิตติกรรมประกาศ

การศึกษาค้นคว้าอิสระในครั้งนี้สำเร็จลุล่วงตามวัตถุประสงค์ของการศึกษาได้ด้วยดี ผู้ทำ งานค้นคว้าอิสระ ขอกราบขอบพระคุณท่านประธานกรรมการ คร.ศุภกร พรหิรัญกุล ท่านกรรมการ ผู้ช่วยศาสตราจารย์ สุภาพร ทินประภา และท่านอาจารย์ที่ปรึกษา ผู้ช่วยศาสตราจารย์ คร.คารณี พิมพ์ช่างทอง ที่กรุณาให้คำแนะนำและให้คำปรึกษาตลอดจนให้ความช่วยเหลือแก้ไขข้อบกพร่อง ต่าง ๆ เพื่อให้การค้นคว้าอิสระฉบับนี้มีความสมบูรณ์ ซึ่งผู้ค้นคว้าขอกราบขอบพระคุณเป็นอย่างสูงไว้ ์<br>กเโดกาสบี้

ขอขอบคุณ คณะทำงานและเพื่อนร่วมงานทุกท่าน ที่ให้ความร่วมมือในการ ช่วยหาข้อมูล คำปรึกษา คำชี้แนะต่าง ๆ ซึ่งมีคุณค่าต่อการศึกษาครั้งนี้มากจนประสบผลสำเร็จด้วยดี ขอขอบคุณ บุคลากรบัณฑิตวิทยาลัยทุกท่านที่เป็นกำลังใจ และให้ความช่วยเหลือตลอดช่วงเวลาของการศึกษา และค้นคว้าอิสระ

ขอขอบคุณพระคุณคณาจารย์ทุกท่านที่ได้ประสิทธิประสาทวิชา บ่มเพาะจนผู้ค้นคว้าสามารถ นำเอาหลักการมาประยุกต์ใช้และอ้างอิงในงานคืนคว้าอิสระครั้งนี้

ท้ายสุดนี้ประโยชน์และความคือันมีคุณค่าอันเกิดจากการค้นคว้าอิสระฉบับนี้ ขอมอบเพื่อ ้บูชาพระคุณบิดา มารดา ที่ได้อบรมสั่งสอน ปลูกฝังความดี ขยันหมั่นเพียร มานะอดทน ตลอดจนครู ้อาจารย์และผู้มีพระคุณทุกท่าน หากการศึกษาครั้งนี้ขาดตกบกพร่องหรือไม่สมบูรณ์ ขอกราบขออภัย มา ณ โอกาสนี้ด้วย

ชาตรี ขันติธรรมกุล

# สารบัญ

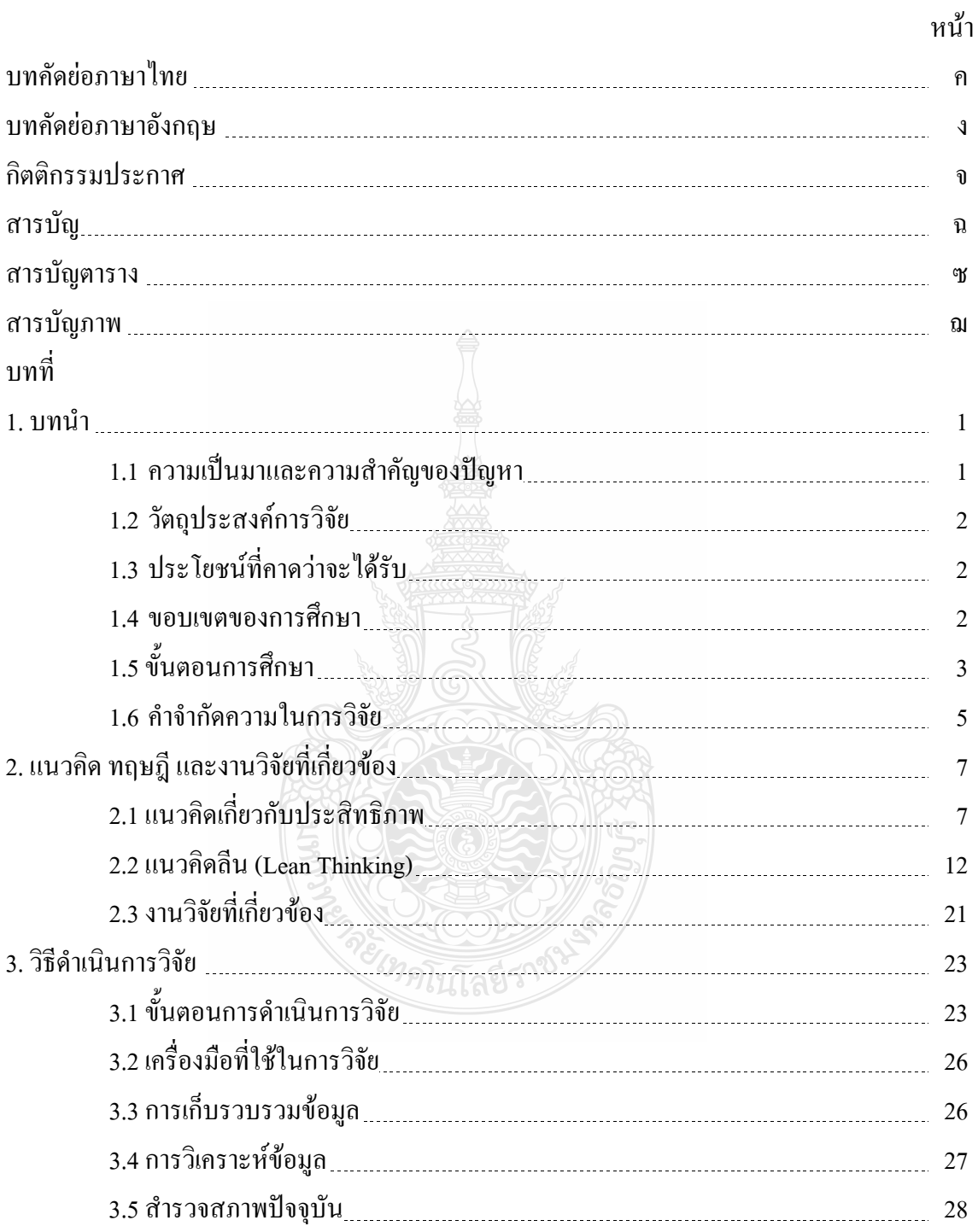

# สารบัญ (ต่อ)

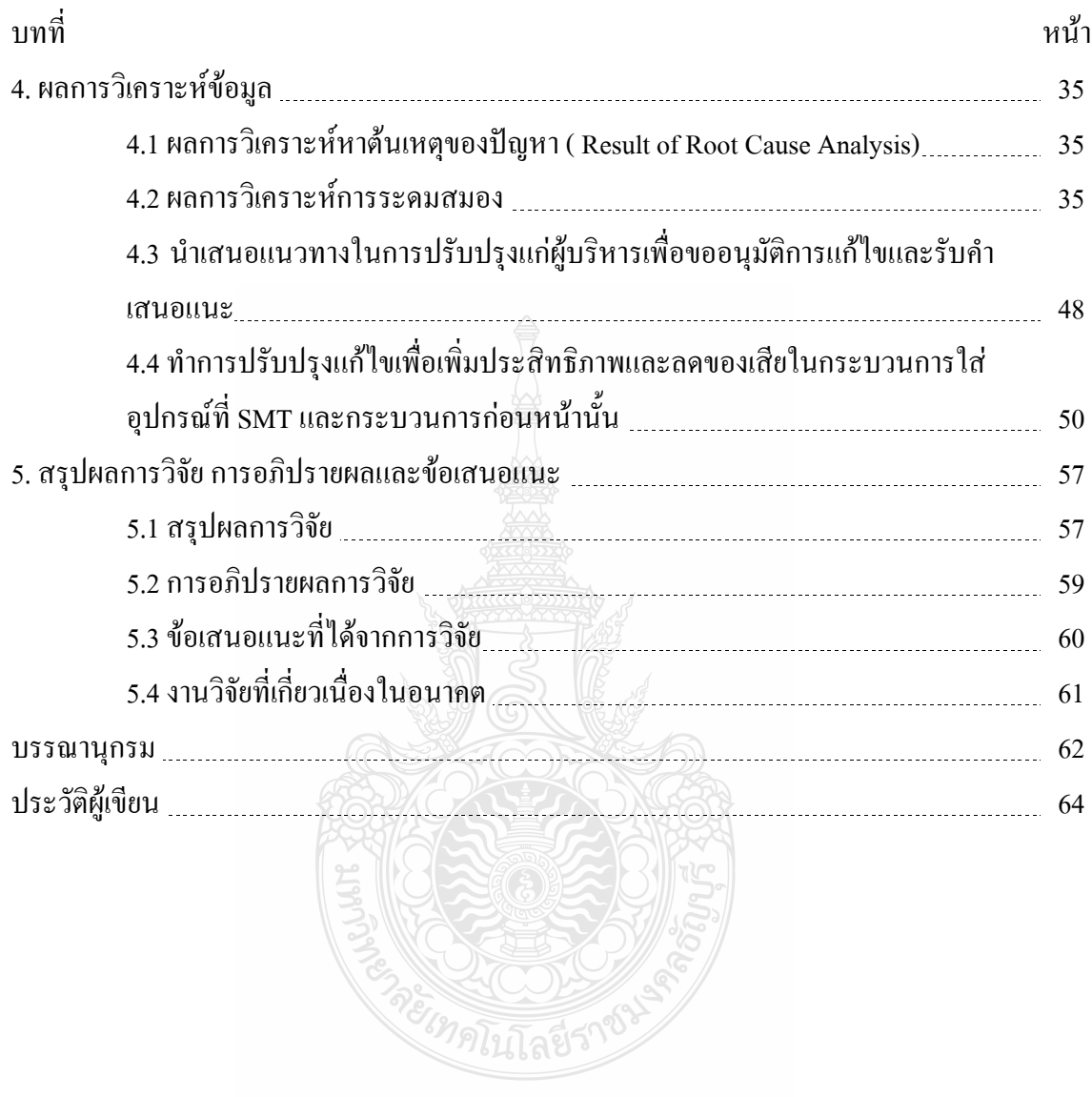

# สารบัญตาราง

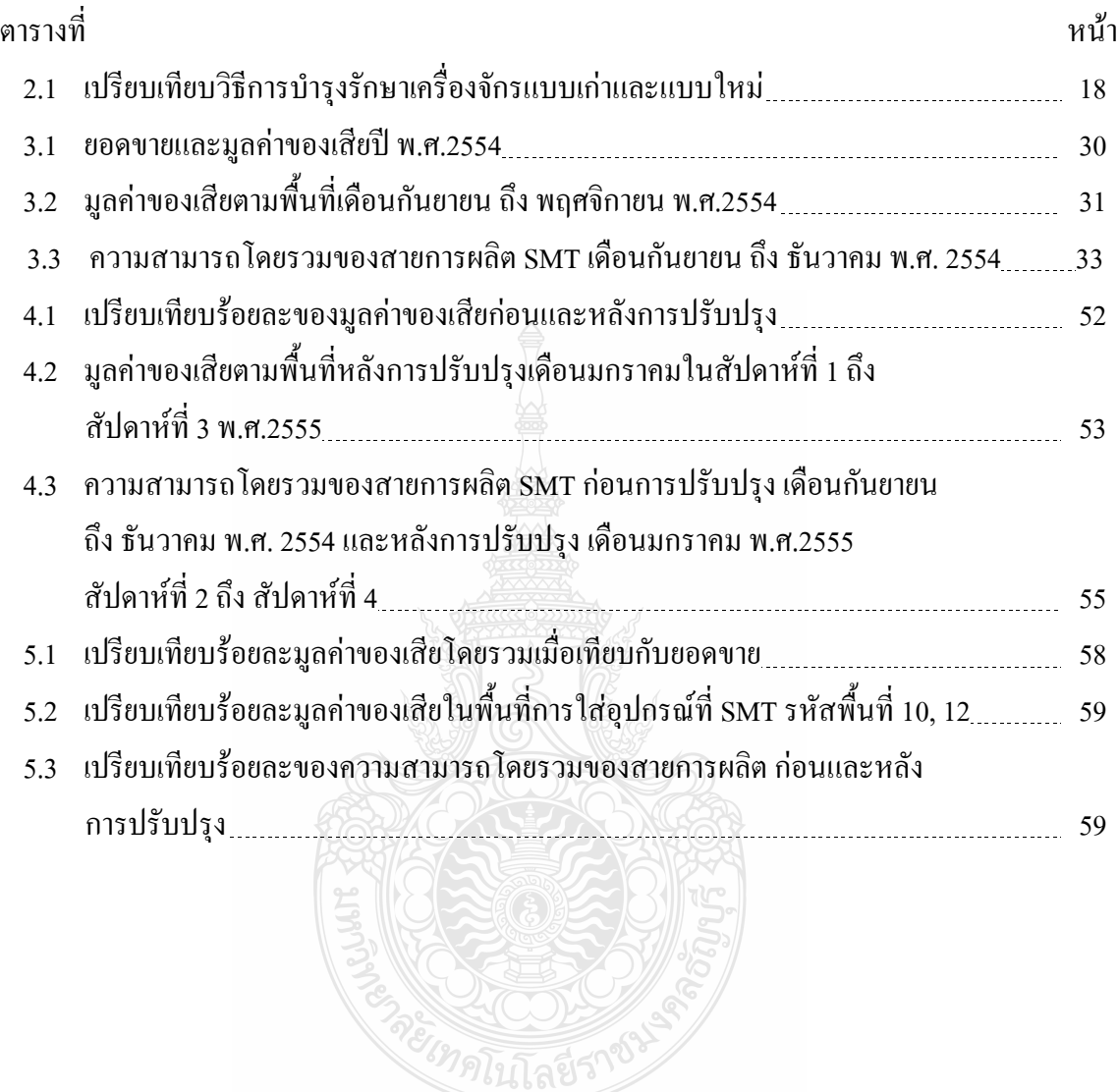

# สารบัญภาพ

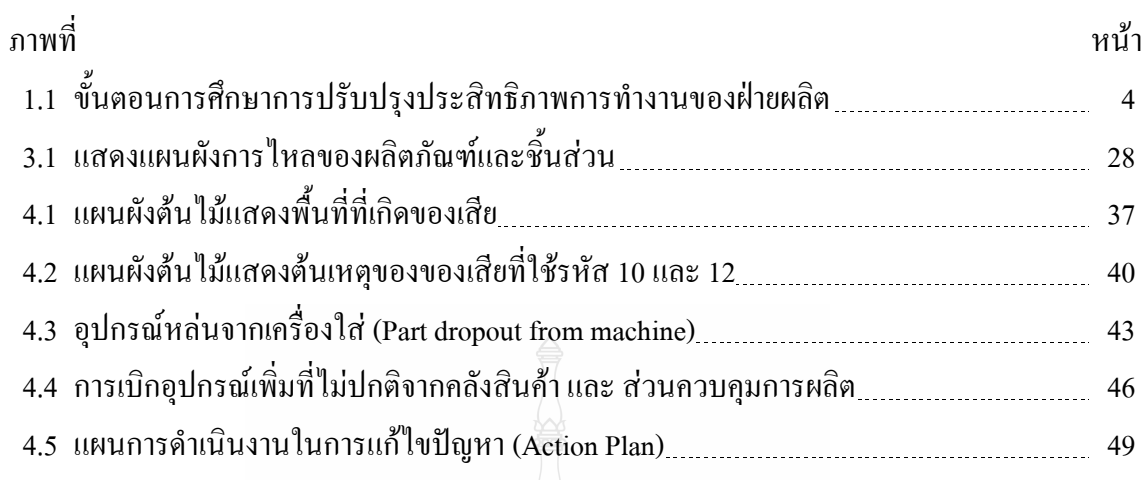

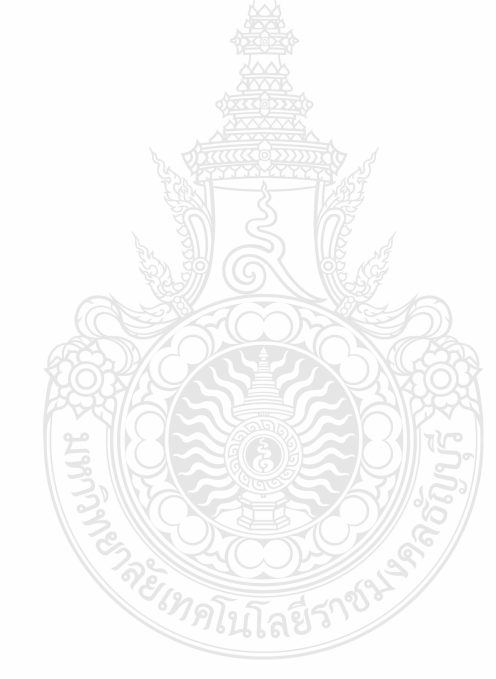

บทที่ 1

# บทนำ

#### 1.1 ความเป็นมาและความสำคัญของปัญหา

ในอุตสาหกรรมอิเล็กทรอนิกส์ที่ทำการประกอบแผงวงจรไฟฟ้านั้นสามารถแบ่งออกเป็น ประเภทใหญ่ ๆ ได้ 2 ประเภทคือ แบบแรกเจ้าของสินค้าเป็นผู้ประกอบแผงวงจรไฟฟ้าเอง และแบบที่ สองคือเจ้าของให้ผู้รับจ้างผลิตและประกอบแผงวงจรไฟฟ้าให้ ซึ่งบริษัทที่รับจ้างประกอบแผงวงจร ไฟฟ้านั้นมีอยู่มากมายทั้งในและนอกประเทศ บริษัทข้ามชาติที่อยู่นอกประเทศหลายบริษัทได้เข้ามา ลงทุนในประเทศไทยโดยใช้แรงงานที่มีฝีมือในประเทศไทย และการแข่งขันในธุรกิจประเภทนี้ก็มี ความรุนแรงสูง ทั้งนี้ก็เพื่อความอยู่รอดทางธุรกิจ ในการที่จะทำให้ธุรกิจอยู่รอดได้นั้น บริษัทจะต้อง ดำเนินงานโดยที่มีต้นทุนในการผลิตต่ำ ส่งมอบสินค้าให้ลูกค้าทันตามกำหนดเวลาที่ตกลงหรือที่ลูกค้า ต้องการ และสินค้าต้องมีคุณภาพ ในการดำเนินงานเพื่อที่จะทำให้ได้ต้นทุนที่ต่ำ จะต้องทำการผลิตให้ มีของเสีย (Scrap) น้อยที่สุด ซึ่งการที่มีของเสียน้อยก็จะแสดงถึงประสิทธิภาพของฝ่ายผลิต ได้ประการ หนึ่ง

บริษัทประกอบชิ้นส่วนอิเล็กทรอนิกส์ที่ทำการศึกษา เป็นหนึ่งในบริษัทที่ให้บริการรับจ้าง ในการประกอบแผงวงจรไฟฟ้าให้กับบริษัทอิเล็กทรอนิกส์ชั้นนำต่าง ๆ ของโลก ด้วยราคาที่ลูกค้า พอใจ ซึ่งการที่จะ ได้ราคาที่ลูกค้าพอใจนั้นจะต้องมีต้นทุนการผลิตที่ต่ำและมีของเสียน้อย โดยบริษัท ตั้งเป้าหมายว่าจะต้องมีมูลค่าของเสียใด้ใม่เกิน 0.2% ของยอดขายทั้งหมด จากข้อมูลย้อนหลังหนึ่งปี ตั้งแต่เดือนตลาคม พ.ศ.2553 ถึงเดือนกันยายน พ.ศ. 2554 ซึ่งแสดง ไว้ในภาคผนวก ก. บริษัท ได้ผลิต ของเสียทั้งสิ้น 0.66% ของยอคขาย เป็นจำนวนเงิน 1,843,227.23 ล้านเหรียญสหรัฐอเมริกา หรือคิด เป็นเงินไทยด้วยอัตรา 30 บาทต่อเหรียญสหรัฐอเมริกาจะอยู่ที่ 55,296,816.90 ล้านบาท จากการศึกษา รายงานของเสียเบื้องต้น พบว่าจำนวนของเสียมากกว่า 40% เกิดที่กระบวนการใส่อุปกรณ์ของ Surface Mount Technology (SMT)

การลดของเสียให้ต่ำลงหรือไม่มีของเสียเลย เป็นแนวทางหนึ่งของความคิดการผลิตแบบ ลีน (Lean)ที่มุ่งเน้นในการลดการสูญเปล่า 7ประการอันประกอบไปด้วย การผลิตมากเกินพอดี (Over Production) การรอคอย (Waiting) การเคลื่อนย้ายหรือการขนย้ายโดยไม่จำเป็น (Unnecessary Transport or Conveyance) การผลิตที่ใช้ขั้นตอนมากเกินความจำเป็น หรือผลิตด้วยวิธีที่ไม่ถูกต้อง

(Over Processing or Incorrect Processing) พัสดุกงคลังที่มากเกินไป (Excess Inventory) การ เคลื่อนใหวโดยไม่จำเป็น (Unnecessary Movement) และ ข้อบกพร่องของชิ้นส่วน (Defects)

ิจากปัญหาของเสียในสายการผลิตที่มีมากถึงร้อยละ 0.66 ในการศึกษาครั้งนี้ต้องการ นำเสนอวิธีการในการเพิ่มประสิทธิภาพการทำงานของฝ่ายผลิตด้วยการวัดความสามารถ (Performance)โคยรวมของสายการผลิต โดยใช้แนวคิดของลีนมาประยกต์ใช้เพื่อขจัดความสณเปล่าที่ เกิดจากของเสียโดยรวมให้ต่ำกว่าหรือเท่ากับร้อยละ 0.2 ที่กระบวนการใส่อุปกรณ์ของ SMT และ ้<br>กระบวนการที่เกี่ยวข้องก่อนหน้านี้

#### 1.2 วัตถุประสงค์การวิจัย

การศึกษาค้นคว้าในครั้งนี้มีวัตถุประสงค์

1. เพื่อศึกษาวิธีการเพิ่มประสิทธิภาพของกระบวนการใส่อุปกรณ์ที่ SMT โดยใช้แนวคิดลืน 2. ลคมูลค่าของเสียโคยรวมเมื่อเทียบกับยอคขายให้เท่ากับหรือต่ำกว่าร้อยละ 0.2

### 1.3 ประโยชน์ที่คาดว่าจะได้รับ

ประโยชน์ที่คาดว่าจะได้รับจากการศึกษาค้นคว้าในครั้งนี้คือ

1. บริษัทประกอบชิ้นส่วนอิเล็กทรอนิกส์ที่ทำการศึกษา สามารถนำข้อมูลที่ได้จาก การศึกษาถึงวิธีการเพิ่มประสิทธิภาพของกระบวนการใส่อุปกรณ์ที่ SMT และลดของเสียใน ึกระบวนการใส่อุปกรณ์ของ SMT และกระบวนการที่เกี่ยวข้องก่อนหน้านั้น ไปเป็นแนวทางในการ เพิ่มประสิทธิภาพและลดของเสีย ในกระบวนการที่กล่าวข้างต้น

2. บริษัทประกอบชื้นส่วนอิเล็กทรอนิกส์ สามารถนำวิธีการในเพิ่มประสิทธิภาพของ กระบวนการใส่อุปกรณ์ที่ SMT และลดของเสียโดยใช้แนวคิดของลีน เพื่อลดด้นทุนและเพิ่มโอกาส ในการแข่งขัน

#### 1.4 ขอบเขตของการวิจัย

การศึกษาในครั้งนี้ มีขอบเขตการศึกษาเฉพาะกรณีศึกษาในกระบวนการใส่อุปกรณ์ที่ SMT และกระบวนการที่เกี่ยวข้องก่อนหน้านั้นของบริษัทประกอบชิ้นส่วนอิเล็กทรอนิกส์ โดยมีเงื่อนไข ดังต่อไปบึ้

1. ศึกษาปัจจัยที่ก่อให้เกิดการเพิ่มประสิทธิภาพและลดของเสียของฝ่ายผลิตใน กระบวนการใส่อุปกรณ์ของ SMT และกระบวนการที่เกี่ยวข้องก่อนหน้านั้น

2. ตัวชี้วัดในการเพิ่มประสิทธิภาพของกระบวนการคือ ร้อยละของความสามารถของ กระบวนการโคยรวม (% Performance) ของสายการผลิต ก่อนการปรับปรุง (กันยายน พ.ศ. 2554 ถึง ธันวาคม พ.ศ.2554) เปรียบเทียบกับหลังการปรับปรุง (1 มกราคม พ.ศ. 2555 ถึง 29 มกราคม พ.ศ. 2555)

3. ตัวชี้วัดของเสียคือ มูลค่าร้อยละของของเสียโดยรวม เมื่อเทียบกับยอดขาย ก่อนการ ปรับปรุง (ตุลาคม พ.ศ. 2553 ถึง กันยายน พ.ศ.2554) เปรียบเทียบกับหลังการปรับปรุง (1 มกราคม พ.ศ. 2555 ถึง 29 มกราคม พ.ศ. 2555)

4. ระยะเวลาที่เริ่มคำเนินการศึกษา เริ่มตั้งแต่วันที่ 1 มกราคม พ.ศ.2555 ถึงวันที่ 29 มกราคม พ.ศ. 2555

5. เป้าหมายของการศึกษาครั้งนี้ เพื่อต้องการเพิ่มประสิทธิภาพของกระบวนการใส่อุปกรณ์ ที่ SMT และลคมูลค่าของเสียโดยรวม ให้เท่ากับหรือต่ำกว่าร้อยละ 0.2 ของยอดขาย

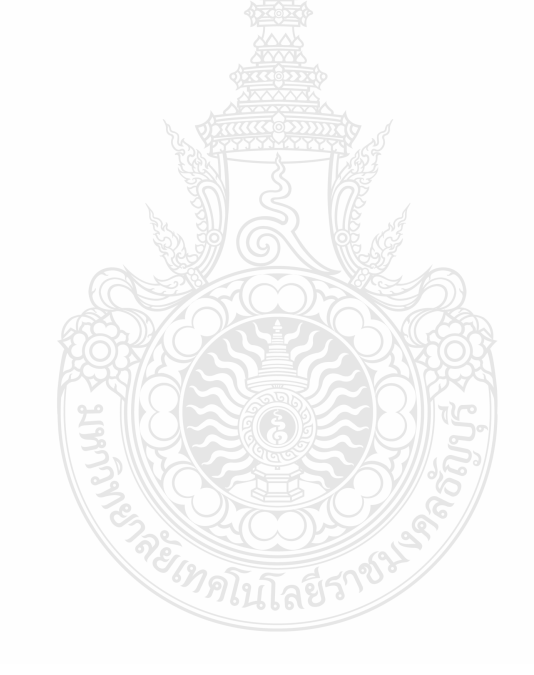

## 1.5 ขั้นตอนการศึกษา

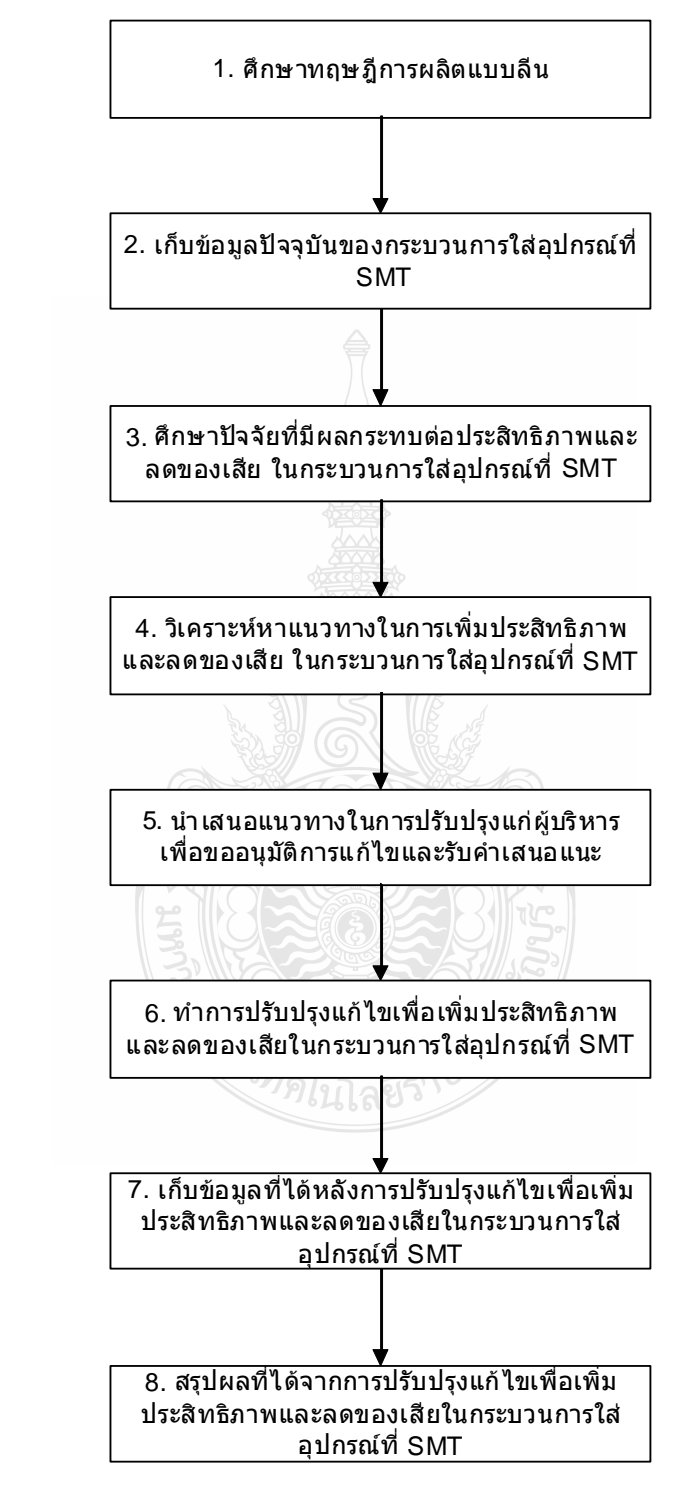

ิ ภาพที่ 1.1 ขั้นตอนการศึกษาการปรับปรุงประสิทธิภาพการทำงานของฝ่ายผลิต

#### 1.6 คำจำกัดความในการวิจัย

แผงวงจรไฟฟ้า (Print Circuit Board Assembly) หมายถึงแผ่นวงจรไฟฟ้าที่มีการใส่ อุปกรณ์ต่าง ๆ เข้าไป และสามารถทำงานใด้ตามที่ลูกค้ากำหนด

ของเสีย (Scrap) หมายถึงชิ้นส่วนอุปกรณ์อิเล็กทรอนิคส์ที่เสียหายจนใม่สามารถซ่อมเพื่อ นำกลับมาใช้ใหม่ได้

กุณภาพ (Quality) หมายถึง การที่สินค้ามีลักษณะและการทำงานเป็นไปตามข้อกำหนดของ ลูกค้าและข้อกำหนดที่เป็นมาตรฐานการผลิต

SMT (Surface Mount Technoligy) หมายถึง กระบวนการใส่อุปกรณ์อิเล็กทรอนิกส์ขนาด เล็กลงบบแผ่นวงจรไฟฟ้า

ร้อยละของเสีย (Scrap Rate) หมายถึง จำนวนร้อยละของมูลค่าตัวอุปกรณ์อิเล็กทรอนิกส์ที่ เสียหายจนใม่สามารถซ่อมแซมใด้ในช่วงเวลาหนึ่ง ๆ ต่อยอดขายของช่วงเวลานั้น

ฝ่ายผลิต (Production) Department) หมายถึง แผนกที่ทำการผลิตสินค้าโดยใช้คนงาน ควบคุมเครื่องจักรในการผลิตสินค้า หรือใช้คนงานผลิตสินค้า ตามข้อกำหนดหรือเอกสารที่ฝ่าย วิศวกรรมเป็นผู้กำหนดขึ้นมาตามมาตรฐานการผลิตหรือข้อกำหนดของลูกค้า

การผลิตแบบลีน (Lean Manufacturing) หมายถึง การผลิตที่สร้างคุณค่าเพิ่มด้วยการจำแนก และกำจัดความสณเปล่า การปรับปรงอย่างต่อเนื่อง ในกระบวนการผลิต

Performance Rate หรือ % Performance คือ จำนวนร้อยละของความสามารถหรือ ้ำประสิทธิภาพในการผลิตเปรียบเทียบกับความสามารถในการผลิตที่ได้จากการคำนวณ โดย Performance Rate เป็นส่วนหนึ่งของOverall Equipment Effectiveness (OEE) ซึ่งเป็นตัววัดของ หลักการการบำรุงรักษาที่ทุกคนมีส่วนร่วม (Total Productive Maintenance : TPM)

ประสิทธิภาพโดยรวมของสายการผลิต (TEEP, Total Effective Equipment Productivity) หมายถึง การวัดประสิทธิภาพรวมของกลุ่มเครื่องจักรที่ทำการผลิตสินค้าหรือผลิตภัณฑ์ของSMT โดย ใช้ Overall Equipment Effectiveness (OEE) ของหลักการการบำรุงรักษาที่ทุกคนมีส่วนร่วม (Total **Productive Maintenance: TPM) คนเก็บ Schedule Factor** 

Overall Equipment Effectiveness (OEE) เป็นตัวชี้วัดประสิทธิภาพของเครื่องจักร โดยรวม ซึ่ง OEE สามารถคำนวณใด้จากผลคุณของอัตราการใช้งานของเครื่องจักร (Availability Rate) อัตรา ความเร็วในการผลิตของเครื่องจักร (Performance Rate) และอัตราของดีที่เครื่องจักรผลิตได้ (Quality Rate)

Schedule Factor คือ จำนวนร้อยละของเวลาที่ใช้ผลิตสินค้าเป็นชั่วโมง หารด้วยเวลาที่มี ทั้งหมดใน 1 สัปดาห์ หรือ 168 ชั่วโมง

แผ่น PCB หมายถึง แผ่นวงจรไฟฟ้าที่ยังไม่ได้มีการใส่ชิ้นส่วน/อุปกรณ์ลงไป

Master Scheduler หมายถึง กลุ่มบุคคลที่ทำหน้าที่วางแผนการผลิต เพื่อให้สามารถส่ง ผลิตภัณฑ์ที่มีคุณภาพ และทันเวลาตามที่ลูกค้าต้องการ

Shop Order คือ กลุ่มของผลิตภัณฑ์ชนิดหนึ่ง ๆ ที่มีชื่อหรือหมายเลขกำกับที่มีคำสั่งให้ผลิต ใบช่วงเวลาเดียวกับ

คือ การจัดชิ้นส่วน/อุปกรณ์ในจำนวนที่สามารถทำการผลิต ผลิตภัณฑ์ตามที่ Shop **KIT** Order กำหนด

Feeder คือ ตัวป้อนอุปกรณ์เข้าเครื่องใส่อุปกรณ์อิเล็กทรอนิกส์ขนาดเล็กลงบนแผ่นวงจร ไฟฟ้า

เครื่องตรวจอัตโนมัติ (AOI, Automatic Optical Inspection) คือ เครื่องจักรที่ใช้ตรวจสอบ แผ่นวงจรไฟฟ้าโดยใช้แสงและประมวลผลเป็นภาพเพื่อเปรียบเทียบกับคุณสมบัติที่ลูกค้าต้องการหรือ มาตรฐานการผลิตโดยใช้เครื่องคอมพิวเตอร์

เครื่อง ICT (In-Circuit Tester) คือ เครื่องจักรที่ใช้ตรวจสอบแผ่นวงจรไฟฟ้า โดยใช้ ึคณสมบัติทางไฟฟ้า เพื่อหาข้อบกพร่องของชิ้นส่วน/อปกรณ์ และข้อพกพร่องในการผลิต

เครื่อง FCT (Functional Tester) คือเครื่องจักรที่ใช้ตรวจสอบแผ่นวงจรไฟฟ้า โดยใช้ ้คุณสมบัติทางไฟฟ้า เพื่อหาข้อบกพร่องในการทำงานของผลิตภัณฑ์ตามที่ลูกค้ากำหนด

H/L หรือ Hand-Load เป็นพื้นที่หรือกระบวนการที่ต้องใส่ชิ้นส่วน/อุปกรณ์ด้วยมือลงบน แผ่นวงจรไฟฟ้า และแผ่นวงจรไฟฟ้าชิ้นงานต้องผ่านบ่อตะกั่วหรือโลหะเหลว เพื่อให้ชิ้นส่วน/ อุปกรณ์ติดกับแผ่นวงจรไฟฟ้านั้น ๆ จากนั้นมีการตรวจหาข้อบกพร่องด้วยสายตาและซ่อมแซมให้ แผ่นวงจรไฟฟ้าที่มีข้อบกพร่องให้กลับมาอยู่ในสภาพดี

B/B หรือ Box-Build เป็นพื้นที่หรือกระบวนการประกอบแผงวงจรไฟฟ้าเข้ากับชิ้นส่วน ้อื่น ๆ ในขั้นตอนสุดท้ายก่อนจะเป็นผลิตภัณฑ์ที่สมบูรณ์ตามที่ลูกค้าต้องการ

Test Production เป็นพื้นที่ที่ใช้ทดสอบแผงวงจร ไฟฟ้า ด้วยเครื่อง ICT และ FCT Part (ชิ้นส่วน/อุปกรณ์) หมายถึงชิ้นส่วนอิเล็กทรอนิกส์ที่ต้องนำมาประกอบกับแผ่น PCB

# ึบทที่ 2

# แนวคิด ทฤษฎี และงานวิจัยที่เกี่ยวข้อง

ิการศึกษาค้นคว้าอิสระเรื่อง การเพิ่มประสิทธิภาพของฝ่ายผลิต กรณีศึกษาของบริษัท ประกอบชิ้นส่วนอิเล็กทรอนิกส์ ได้รวบรวมแนวความคิด ทฤษฎีและงานวิจัยที่เกี่ยวข้องกับกรณีศึกษา ดังกี้

1. แนวคิดเกี่ยวกับประสิทธิภาพ

2. แนวคิดลีน (Lean Thinking)

่ 3. ผลงานวิจัยที่เกี่ยวข้อง

## 2.1 แนวคิดเกี่ยวกับประสิทธิภาพ

#### ความหมายของประสิทธิภาพ

ี แนวความคิดเรื่องประสิทธิภาพการปฏิบัติงานในเชิงเศรษฐศาสตร์ หมายถึงการผลิตสินค้า หรือบริการให้ได้มากที่สุด โดยพิจารณาถึงการใช้ต้นทุนหรือปัจจัยการนำเข้าให้น้อยที่สุดและ ประหยัดเวลามากที่สุด ซึ่งนักวิชาการใต้ให้ความหมายไว้ ดังนี้

Peterson and Plowmam (1953, 443) กล่าวว่า ประสิทธิภาพสูงสุดในการบริหารงานทาง ธุรกิจ หมายถึง ความสามารถในการผลิตสินค้าหรือบริการในปริมาณและคุณภาพที่เหมาะสม และ ต้นทุนน้อยที่สุดโดยคำนึงถึงองค์ประกอบ 5 ประการ คือ ต้นทุน คุณภาพ ปริมาณ เวลา และวิธีการ ใน การผลิต

Millet (1954, 4) อธิบายว่า ประสิทธิภาพหมายถึง ความพึงพอใจในการบริการให้กับ ประชาชน โดยพิจารณาจาก

- 1. การให้บริการอย่างเท่าเทียมกัน (Equitable Service)
- 2. การให้บริการอย่างรวดเร็วทันเวลา (Timely Service)
- 3. การให้บริการอย่างพอเพียง (Ample Service)
- 4. การให้บริการอย่างต่อเนื่อง (Continuous Service)
- 5. การให้บริการอย่างก้าวหน้า (Progression Service)

Simon (1960, 180-181) กล่าวว่า ถ้างานใคมีประสิทธิภาพสูงสุด ให้ดูจากความสัมพันธ์ ระหว่างปัจจัยนำเข้า (Input) กับผลผลิต (Output) ที่ได้รับออกมา ซึ่งสรุปได้ว่า ประสิทธิภาพเท่ากับ

ผลผลิต ถ้าเป็นหน่วยงานราชการของรัฐ จะบวกความพึงพอใจของผู้รับบริการเข้าไปด้วย เขียนเป็น สูตรได้ดังนี้

$$
E = (O - I) + S
$$

 $E = 1$ ระสิทธิภาพของงาน (Efficient)

 $O =$ ผลผลิตหรือผลงานที่ได้รับออกมา (Output)

I = ปัจจัยนำเข้าหรือทรัพยากรทางการบริหารที่ใช้ไป (Input)

 $S = \eta$ วามพึงพอใจในผลงานที่ออกมา (satisfaction)

ี่ทิพาวดี เมฆสวรรค์ (2538, 2) ซึ่ไห้เห็นว่าประสิทธิภาพในระบบราชการมีความหมาย รวมถึงผลิตภาพและประสิทธิภาพ โดยประสิทธิภาพเป็นสิ่งที่วัดใด้หลายมิติ ตามแต่วัตถประสงค์ที่ ด้องการพิจารณาคือ

1. ประสิทธิภาพในมิติของค่าใช้จ่ายหรือต้นทุนการผลิต (Input) ได้แก่การใช้ทรัพยากรการ ู<br>บริหาร คือ คน เงิน วัสดุ เทคโนโลยีที่มีอยู่อย่างประหยัด คุ้มค่า และเกิดการสูญเสียน้อยที่สุด

2. ประสิทธิภาพในมิติของกระบวนการบริหาร (Process) ได้แก่ การทำงานที่ถูกต้องได้ มาตรฐาน รวดเร็ว และใช้เทคโนโลยีที่สะดวกกว่าเดิม

3. ประสิทธิภาพในมิติของผลผลิตและผลลัพธ์ ได้แก่ การทำงานที่มีคุณภาพ เกิดประโยชน์ ต่อสังคม เกิดผลกำไร ทันเวลา ผู้ปฏิบัติงานมีจิตสำนึกที่ดีต่อการทำงานและบริการ เป็นที่พอใจของ ลูกค้าหรือผู้มารับบริการ

วรัท พฤกษากลนั้นท์ (2550) ให้นิยามว่า ประสิทธิภาพ หมายถึง ความสามารถในการลด ต้นทนหรือทรัพยากรต่อหน่วย ของผลผลิตที่ได้จากการดำเนินงานต่ำกว่าที่กำหนดไว้ในแผน หรือ ในทางกลับกัน หมายถึงความสามารถในการเพิ่มผลผลิตหรือประโยชน์ต่อหน่วยของต้นทุนที่ใช้ใน ึการดำเนินงาน สูงกว่าที่กำหนดใว้ในแผน โดยประสิทธิภาพเป็นอัตราส่วนที่แสดงให้เห็นถึง ความสัมพันธ์ระหว่างผลผลิตหรืผลประโยชน์ที่ได้รับกับต้นทุนหรือทรัพยากรที่ใช้ในการดำเนินงาน ้จริง เมื่อเปรียบเทียบกับแผนที่วางไว้

้พิพัฒน์ ยอดพถติการ (2550) ให้คำจำกัดความคำว่า ประสิทธิภาพ เป็นการวัดในเชิงปริมาณ โดยเทียบระหว่างผลผลิตและทรัพยากรที่ใช้ในการผลิต ในเศรษฐศาสตร์กระแสหลัก ประสิทธิภาพ การผลิต เน้นที่การผลิตเพื่อให้ได้ผลผลิตสูงสุด เมื่อเทียบกับทรัพยากรที่ใช้ในการผลิต โดยละเลยการ ให้ความสำคัญอย่างจริงจังว่า จะใช้ทรัพยากรน้อยที่สุดหรือไม่ และของเสียที่เกิดขึ้นน้อยที่สุดหรือไม่

### ประสิทธิภาพการผลิต (Productivity)

ประสิทธิภาพการผลิตหมายถึง ผลผลิตที่ได้ในด้านคุณภาพและปริมาณ สามารถวัดได้เป็น ์ ชิ้น น้ำหนัก เวลา หรือวัดคุณค่าเป็นจำนวนเงินการเพิ่มประสิทธิภาพการผลิตใด้ให้ความหมายไว้ใน พจนานุกรมฉบับราชบัณฑิตยสถานฉบับออนใลน์ (พจนานุกรมฉบับราชบัณฑิตยสถาน, ออนใลน์, 2555) คือ

1. ประสิทธิภาพ หมายถึง ภาวะที่ทำให้เกิดความสำเร็จ เมื่อใช้กับบคคล หมายถึง ความ สามารถในการทำงานได้ดี รวดเร็ว และเสร็จตรงเวลา เช่น บุคลากรที่มีประสิทธิภาพย่อมทำให้ หน่วยงานพัฒนาไปได้อย่างรวดเร็ว

2. ถ้าใช้กับองค์กรหรือหน่วยงาน ประสิทธิภาพ หมายถึง ระบบการดำเนินงานที่ทำให้เกิด ้ความสำเร็จได้อย่างดี เช่น หน่วยงานที่มีประสิทธิภาพมักมีระเบียบขั้นตอนในการทำงาน พนักงานมี ้ความรู้ความเชี่ยวชาญ มีระบบการตรวจสอบ และผลิตผลงานคุณภาพ ได้ตรงเวลา

3. นอกจากใช้กับบุคคลและหน่วยงานแล้ว คำว่า ประสิทธิภาพ ยังใช้กับสิ่งต่าง ๆ ทั้งที่เป็น รปธรรมและนามธรรม หมายถึง ภาวะการคำเนินงานที่ให้ผลสำเร็จเป็นที่พอใจตามต้องการ เช่น เครื่องคอมพิวเตอร์เครื่องนี้มีประสิทธิภาพ. การสอนมีประสิทธิภาพ. ประสิทธิภาพของการ บริหารงาน

## การเพิ่มประสิทธิภาพการผลิต

มาโนช ริทินโย (2549 : 1-4 ) กล่าวว่า การเพิ่มผลผลิต คือ กิจกรรมและความพยายามที่ทำ ให้เกิดการเพิ่มพูนคุณภาพและปริมาณของผลผลิต การเพิ่มผลผลิตจึงไม่จำเป็นต้องเพิ่มปริมาณการ ผลิต แต่เป็นการลดต้นทุน ลดการสูญเสียในกระบวนการผลิต ซึ่งการเพิ่มผลผลิตให้มีประสิทธิภาพ นั้นจำเป็นต้องใช้การจัดการที่ดี โดยการดำเนินการอย่างมีระบบ มีการวางแผน และการกำหนด เป้าหมายที่ชัดเจนแล้วทำอย่างต่อเนื่องซึ่งเกิดจากการกระทำของบกลากรในองค์กร การเพิ่มผลผลิต เป็นเครื่องมือสำหรับการประกอบธุรกิจที่ช่วยให้ธุรกิจเจริญก้าวหน้าและเพิ่มคุณภาพให้กับบุคคลใน ้องค์กร องค์ประกอบของการเพิ่มผลผลิตมี 7 ประการ ได้แก่ คุณภาพ ต้นทุน การส่งมอบ ความ ปลอดภัย ขวัญกำลังใจในการทำงาน สิ่งแวดล้อม และจรรยาบรรณการคำเนินธุรกิจองค์ประกอบ เหล่านี้ส่งผลให้เกิดการเพิ่มผลผลิตที่ยั่งยืนและมีคุณธรรม ซึ่งจากหลักการนี้สามารถนำมาปรับใช้กับ ชีวิตประจำวันได้ ดังนั้นการเพิ่มผลิตผลจึงมิได้หมายถึงการเพิ่มปริมาณการผลิต ซึ่งเน้นเรื่องของ ผลผลิตแต่เพียงอย่างเดียว แต่ต้องมีการคำนึงถึงปัจจัยการผลิตที่ใช้ไปในการผลิตด้วยและการเพิ่ม ผลิตภาพ หรือ ผลผลิต หมายถึง การนำปัจจัยที่ใช้ในการผลิต (Output) มาป้อนเข้าส่กระบวนการผลิต (Process) เพื่อให้ได้มาซึ่งผลผลิต (Productivity) หรือ ผลิตภัณฑ์/บริการ ที่เราต้องการ และ ผลผลิตที่ ได้นี้เองที่ใช้เป็นตัววัดประสิทธิภาพในการผลิตว่าดีเพียงไร และสามารถเขียนสตรได้ดังนี้

#### $E = A / F$

เมื่อ E คือ ประสิทธิภาพการผลิต

ี<br>A คือ จำนวนผลผลิตที่ผลิตได้จริง

ดังนี้

F คือ จำนวนผลผลิตที่คาดหวังจะผลิตได้

้จำนวนผลผลิตที่ผลิตได้จริงได้แก่ จำนวนสินค้าผลิตภัณฑ์หรือชิ้นส่วนต่าง ๆ อันเป็น ผลผลิตที่ได้จากสายการผลิตหรือขั้นตอนการผลิตที่กำลังสนใจศึกษา เช่น จำนวนผลผลิตตู้เย็นที่ผลิต จากสายการผลิต หรือจำนวนชิ้นงานที่ผลิตจากเครื่องใดเครื่องหนึ่ง ในช่วงระยะเวลาที่ทำการศึกษา ึจำนวนผลผลิตที่ควรจะผลิต ได้หรือกำลังการผลิตของสายการผลิตอัน ได้แก่จำนวนสินค้าผลิตภัณฑ์ หรือชิ้นส่วนต่าง ๆ คำนวณได้จากสูตรต่อไปนี้

#### $F = TP/C$

เมื่อ TP คือ เวลาที่มีเพื่อการผลิต (Total Actual Time) C คือ รอบเวลาการผลิต

เวลาที่มีเพื่อการการผลิต หมายถึง เวลาที่มีทั้งหมด หักเวลาพักทั้งหมด ซึ่งเขียนเป็นสูตรได้

#### $TP = TT - TR$

เมื่อ TT คือ เวลาที่มีทั้งหมด (Total Working Time) TR คือ เวลาพักทั้งหมด (Total Rest Time)

เวลาที่มีทั้งหมด หมายถึง เวลาที่กำหนดเพื่อการผลิตทั้งหมด เช่น 8 ชั่วโมงต่อวัน หรือ 480 บาทีต่อวับ

้ เวลาที่พักทั้งหมด หมายถึง เวลาที่กำหนดไว้ในตารางการผลิต เพื่อให้พนักงานได้เปลี่ยน ้อิริยาบทในการทำงาน เข้าห้องน้ำ เป็นต้น หรือเวลาที่กำหนดให้เพื่อทำกิจกรรมนอกเหนือการผลิต เช่น ประชม ทำรส. เป็นต้น

รอบเวลาการผลิต หมายถึง ระยะเวลาการผลิตจากผลิตภัณฑ์ชิ้นหนึ่ง กับผลิตภัณฑ์ชิ้น ต่อไป แต่ถ้าเป็นสายการประกอบ เช่น สายการประกอบตู้เย็นหรือรถยนต์ ที่มีการจัดวางตำแหน่ง เครื่องจักรให้ทำอย่างต่อเนื่อง และการผลิตนั้นเป็นการประกอบผลิตภัณฑ์ โดยการนำส่วนประกอบที่ ผลิตเสร็จแล้วมาประกอบให้เป็นผลิตภัณฑ์สำเร็จรูป มักจะเรียกสายการผลิตแบบนี้ว่าสายการ ประกอบ เช่น สายการผลิตสามารถผลิตตู้เย็นออกมาใด้ทุก ๆ 1 ½ นาที แสดงว่าสายการผลิตนี้มีรอบ ้เวลาการผลิตเท่ากับ 90 นาที ซึ่งแนวทางในการเพิ่มผลผลิตนั้น เราสามารถทำได้ 5 แนวทาง (จำลักษณ์ ขุนพลแก้ว และ คณะ, 2550 : 14-16) ดังต่อไปนี้

1. อัตราส่วนการเพิ่มขึ้นของผลผลิตมากกว่าการเพิ่มขึ้นของปัจจัยการผลิต

2. การเพิ่มขึ้นของผลผลิตแต่ปัจจัยการผลิตคงที่

3. การเพิ่มขึ้นของผลผลิตและปัจจัยการผลิตลดลง

4. อัตราส่วนการลดลงของผลผลิตน้อยกว่าการลดลงของปัจจัยการผลิต

5 ผลผลิตคงที่แต่ปัจจัยการผลิตลดลง

้สำหรับแนวทางในการปรับปรงเพิ่มประสิทธิภาพการผลิต สามารถทำได้หลายวิธีเช่น

1. การเพิ่มประสิทธิภาพการผลิตโดยใช้เทคโนโลยี คือการนำอาประสบการณ์ความรู้ ความ เข้าใจที่มนุษย์มีอยู่ มาสร้างสรรค์วิธีการและอุปกรณ์ เพื่อช่วยให้เกิดความสะดวกสบาย และมี ประสิทธิภาพ ดังนั้นการเพิ่มประสิทธิภาพการผลิตโดยใช้เทคโนโลยี คือการเพิ่มประสิทธิภาพการ ผลิต โดยการปรับปรุงวิธีการทำงาน เครื่องจักร และอุปกรณ์ที่ใช้ในการผลิต

2. การเพิ่มประสิทธิภาพโดยการพัฒนาบุคลากร คือ การฝึกอบรมและการพัฒนาบุคคล การ ปรับปรุงสภาพแวดล้อมการทำงาน การจัดหาวัสดุอุปกรณ์ เครื่องจักรเพื่อความสะดวกในการทำงาน ึการจัดหาสวัสดิการแก่พนักงาน รวมทั้งการเพิ่มเงินเดือน ค่าจ้างและสิ่งจูงใจ

3. การเพิ่มประสิทธิภาพโดยการจัดการ เป็นการปรับปรุงทางด้านการจัดการอันได้แก่ การ จัดการทางด้านการผลิต เช่น การวางแผนการผลิต การควบคุมด้านคุณภาพการจัดซื้อ การควบคุมวัสดุ ้องคลังเป็นต้น เพราะสิ่งต่าง ๆ เหล่านี้จะส่งผลกระทบต่อประสิทธิภาพการผลิต

ึการเพิ่มประสิทธิภาพการผลิตนั้น มีวิธีต่าง ๆ มากมาย นักพัฒนาการผลิตทั้งหลายใด้ พยายามหาปัจจัยที่สำคัญที่สุดในการเพิ่มประสิทธิภาพการผลิต ในยุคสมัยใหม่นี้ต้องเป็นในเรื่องของ เครื่องจักร อุปกรณ์ดังนั้นจึงมีการหาวิธีการและแนวทางบำรุงรักษาสมัยใหม่ในการดูแลเครื่องจักร ้อปกรณ์ตั้งแต่จัดซื้อจนจำหน่ายออก

โดยทั่วไป องค์กรหรือโรงงานอุตสาหกรรมที่ต้องการมีประสิทธิภาพการผลิตสูงนั้น จะต้องมีระบบการควบคุมการผลิต คุณภาพของผลิตภัณฑ์ ควบคุมต้นทุน ควบคุมการจัดส่ง ความ ำโลอดภัย สำหรับในเรื่องของคนนั้นก็จะต้องมีการพัฒนาทั้งด้านเทคโนโลยีและแนวคิด

เครื่องจักรอุปกรณ์ก็ต้องมีการควบคุม โดยมีกิจกรรมการบำรุงรักษาอย่างเป็นระบบ มีการ จัดข้อมูลและนำมาวิเคราะห์เพื่อการพัฒนาเครื่องจักรให้มีประสิทธิภาพที่ดีขึ้น ในเรื่องของเครื่องจักร นั้น โดยทั่วไปการขัดข้องของเครื่องจักรอาจเป็นการขัดข้องอย่างปัจจุบันทันด่วนหรือเป็นการขัดข้อง เนื่องจากเสื่อมสภาพก็ได้ บางครั้งก็อาจเห็นได้ชัดเจน แต่บางทีเหตุของการขัดข้องก็ซ่อนเร้น ซึ่งหาก ใค้มีการจัดวางระบบบำรุงรักษาที่ถูกต้อง ก็จะสามารถขจัดการขัดข้องออกไปได้ ซึ่งทั้งนี้ต้องรวมถึง ึกนที่ใช้หรือควบคุมเครื่องจักรด้วย ควรใช้เครื่องอย่างถูกต้อง และมีสำนึกในเรื่องของการบำรุงรักษา ้เครื่องจักรตลอดเวลา

#### 2.2 แนวคิดลีน (Lean Thinking)

โดยพื้นฐานแล้ว การผลิตแบบลีน (Lean Manufacturing) คือการกำจัดความสณเปล่าอย่าง เป็นระบบ ความมุ่งเน้นของลีนอยู่ที่การรีดไขม้ออกจากกิจกรรมการผลิต ความหมายอีกอย่างของการ ผลิตแบบลีนคือการผลิตแบบปราศจากความสูญเปล่า (พรเทพ เหลือทรัพย์สุข, 2551) เช่น ลดกิจกรรม ที่สูญเปล่า (waste) และลครอบการทำงาน (Cycle Time) เป็นต้น โดยองค์ประกอบของหลักการ แนวคิดลีนสรุปได้ดังนี้

1. การทำให้เกิดความสูญเปล่า (Waste) น้อยที่สุด หรือกำจัดส่วนเกินที่ไม่จำเป็นออกไปให้ มากที่สด

2. การมุ่งเน้นคุณค่า โดยเข้าใจในคุณลักษณะและคุณค่าของสินค้าในมุมมองของลูกค้า เพื่อที่จะระบุกิจกรรมที่เกี่ยวข้องในสิ่งที่จะสร้างมูลค่าเพิ่ม หรือกิจกรรมที่ไม่ได้สร้างมูลค่าในมุมมอง ของลูกค้า

3. การมุ่งเน้นต่อการตอบสนองต่อความต้องการของลูกค้า โดยการทำงานตามความ ต้องการจริงของลูกค้า ซึ่งในการผลิตจะผลิตเมื่อมีความต้องการจริง (Pull System) อันเป็นการลด ้ความสฌเปล่าในการทำงานที่ไม่จำเป็น

4. ม่งเน้นความสมบรณ์แบบ (Perfection) โดยการพัฒนาอย่างต่อเนื่อง (Continuous Improvement) เพื่อขจัดความสณเปล่าอย่างเป็นระบบ

สำหรับความสูญเปล่า (Waste) ของแนวคิดดังกล่าวจะมาจากเวลาที่ไม่ได้สร้างมูลค่าเพิ่ม (Non-Value Added Time) ซึ่งแสดงในรูปความสูญเปล่าที่เกิดจากกิจกรรมต่าง ๆ ในการทำงาน ี่ สามารถจำแนกได้ 8 ประเภท (โกศล ดีศีลธรรม, 2547) ประกอบด้วย การผลิตมากเกินไป การรอคอย ้ความสูญเปล่าจากการขนส่ง กระบวนการที่ไร้ประสิทธิภาพ การเก็บสินค้าคงคลังที่สูง ความสูญเปล่า ิจากการเคลื่อนไหว การผลิตที่มีจดบกพร่อง และการใช้ประโยชน์จากทรัพยากรไม่เต็มกำลัง

1. การผลิตมากเกินไป (Over Production) เนื่องจากต้องการใช้อุปกรณ์และสิ่งอำนวยความ ิสะดวกอย่างเต็มกำลัง จึงมักดำเนินการผลิตเกินกว่าปริมาณความต้องการจริง ซึ่งในมุมมองของการ ผลิตเพื่อตอบสนองความต้องการลูกค้า แบ่งได้เป็น 2 แบบ คือ แบบดึง (Pull System) เป็นการผลิตซึ่ง จะเกิดขึ้นจากคำสั่งซื้อของลูกค้า และแบบผลัก (Push System) เป็นการผลิตที่จะเกิดขึ้นจากการ พยากรณ์ความต้องการของลูกค้า ดังนั้นการผลิตแบบดึงจึงเป็นหลักการที่สอดคล้องกับแนวคิดของลีน โดยการคำเนินการผลิตที่มากเกินไป ย่อมก่อให้เกิดปัญหาความสญเปล่าตามมา นั่นคือ

> - ต้องใช้พื้นที่จัดเก็บมากขึ้น และส่งผลทำให้เกิดต้นทุนการจัดเก็บ เช่น ค่าเช่าโกดัง เป็นต้น - เกิดการขนถ่ายวัสดุซ้ำซ้อน โดยไม่จำเป็น

- ใช้ทรัพยากรบริหารจัดการมากขึ้น เช่น พนักงานควบคุมงานเอกสาร เป็นต้น

- เกิดการเสื่อมสภาพและล้าสมัยของสินค้าคงคลัง

2. การรอกอย เช่น การรอกอยวัสดุ การรอกอยตั้งเครื่อง การรอกอยชิ้นงานในกระบวนการ ผลิต เป็นต้นซึ่งส่งผลต่อความสูญเปล่าดังนี้

- ทำให้เกิดความล่าช้าในกระบวนการผลิต และเป็นผลทำให้เกิดการส่งมอบล่าช้า

- เกิดต้นทุนความสูญเปล่าจากการรอคอย เช่น ค่าแรงงาน และสูญเสียโอกาสในการผลิต เป็นต้น

3. ความสูญเปล่าจากการขนส่ง โดยมีสาเหตุต่าง ๆ เช่น การวางผังที่ไม่ดี และขาดการจัด ระเบียบในการเก็บชิ้นงาน และก่อให้เกิดความสฌเปล่าต่าง ๆ เช่น

- เกิดความเสียหายระหว่างการขนส่ง

- เกิดอุบัติเหตุจากการขนถ่าย

4. กระบวนการที่ไร้ประสิทธิภาพ เกิดจากการทำงานที่ไม่ได้สร้างมลค่าเพิ่มให้กับตัวสินค้า หรือบริการเช่น การตรวจสอบที่มากเกินความจำเป็น การจัดลำดับงานไม่เหมาะสม เป็นต้น ซึ่งความ ี สูญเปล่านี้จะแสดงในรูปของเวลาที่สูญเสีย และแรงงานสำหรับการจัดเตรียม

5. การเก็บสินค้าคงคลังที่สูง (มีจำนวนมาก) ทำให้เกิดความสูญเปล่าเช่น เสียพื้นที่ในการ จัดเก็บ ต้นทุนการจัดเก็บ ความเสื่อมสภาพและล้าสมัยของสินค้าและวัสดุกงคลัง เป็นต้น

6. ความสูญเปล่าจากการเคลื่อนใหว โดยมีสาเหตุหลักจากการจัดลำดับงานใม่เหมาะสม และการเคลื่อนใหวจากการทำงานที่ไม่เหมาะสม ซึ่งมาจากการขาดความชัดเจนในวิธีการทำงาน (Work Procedure)

่ 7. การผลิตที่มีจดบกพร่อง โดยมักเกิดจากสาเหตต่าง ๆ เช่น วิธีการผลิตที่ไม่ถกต้อง ความ ผิดพลาดจากการออกแบบ วัสดไม่ได้คณภาพตามข้อกำหนด จึงส่งผลต่อการขาดความน่าเชื่อถือจาก ลูกค้า

8. การใช้ประโยชน์จากทรัพยากรไม่เต็มกำลัง ทำให้เกิดความสูญเปล่าในรูปของเวลาว่าง (Idle Time) และเกิดต้นทุนจมในทรัพยากรที่ไม่ได้ถูกใช้ประโยชน์รวมทั้งการใช้ศักยภาพของ ทรัพยากรบุคคลไม่เต็มที่

### ้เครื่องมือของแนวคิดลีน

้เครื่องมือที่ใช้ในเทคนิคลีนในครั้งนี้ประกอบด้วย การระดมสมอง แผนภูมิวิเคราะห์ ข้อผิดพลาด 5 Why, แผนผังพาเรโต PDCA การบำรงรักษาที่ทกคนมีส่วนร่วม Poka-Yoke

#### การระดมสมอง (Brainstorming)

บุรินทร์ เกล็ดมณี และ ไพโรจน์ รุ่งพงศ์วาณิช (2550) อธิบายว่าการระดมความคิด หรือ บางครั้งเรียกการระดมสมอง เป็นวิธีการเพื่อหาแนวทางการพัฒนาปรับปรุงใหม่ ๆ หรือหาแนว ทางการแก้ปัญหาใหม่ ๆ โดยมีความเชื่อพื้นฐานที่ว่าพนักงานทุกคนมีความคิดที่ดี แต่ไม่มีโอกาสที่จะ นำมาปฏิบัติให้เกิดจริง จึงใช้การระดมสมองเพื่อหาแนวความกิดใหม่ ๆ หรือแนวความกิดที่นอก ึกรอบ หรือหาแนวความคิดจากพนักงานระดับปฏิบัติการที่คลุกคลีกับงานนั้น ๆ หรือหาแนวความคิด จากพนักงานที่คลุกคลีกับลูกค้าและตลาด เพื่อนำมาปฏิบัติให้เกิดขึ้นจริง มีขั้นตอนการปฏิบัติ ดังต่อไปบึ้

1. ทำความเข้าใจในปัญหาหรือประเด็นที่ต้องการหารือให้ชัดเจน และให้แน่ใจว่าทกคนใน กล่มเข้าในตรงกัน

2. ขอให้สมาชิกทุกคนเสนอความคิดเห็นเรียงลำดับไปทีละคน ถ้าคนไหนยังคิดไม่ออกให้ ข้าบไปก่อบ

3. บันทึกทุกความคิดที่สมาชิกเสนอ อย่าได้ทำการคัดแปลง อย่าวิจารณ์หรือออกความเห็น ใด ๆ จนกว่าการระดมความคิดสิ้นสดลง

4. หลังจากรวบรวมความคิดทั้งหมดไว้แล้ว ให้ตรวจทานกับสมาชิกอีกครั้งหนึ่ง

5. จากนั้นให้สมาชิกเปลี่ยนกันพิจารณาความคิด ขยายความคิดออกไป หรือรวมเข้าด้วยกัน หรือตัดบางความคิดทิ้งไป

6. อาจจะรวมความคิดต่าง ๆ เข้าเป็นหมวดหม่

### แผนภูมิวิเคราะห์ข้อผิดพลาด (Fault Tree Analysis หรือ Tree Diagram)

ศุลีพร บุญบงการ (2545) อธิบายว่าเมื่อต้องการทราบต้นตอของปัญหา โดย Tree Diagram จะแสดงต้นตอของปัญหาและการแตกย่อยของปัญหาอย่างเป็นระบบด้วยโครงสร้างแบบต้นไม้ มี ขั้บตกบการทำดังต่กไปบึ้

1. ระบุปัญหาให้ชัดเจน และใส่ไว้บนสุดหรือซ้ายสุดของแผนภูมิ

่ 2. แตกปัญหาออกเป็นองค์ประกอบกว้าง ๆ หรือสาเหตุหลัก ๆใส่ไว้ในกรอบถัดจากปัญหา

่ 3. ในการเชื่อมปัญหากับสาเหตุ ให้คูว่าการเกิดปัญหามาจากสาเหตุเดียว หรือมาจากสาเหตุ หลายสาเหตุร่วมกัน ใช้สัญลักษณ์ And หรือ Or

4. ใส่สัญลักษณ์ And หรือ Or ลงบนเส้นเชื่อมที่เหมาะสม

5. ทำซ้ำขั้นตอนที่ 2 ถึง 4 สำหรับสาเหตุแต่ละสาเหตุลงมาเรื่อย ๆ จนกว่าจะหมดสาเหตุ ้จนกว่าทก ๆ คนมีมติเป็นเอกฉันท์ว่าได้วิเคราะห์ลงลึกเพียงพอแล้ว

### 5 Why หรือ 5 ทำไม

ี ศุลีพร บุญบงการ (2545) อธิบายว่าเมื่อต้องการรู้สาเหตุของปัญหา หรือเมื่อต้องการเข้าใจ ในโอกาสให้มากขึ้น เพื่อให้ได้มุมมองอันหลากหลายจำนวนมากที่มีต่อปัญหาหรือโอกาสที่จะช่วยใน การแก้ปัญหา 5 Why มีวิธีการทำดังต่อไปนี้

1. ระบุปัญหาหรือโอกาสที่ต้องการแก้ไขให้ชัดเจน

่ 2. ถามสมาชิกในกลุ่มว่า "ทำไม" ปัญหานั้นจึงเกิดขึ้น แล้วจะทำการแก้ไขได้อย่างไร

3. ถามอย่างนี้ต่อไปเรื่อย ๆ จนกระทั่งไม่มีใครสามารถให้คำตอบได้อีก

4. ใช้คำถามในการกำหนดแนวทางปฏิบัติเพื่อแก้ไขปัญหาดังกล่าว

## แผนผังพาเรโต (Pareto Diagram)

บุรินทร์ เกล็ดมณี และ ไพโรจน์ รุ่งพงศ์ว่าณิช (2550) อธิบายว่าแผนผังที่เกิดจาก แนวความคิดที่ว่า เรื่องที่สำคัญจะมีจำนวนไม่มาก เรื่องจำนวนมากเป็นเรื่องที่ไม่มีความสำคัญ ซึ่งเป็น หลักการที่พบโดย "พาเรโต" นักเศรษฐศาสตร์ในคริสศตวรรษที่ 19 ซึ่งเอามาใช้ในการแยกแยะข้อมูล วิเคราะห์ข้อมูล และนำไปสู่การแก้ไขปัญหา หรือหาแนวทางการปรับปรุงพัฒนาได้อย่างมี ประสิทธิภาพ จะใช้แผนผังพาเรโตเมื่อมีข้อมูลจำนวนมาก ซึ่งต้องการแยกแยะเพื่อวิเคราะห์ข้อมูล และนำไปสู่การแก้ไขปัญหา หรือหาแนวทางปรับปรุงพัฒนาเรื่องต่าง ๆ อย่างมีประสิทธิภาพ (ใช้ ทรัพยากรที่มีอย่อย่างจำกัดให้ได้ผลมากที่สด) แผนผังพาเรโตมีขั้นตอนการทำดังนี้

1. กำหนดหัวข้อที่จะนำแผนผังพาเรโตมาใช้งาบ

2. ออกแบบตารางบันทึกข้อมล

3. นำข้อมูลมาจัดเรียงให้เรื่องที่มีความถี่มากกว่าขึ้นก่อน

4. ทำความถี่สะสมและร้อยละสะสม

5. วาดลงในแผนผังพาเรโต

6. กำหนดเป้าหมายในการปรับปรุงพัฒนา และเลือกหัวข้อที่จะนำไปทำจากแผนผังพาเร โต

7 ตรวจสอบผลที่ได้โดยใช้หลักการของ PDCA

#### **PDCA**

เสร็จหัดเจบ

บุรินทร์ เกล็ดมณี และ ไพโรจน์ รุ่งพงศ์วาณิช (2550) กล่าวว่าเทคนิคในการปรับปรุงการ ทำงานให้ดียิ่งขึ้น หรือนำไปใช้ในการแก้ปัญหาโดยตั้งอยู่บนแนวกิดว่า ก่อนการลงมือทำต้องมี การศึกษาสภาพปัจจุบันที่เกิดขึ้น และวางแผน (Plan) แล้วจึงลงมือทำ (Do) หลังลงมือทำต้องมีการ ตรวจสอบผลเพื่อดูว่าเป็นไปตามที่ต้องการหรือไม่ (Check) หากใช่ก็นำไปสู่ขั้นตอนการกำหนด มาตรฐานการทำงาน เพื่อให้ทำใด้ถูกต้องทุกครั้ง และได้ผลตามที่ต้องการทุกครั้ง หากไม่ใช่ก็นำไปสู่ ขั้นตอนการวงแผนใหม่ (Action) เทคนิค PDCA นี้ย่อมาจาก Plan Do Check Action ซึ่งรู้จักกันอีกชื่อ หนึ่งว่า วงจรเคมมิ่ง ตามชื่อของผู้คิดค้นเทคนิคนี้ ซึ่งใด้แก่ W. Edwards Daming ปรมาจารย์ด้านการ บริหารคณภาพที่มีชื่อเสียง การทำมีขั้นตอนดังต่อไปนี้

1. P-Plan การวางแผนประกอบไปด้วยขั้นตอนต่อไปนี้

1.1 ศึกษาสภาพปัจจุบัน ระบุกระบวนการ คนที่เกี่ยวข้องกับเรื่องนั้น ๆ ให้ชัดเจน

1.2 กำหนดเป้าหมายที่ต้องการบรรลให้ชัดเจน วัดได้

1.3 กำหนดเวลาที่ต้องการบรรลุ ผู้วัดผล วิธีวัด

1.4 ถ้าเป็นเรื่องการปรับปรุงการทำงาน ตั้งสมมุติฐานว่า ทำอะไร อย่างไร โดยใคร เมื่อไหร่ แล้วจะบรรลเป้าหมายที่ต้องการ

1.5 ถ้าเป็นเรื่องการแก้ไขปัญหา ใช้วิธีการของ Tree Diagram ในการวิเคราะห์สาเหตุ ของปัญหา

1.6 กำหนดเป็นแผนการคำเนินงาน โดยมีผู้รับผิดชอบ วันที่ปฏิบัติ และวันที่แล้ว

2. D-Do ปฏิบัติประกอบไปด้วยขั้นตอนคือ

2.1 ปฏิบัติตามแผนการดำเนินงานที่วางไว้

2.2 ตรวจสอบปัญหาที่อาจเกิดขึ้นระหว่างการคำเนินการ

2.3 แก้ไขปัญหาดังกล่าว เพื่อให้สามารถปฏิบัติตามแผนการที่วางไว้ให้ได้ครบถ้วน

3. C-Check ตรวจสอบประกอบไปด้วยขั้นตอนคือ

3.1 เปรียบเทียบผลที่ได้จากการปฏิบัติจริงกับเป้าหมายที่ต้องการบรรลุ

่ 3.2 ระบุเป้าหมายที่ทำได้ดี เรียนรู้ปัจจัยแห่งความสำเร็จ

3.3 ระบุเป้าหมายที่ยังไม่บรรลุ

4. A-Action แก้ไขประกอบไปด้วยขั้นตอนกือ

4.1 ถ้าได้ผลตามเป้าหมาย เขียนเป็นมาตรฐานการปฏิบัติเพื่อให้ทำได้อย่างถูกต้องทุก ้ครั้ง และได้ผลที่ต้องการทุกครั้ง แล้วนำไปจัดการฝึกอบรมแก่ผู้อื่นที่ทำงานอย่างเดียวกันให้ปฏิบัติ ็ตามมาตรฐานนี้

### 4.2 ถ้าไม่ได้ผล วิเคราะห์หาสาเหตที่เป็นไปได้ที่ทำให้ไม่สำเร็จ

4.3 กลับไปขั้นตอน P-Plan และทำตามขั้นตอน PDCA อีกครั้ง หรือหลายครั้งจนกว่า จะบรรลเป้าหมายที่ต้องการ

# การบำรุงรักษาที่ทุกคนมีส่วนร่วม (Total Productive Maintenance: TPM)

รังสรรค์ เลิศในสัตย์ (2546, 10) ให้คำจำกัดความของการบำรงรักษาที่ทกคนมีส่วนร่วมว่า เป็นแนวทางการบำรุงรักษาซึ่งการบำรุงรักษาโดยมีเป้าหมายเพื่อสร้างโครงสร้างของบริษัทที่แสวงหา ประสิทธิภาพโดยรวมของระบบการผลิตที่สูงที่สุด โดยการสร้างระบบป้องกันการเกิดความสูญเสีย ล่วงหน้าตลอดช่วงอายุของระบบการผลิตโดยอาชัยหลักการสถานที่จริงและของจริง ผ่านหน่วยงาน ต่างๆและทก ๆ คนต้องเข้าร่วมกิจกรรมตลอดจนมีกิจกรรมย่อยแบบทับซ้อนเพื่อบรรลเป้าหมายความ สูยเสียเป็นศูนย์ การทำการบำรุงรักษาที่ทุกคนมีส่วนร่วมเพื่อให้มั่นใจว่าในทุกเครื่องจักรหรือ ึกระบวนการสามารถทำงานใด้เป็นอย่างดีโดยปราศจากอุปสรรค์ หรือความล่าช้าในการผลิต การ บำรุงรักษาที่ทุกคนมีส่วนร่วมยังรวมถึงการบำรุงรักษาด้วยตนเอง การบริหารจัดการเครื่องจักร การ ม่งเน้นในการปรับปรุงเครื่องจักร การบำรุงรักษาเชิงป้องกันและเชิงพยากรณ์ การบำรุงรักษาที่ทุกคน มีส่วนร่วมพอจะจำแนกออก ได้เป็น 4 ขั้นตอน คือ

1. Breakdown Maintenance (BM) คือ จะมีการซ่อม หรือบำรุงรักษาเครื่องจักรก็ต่อเมื่อ เครื่องจักรเกิดความเสียหายแล้วเท่านั้น

2. Preventive Maintenance (PM) คือ การบำรุงรักษาเครื่องจักรเชิงป้องกัน

3. Productive Maintenance คือ การบำรุงรักษาเครื่องจักรเชิงป้องกันตลอดอายุการใช้งาน การออกแบบ เพื่อให้มีการบำรุงรักษาเครื่องจักรน้อยที่สุด (Maintenance Preventive : MP) และการ ปรับปรงเครื่องจักรเพื่อให้ง่ายต่อการบำรงรักษาและป้องกันเครื่องเสีย (Maintenance Improvement :  $MD$ 

4. Total Preventive Maintenance (TPM) คือ Productive Maintenance ที่ได้รวมการ บำรุงรักษาด้วยตนเอง (Autonomous Maintenance) เข้าไปด้วย

ี ตารางที่ 2.1 เปรียบเทียบวิธีการบำรุงรักษาเครื่องจักรแบบเก่าและแบบใหม่

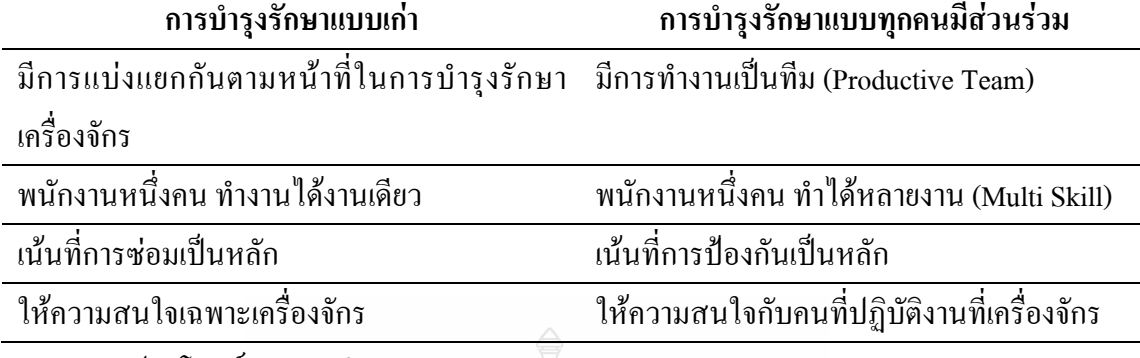

ประโยชบ์ของการทำ TPM

1. ผลิตภาพของการผลิตดีขึ้น เนื่องจากเครื่องจักร ไม่เสียบ่อยและ ไม่ว่างงาน

่ 2. คุณภาพของสินค้าดีขึ้น เพราะของเสียเกิดขึ้นเมื่อเครื่องจักรทำงานผิดปกติไปจากสภาวะ ที่ควรเป็น เมื่อเครื่องจักรถูกบำรุงรักษาให้อยู่ในสภาพดีเสมอ ของเสียจึงไม่เกิดขึ้น

3. ต้นทุนการผลิตต่ำลง เนื่องจากผลิตภาพดีขึ้น

4. จัดส่งสินค้าได้ตามที่ลูกค้าต้องการ เพราะการไหลของงานเป็นไปได้ดีขึ้นจากการทำ

**TPM** 

5. เสริมสร้างความปลอดภัย เนื่องจากได้รับการดูแลอย่างดี จึงทำให้มีสภาพที่มีความ ปลอดภัยในการใช้งาน

6. ขวัญกำลังใจในการทำงานคีขึ้น เพราะสภาพแวดล้อมมีความปลอดภัยและพนักงานได้มี ส่วนร่วมในงานมากขึ้นจึงทำให้เกิดความภูมิใจในงานที่ตนเองทำอยู่ และทำให้รู้สึกว่าตนเองก็มี บทบาทในการปรับปรงและทำให้บริษัทดีขึ้น

การทำ การบำรุงรักษาแบบทุกคนมีส่วนร่วมมีจุดประสงค์เพื่อลดความสูญเสีย ทั้ง 6 ประการที่เกิดขึ้นในการผลิตซึ่งความสูญเสียทั้ง 6 ประการ ประกอบด้วย

1 การที่เครื่องจักรเสีย ไม่สามารถใช้งานได้

2. การปรับตั้งเครื่องจักรใหม่และการปรับเครื่อง

3. การเปิดเครื่องโดยไม่มีการปฏิบัติงานหรือมีการหยุดงาน

4 ความเร็วของการผลิตตกลง ทำให้ได้สิบค้าบ้อยลง

5. การเกิดของเสียและการแก้ไข

6. การเริ่มงานเครื่องจักรภายหลังการปรับตั้งหรือเปลี่ยนรุ่นการผลิต เนื่องด้วยว่าอัตราของ ดี (Yield) จะไต่ระดับจนถึงปกติจำเป็นต้องใช้เวลา

้องค์ประกอบของการบำรุงรักษาแบบทุกคนมีส่วนร่วมทั้ง 8 ประการ มีดังนี้ คือ

1.มุ่งเน้นที่การปรับปรุงไม่ว่าจะเป็นโครงงานหรือกิจกรรมกลุ่มก็ตามเพื่อเพิ่มประสิทธิภาพ ในการใช้งานเครื่องจักรให้ได้มากที่สด

่ 2. การบำรุงรักษาเครื่องจักรด้วยตนเองโดยผู้ปฏิบัติงานที่เครื่องจักรนั้น เพื่อลดความ สูญเสียของเครื่องจักร เนื่องจากผู้ที่รู้จักเครื่องจักรดีที่สุดก็คือผู้ใช้งานเครื่องจักรนั้นทุกวันนั่นเอง

3. การวางแผนการบำรุงรักษาเครื่องจักร เพื่อเพิ่มประสิทธิภาพในการผลิต โดยเป็นการ ทำงานร่วมกันระหว่างช่างเทคนิคและพนักงานปฏิบัติการ

4. การฝึกอบรมในการดูแลและทำงานกับเครื่องจักร เพื่อเพิ่มทักษะความชำนาญในการ ทำงานร่วมกับเครื่องจักร

5. การป้อนข้อมูลกลับของปัญหาที่เกิดขึ้นจากการใช้งานเครื่องจักร เพื่อประโยชน์สำหรับ ึการปรับปรุงเครื่องจักรใหม่ ไม่ให้พบปัญหาเดิม ๆ

6. การบำรงรักษาคณภาพ คือ การทราบว่าสภาวะใคของเครื่องจักรที่จะไม่ผลิตของเสีย ้ออกมา แล้วคำเนินการปรับตั้งเครื่องจักรให้เข้าสู่สภาวะนั้นและรักษาให้อยู่ในสภาวะที่เครื่องจักรจะ ผลิตของดีได้ตลอดไป

7. การบริหารที่มีประสิทธิภาพของฝ่ายที่ไม่ได้เกี่ยวข้องโดยตรงกับการผลิต เนื่องจากฝ่ายที่ ใม่ได้เกี่ยวข้องโคยตรงกับการผลิต ก็คือฝ่ายหรือส่วนที่สนับสนนการผลิตนั่นเอง ดังนั้น จึงมี ความสัมพันธ์และส่งผลกระทบต่อกันอย่างหลีกเลี่ยงไม่ได้

8 การคำบึงกึ่งความปลอดกัยและสิ่งแวดล้อม

ึการคำเนินกิจกรรม การบำรุงรักษาแบบทุกคนมีส่วนร่วม สามารถวัดผลได้โดยตัวชี้วัด ประสิทธิภาพของเครื่องจักรโคยรวม(Overall Equipment Effectiveness : OEE) โดยมีสูตรคำนวณ ดังบี้

#### $OEE = A \times P \times O$

A (Availability Rate) หมายถึง อัตราส่วนของเวลาที่เครื่องจักรนั้นปฏิบัติงานได้จริงต่อ เวลาที่มีในการผลิต หรือ % Run

P (Performance Rate) หมายถึง อัตราส่วนของจำนวนชิ้นงานที่เครื่องจักรนั้นผลิตได้จริงต่อ จำนวนชิ้นงานที่เครื่องจักรนั้นควรผลิตได้ตามกำลังการผลิต

Q (Quality Rate) หมายถึง อัตราส่วนของชิ้นงานดีที่เครื่องจักรนั้นผลิตได้ต่อจำนวน ้ชิ้นงานที่เครื่องจักรนั้นผลิตได้ทั้งหมด หรือ ก็คือ Yield

#### Poka-Yoke (โพคา-โยเกะ, Mistake Proofing)

ธวัชชัย สุวรรณบุตรวิภา, ออนใลน์ (2009) อธิบายว่า Poka-Yoke ได้ถูกพัฒนาขึ้นโดย Shigeo Shingo โดยใช้หลักการของ Zero-Defect โดยในการตรวจสอบคุณภาพนั้น สามารถแบ่งออก ใค้ 3 ส่วนคือ การตรวจสอบแบบตัดสินใจ การตรวจสอบโดยอาศัยข้อมูลสารสนเทศ การตรวจสอบ ุณ แหล่งกำเบิด

การตรวจสอบแบบตัดสินใจ (Judgment Inspection) เป็นวิธีการดั้งเดิมที่ปฏิบัติกัน เป็น ึการตรวจสอบคุณภาพหลังจากเสร็จสิ้นกระบวนการผลิต โดยทำการแยกชิ้นงานเสีย ออกจากชิ้นงาน ที่ดี ตามมาตรฐานที่กำหนดไว้ เพื่อป้องกันไม่ให้ชิ้นงานเสียส่งถึงมือลูกค้า แต่มีข้อเสียคือ ไม่สามารถ ป้องกันการเกิดปัญหาได้ มีโอกาสที่ของเสียเกิดที่ลูกค้าได้ และการป้อนกลับของปัญหา ทำได้ช้ามาก หรือไม่ได้เลย

การตรวจสอบโดยอาศัยข้อมูลสารสนเทศ (Information Inspection) เป็นการตรวจสอบ ์ ชิ้นงานและเก็บข้อมูลการตรวจสอบชิ้นงานนั้น ๆ เพื่อนำมาวิเคราะห์เหตุของการเกิดของเสีย และนำ ข้อมูลมาทำการแก้ไขปรับปรุงกระบวนการผลิต การตรวจสอบและเก็บข้อมูลมีจุดประสงค์เพื่อลด ้จำนวนของเสียลง โดยจะมีการเก็บข้อมูลของของเสีย และนำข้อมูลนั้นมาทำการวิเคราะห์และทำการ แก้ไขกระบวนการผลิต การตรวจสอบแบบเก็บข้อมูลวิเคราะห์สามารถแบ่งออกเป็น 4 แบบคือ ระบบ ิสถิติควบคุมคุณภาพ ระบบตรวจสอบอย่างต่อเนื่อง ระบบตรวจสอบตนเอง และการตรวจสอบที่ ด้นเหต

ระบบสถิติควบคุมคุณภาพ (Statistical Quality Control Systems : SQCS) เป็นการใช้สถิติ ในการกำหนดก่ากวบคุม เพื่อใช้เป็นตัวแยกชิ้นงานที่ยอมรับได้กับชิ้นงานที่ยอมรับไม่ได้หรือชิ้นงาน เสีย จำนวนการเก็บตัวอย่างและการวิเคราะห์ จะเป็นไปตามหลักการเก็บสถิติ แต่ก็มีข้อเสียดังนี้คือ ไม่ สามารถป้องกันการเกิดปัญหาใด้, ของเสียยังคงหลุดรอดไปถึงลูกค้าใด้, การป้อนกลับของปัญหาทำ ๆสู้สำ

ระบบตรวจสอบอย่างต่อเนื่อง (Successive Check Systems : SuCS) เป็นการตรวจสอบ จิ้นงานแต่ละชิ้นโดยผู้ที่ไม่ได้อยู่ในกระบวนการผลิต ก่อนที่จะเริ่มขั้นตอนการผลิตถัดไป และทำการ หยุด การผลิตเพื่อทำการแก้ไขหรือปรับปรุงสภาพการผลิตโดยอัตโนมัติ เมื่อได้รับข้อมูลความผิดปกติ ในขั้นตอนการผลิต การตรวจสอบนี้รวมถึงการที่พนักงานในกระบวนการผลิตถัดไป จะมีหน้าที่เป็นผู้ ตรวจสอบความถูกต้องของชิ้นงานก่อนเริ่มขั้นตอนการผลิตถัดไปทุกครั้ง

ระบบตรวจสอบตนเอง (Self-Check Systems : SeCS) คือระบบการตรวจสอบความ เรียบร้อยของชิ้นงาน โดยตัวของพนักงานที่ปฏิบัติงานเอง ข้อมูลที่ได้จากการบันทึกผลการตรวจสอบ ้จะถูกนำมาใช้วิเคราะห์ เพื่อควบคุมกระบวนการผลิต ป้องกันไม่ให้เกิดการผลิตของเสียขึ้นอีก อย่างไรก็ตามวิธีนี้จะมีข้อเสียอยู่ที่การที่ผู้ทำงานนั้น ๆ อาจจะยอมผ่านชิ้นงานที่ไม่ได้มาตรฐาน ้ออกไปโดยไม่ได้ตั้งใจได้ ข้อดีของแบบนี้กือ การป้องกันปัญหาทำได้เร็วมาก และแก้ไขได้ทันท่วงที ู่ ชิ้นงานใด้รับการตรวจสอบจากต้นกำเนิด 100% inspect และปัญหาถูกตรวจพบก่อนถูกส่งใป กระบวนการถัดไป

การตรวจสอบที่ต้นเหตุ (Source Inspection) เป็นการกระตุ้นให้มีการตรวจสอบก่อนการ ผลิตทุกขั้นตอน เพื่อป้องกันกระบวนการผลิต ผลิตของเสียออกมา รวมถึงการหยุดเครื่องจักรหรือ กระบวนการผลิต เพื่อแก้ไขหรือปรับปรุงสภาพการผลิตโดยอัตโนมัติ ก่อนขั้นตอนการผลิตถัดไป Dr. Shingoเชื้อว่าการตรวจสอบที่ต้นเหตุ (Source Inspection) เป็นวิธีที่ดีที่สุดที่จะควบคุมคุณภาพและ ิกระบวนการผลิตทุกขั้นตอนให้มีการตรวจสอบและแก้ไขปัญหาก่อนที่จะส่งถึงกระบวนการต่อไป

Poka-Yoke Function ระบบ Poka-Yoke จะทำหน้าที่ในการทำงานดังต่อไปนี้ ้วิธีการควบคม (Control Method) เป็นวิธีการควบคมป้องกันความผิดปกติ ความผิดพลาด หรือการชะงักงันของกระบวนการผลิต ที่อาจจะเกิดขึ้นใด้ วิธีการดังกล่าวนี้เมื่อมีชิ้นงานที่ผิดปกติ เกิดขึ้น เครื่องจักรจะหยุดการผลิตทันที ทั้งนี้เพื่อป้องกันไม่ให้เครื่องจักรผลิตชิ้นงานที่ผิดปกติชิ้น ต่อไป ซึ่งวิธีนี้นั้นจะเป็นการควบคุมการเกิดของเสียได้อย่างมีประสิทธิภาพกว่าระบบการเตือน (Warning Methods)

วิธีการเตือน (Warning Methods) เป็นการใช้สัญญาณเพื่อเตือนให้ทราบถึงความผิดปกติใน ึกระบวนการผลิต ซึ่งอาจจะทำให้เกิดการผลิตชิ้นงานผิดปกติหรือเสียออกมา ซึ่งวิธีนี้อาจใช้การเตือน ด้วยสัญญาณเสียง หรือไฟเตือนก็ได้ อย่างไรก็ตามวิธีนี้อาจมีประสิทธิภาพน้อยลงหากสภาพการ ทำงานไม่เอื้ออำนวย ผู้ปฏิบัติงานอาจไม่ได้ยินหรือไม่เห็นสัญญาณที่เตือน

## 2.3 งานวิจัยที่เกี่ยวข้อง

ินพดล เฟื่องเด่นขจร (2547) ปรับปรุงความพร้อมในการตอบสนองในอุตสาหกรรมบริการ ทันตกรรม โดยใช้เทคนิคลีนเป็นแนวทางเพื่อลดเวลาที่ผ้ป่วยต้องใช้ในการรับบริการ และเพิ่มความ พร้อมในการให้บริการข้อมูล โดยมีคลินิกบริการทันตกรรมพิเศษ คณะทันตแพทยศาสตร์จุฬาลงกรณ์ มหาวิทยาลัยเป็นกรณีศึกษา หลังการปรับปรุงพบว่า สามารถกำจัดแถวคอยสะสมของทุกประเภทการ รักษาได้ภายใน 3.7 เดือน ลดเวลารอเพื่อชำระเงินค่ารักษาได้จาก 7 นาที เหลือ 2 นาที และลดเวลา ้ค้นหาแฟ้มจาก 2 นาที เหลือ 10 วินาที

ินนท์นที พันธเมฆ (2550) "การลคระยะเวลาการเปลี่ยนรุ่นการผลิต โดยการประยุกต์ใช้ แนวความคิดการผลิตแบบลีน" กรณีศึกษาอุตสาหกรรมการผลิตเครื่องใช้ไฟฟ้าประเภทแอลซีดีทีวี ของโรงงานกรณีศึกษาที่ตั้งอยู่ในนิคมอุตสาหกรรมใฮเทค ตำบลบ้านเลน อำเภอบางปะอิน จังหวัด พระนครศรีอยุธยา มีวัตถุประสงค์เพื่อศึกษาปัจจัย ที่มีผลกระทบโดยตรงต่อระยะเวลาการเปลี่ยน รุ่น ึการผลิต ศึกษาวิธีการลดเวลาสูญเปล่าที่เกิดขึ้นในกระบวนการเปลี่ยนรุ่นในสายการผลิตและศึกษา ้วิธีการลดเวลาสูญเสียที่เกิดขึ้นโดยการผลิตแบบลีน หลังการปรับปรุงสามารถลดเวลาการเปลี่ยนรุ่น ี การผลิตจาก 40 นาทีลงเหลือ 10 นาทีโดยประมาณ กิดเป็นร้อยละ 70 ซึ่งมากกว่าเป้าหมายที่ตั้งไว้ที่ ร้อยละ 60

ี พรรณทิพา ถาวรเลิศรัตน์ (2551) จากการศึกษาเรื่องปรับปรุงประสิทธิภาพในการบรรจุ ผลิตภัณฑ์น้ำผลไม้โดยประยุกต์ใช้แนวคิดการผลิตแบบพอเหมาะ กรณีศึกษา บริษัทเอพลัสโลจิสติกส์ แอนด์เซอร์วิส จำกัด มีวัตถุประสงค์เพื่อศึกษาถึงปัจจัย ที่ก่อให้เกิดความสูญเปล่าโดยตรง และจุดที่ ้เป็นการทำงานที่ไม่เกิดคณค่าในกระบวนการบรรจผลิตภัณฑ์ เพื่อเพิ่มประสิทธิภาพในกระบวนการ บรรจผลิตภัณฑ์ โดยใช้เทคนิคการผลิตแบบเหมาะสม โดยตั้งเป้าหมายในการเพิ่มประสิทธิภาพไว้ที่ 15 ร้อยละ จากผลผลิตที่ได้ในปัจจุบัน หลังการปรับปรุงโดยใช้เทคนิคการผลิตแบบพอเหมาะ ทำให้ ี่ สามารถลดจำนวนพนักงานที่ใช้จาก 20 คน เหลือ 14 คน ประสิทธิภาพทางด้านแรงงานเพิ่มขึ้น 37.47 ร้อยละจากเป้าที่ตั้งไว้ 15 ร้อยละ ลดเวลาการรอออยใบกระบวบการจาก 82.9 วินาทีลงเหลือ 32.93 วินาที และลดของเสียโดยเฉลี่ยจาก 14.68 ร้อยละลงเหลือ 5.37

้อภิชาติ อาจคิดการ (2552) การพัฒนากระบวนการประกอบชุดเครื่องยนต์เรือโดยประยุกต์ ใช้แนวคิดระบบลืน กรณีศึกษา บริษัท ไทยซูซูกิมอเตอร์จำกัด มีวัตถุประสงค์เพื่อกำจัดความสูญเปล่า และความเหนื่อยล้าของพนักงานจากการทำงานให้หมดไป หรือลดลง หลังการปรับปรุงพบว่าผลิต ภาพของแรงงานเพิ่มขึ้นจาก 3.38 เครื่องต่อชั่วโมงต่อคน เป็น 3.71 เครื่องต่อชั่วโมงต่อคน ซึ่งคิด เป็นร้อยละ 9.87 ในด้านความเหนื่อยล้าของพนักงานจากการทำงานพบว่า น้ำหนักรวมของการยก ต่อชั่วโมงลดลงจาก 2.83 กิโลกรัมต่อชั่วโมงเป็น 0.02 กิโลกรัมต่อชั่วโมง ซึ่งคิดเป็นร้อยละ 99.27 และระยะทางเดินต่อชั่วโมงลดลงจาก 111.43 เมตรต่อชั่วโมง เป็น 22.26 เมตรต่อชั่วโมง ซึ่งอิดเป็น ร้อยละ  $80$ 

Vilasini, N; Neitzert, TR; Gamage, JR (2554) ใช้เทคนิคลีนลดความสูญเปล่าใน ก่อสร้างที่ประเทศนิวซีแลนด์ และสามารถลดความสูญเปล่าในกระบวนการก่อสร้างใด้อย่างมั นัยสำคัญ

# บทที่ 3

# วิธีดำเนินการวิจัย

ิการศึกษาค้นคว้าอิสระเรื่อง "การปรับปรุงประสิทธิภาพการทำงานของฝ่ายผลิต" ใด้ ทำการศึกษาและวิเคราะห์หาแนวทางในการเพิ่มประสิทธิภาพ โดยประยุกต์ใช้แนวความคิดของลืน ้กับกรณีศึกษานี้ โดยได้กำหนดขั้นตอนการคำเนินงานดังนี้

### 3.1 ขั้นตอนการดำเนินงาน

## 1. ศึกษาทฤษฎีและแนวคิดของลีน

ในการศึกษาครั้งนี้ได้ทำการศึกษาถึงทฤษฎีและแนวคิดของลีน ตลอดจนเครื่องมือหรือ ้วิธีการต่าง ๆ ที่เกี่ยวข้อง โดยศึกษาข้อมูลจากการค้นคว้าหนังสือ เอกสาร บทความทางวิชาการ งานวิจัยที่เกี่ยวข้อง และทางอินเตอร์เน็ต

## 2. เก็บข้อมูลปัจจุบันของของเสียและประสิทธิภาพของกระบวนการใส่อุปกรณ์ที่ SMT

ึการเก็บข้อมูลปัจจุบันในครั้งนี้ ได้ทำการเก็บข้อมูลของเสียโดยรวมย้อนหลังไปหนึ่งรอบ ์ ปีการทำงาน บริษัทประกอบชิ้นส่วนอิเล็กทรอนิกส์ มีรอบปีการทำงานเริ่มจาก วันที่ 1 ตุลาคม พ.ศ. 2553 ถึงวันที่ 30 กับยายบ พ.ศ.2554

ในหนึ่งรอบปีการทำงานจะแบ่งเป็น 4 ส่วน (4 ใตรมาส) หรือ 3 เดือนต่อ ใตรมาส และใน แต่ละ ไตรมาส จะแบ่งเป็น 13 สัปดาห์ (สัปดาห์การทำงาน) แต่ตัวเลขที่บอกสัปดาห์การทำงาน จะใช้ บอกสัปดาห์การทำงานตามปฏิทินสากล เพื่อการสื่อสารที่เข้าใจกัน

- ใตรมาสที่ 1 เริ่มจาก วันที่ 1 ตุลาคม ถึง 31 ธันวาคม สัปดาห์การทำงาน (สัปดาห์ที่) 40 ถึง สัปดาห์ที่ รว

- ไตรมาสที่ 2 เริ่มจาก วันที่ 1 มกราคม ถึง 31 มีนาคม, สัปดาห์ที่ 1 ถึง สัปดาห์ที่ 13

- ไตรมาสที่ 3 เริ่มจาก วันที่ 1 เมษายน ถึง 30 มิถุนายน สัปดาห์ที่ 14 ถึง สัปดาห์ที่ 26

- ไตรมาสที่ 4 เริ่มจาก วันที่ 1 กรกฎาคม ถึง 30 กันยายน สัปดาห์ที่ 27 ถึง สัปดาห์ที่39 การเก็บข้อมูลมูลค่าของเสียโคยรวม เพื่อที่จะทราบมูลค่าความเสียหายของของเสียในรอบหนึ่งปี นอกจากนี้ยังได้เก็บรายละเอียดของของเสียโดยแยกเป็นพื้นที่ที่เกิดของเสียตั้งแต่เดือนกันยายน พ.ศ. ่ 2554 ถึง พฤศจิกายน พ.ศ. 2554 เพื่อให้ทราบถึงพื้นที่ที่เกิดของเสีย และง่ายต่อการจัดการในขั้นตอน ต่อไป

้เก็บข้อมูลจำนวนร้อยละของความสามารถในการผลิต (% Performance) ของกระบวนการ ใส่อุปกรณ์ที่ SMT โดยเก็บข้อมูลจาก เดือนกันยายน พ.ศ. 2554 ถึง ธันวาคม พ.ศ. 2554 ตั้งแต่ สัปดาห์ ีที่ 35 ถึง สัปดาห์ที่ 51 เพื่อทราบถึงความสามารถในการผลิตโดยรวมของกระบวนการการใส่อุปกรณ์ ของ SMT

้ศึกษาผังการไหล (Process Flowchart) ของชิ้นงานของกระบวนการใส่อุปกรณ์ที่ SMT และ กระบวนการก่อนหน้านั้นเพื่อที่จะนำไปใช้ประกอบการวิเคราะห์หาต้นเหตุของของเสียโดยรวม

3. คึกษาปัจจัยที่มีผลกระทบต่อประสิทธิภาพและลดของเสีย ในกระบวนการใส่อุปกรณ์ที่ **SMT** 

้ศึกษาปัจจัยที่มีผลกระทบต่อประสิทธิภาพและลคของเสียในกระบวนการใส่อปกรณ์ที่ SMT และกระบวนการที่เกี่ยวข้องก่อนหน้านี้ ดังต่อไปนี้

1. ความสูญเปล่าที่พบในกระบวนการ โดยใด้นำหลักและแนวคิดของลืนที่มีวัตถุประสงค์ เพื่อขจัดความสณเปล่าเนื่องจากของเสีย ดังต่อไป

1.1 การผลิตมากเกินพอดี ทำการศึกษาข้อมูลจากเอกสารความต้องการสินค้าของ ลูกค้าจากในระบบ เปรียบเทียบกับแผนการผลิตจริง

1.2 การรอกอย ทำการศึกษาข้อมลจาก TEEP ว่าสายการผลิตของ SMT มีการรอกอย มากน้อยขนาดไหน ที่กระทบต่อประสิทธิภาพและของเสีย

1.3 การเคลื่อนย้ายและการขนย้ายที่ไม่จำเป็น ทำการศึกษาจากการสังเกตุการ ปฏิบัติงานจริงของการขนย้ายจากพื้นที่จัดเก็บมาที่สายการผลิตว่ามีผลกระทบต่อของเสียมากน้อย ขนาดใหน

1.4 การผลิตที่ใช้ขั้นตอนมากเกินความจำเป็นหรือผลิตด้วยวิธีที่ไม่ถูกต้องทำการ ้ศึกษาแผนการใหลของกระบวนการ เพื่อดูว่ามีจุดใดที่ซ้ำซ้อนและก่อให้เกิดของเสีย

1.5 พัสดุกงคลังที่มากเกินไป ทำการศึกษาข้อมูลจากระบบสารสนเทศ ว่ามีชิ้นงาน ระหว่างทำหรืออปกรณ์มากเกินความจำเป็นและก่อให้เกิดของเสียหรือไม่

1.6 การเคลื่อนใหวที่ไม่จำเป็น ทำการสังเกตุจากการปฏิบัติงานว่าก่อให้เกิดของเสีย หรือไม่

1.7 ข้อบกพร่องของชิ้นส่วน ทำการศึกษาจากระบบสารสนเทศว่าข้อบกพร่องที่ เกิดขึ้นก่อให้เกิดของเสียหรือไม่

่ 2. ข้อจำกัดต่าง ๆ ที่พบในกระบวนการ ทั้งทางค้านนโยบาย และค้านกายภาพ

# 4. วิเคราะห์หาแนวทางในการเพิ่มประสิทธิภาพและลดของเสีย ในกระบวนการใส่อุปกรณ์  $\vec{\hat{\mathbf{n}}}$  SMT

ในการวิเคราะห์หาแนวทางในการเพิ่มประสิทธิภาพของกระบวนการใส่อุปกรณ์ที่ SMT และลดของเสียโดยใช้แนวความคิดของลืนนั้น ได้ดำเนินตามขั้นตอนดังต่อไปนี้

1. การระดมสมอง เพื่อวิเคราะห์หาแนวทางในการเพิ่มประสิทธิภาพและลดของเสีย โดยใด้ มีการรวบรวมทีมงานในส่วนที่เกี่ยวข้อง มาช่วยกันวิเคราะห์ ดังนี้

1.1 ที่ปรึกษาที่เป็นผ้จัดการแผนกวิศวกรรม จำนวน 1 คน

1.2 หัวหน้างานฝ่ายผลิตในส่วนของกระบวนการใส่อุปกรณ์ที่ SMT จำนวน 3 คน

1.3 หัวหน้างานฝ่ายคลังสินค้า จำนวน 1 คน

1.4 หัวหน้างานส่วนจัดเตรียมอปกรณ์ จำนวน 1 คน

1.5 วิศวกรควบคุมเครื่อง SMT จำนวน 3 คน

2. แผนผังต้นไม้ (Tree Diagram) เป็นแผนผังที่นำมาช่วยวิเคราะห์หาสาเหตุที่ทำให้เกิดของ เสียในกระบวนการในด้านต่าง ๆ

3. คำถาม 5 Why ใช้ร่วมกับ Tree Diagram เพื่อค้นหารากเง่าของปัญหาที่แท้จริง

. 5. นำเสนอแนวทางในการปรับปรุงแก่ผู้บริหารเพื่อขออนุมัติการแก้ไขและรับคำเสนอแนะ

ิ การนำเสนอแนวทางการเพิ่มประสิทธิภาพและลคของเสียแก่ผู้บริหารเพื่อขออนุมัติในการ แก้ไขและรับข้อเสนอแนะ มีรูปแบบดังต่อไปนี้

1. ผลการระดมสมองในรูปแผนผังต้นไม้ที่แสดงต้นเหตุของของเสีย ที่เกิดจากกระบวนการ ใส่อุปกรณ์ที่ SMT และกระบวนการก่อนหน้านั้น

2. ตาราง Action Plan ที่จะขอรับการอนุมัติและคำแนะนำจากผู้บริหาร

6. ทำการปรับปรุงแก้ไขเพื่อเพิ่มประสิทธิภาพและลดของเสียในกระบวนการใส่อุปกรณ์ที่ SMT และกระบวนการก่อนหน้านั้น

ทำการปรับปรุงแก้ไขเพื่อเพิ่มประสิทธิภาพและลดของเสียตามที่ได้ขออนุมัติจากผู้บริหาร ี โดยมุ่งลดความสูญเปล่าต่าง ๆ ที่เป็นต้นเหตุของของเสียตามแนวคิดของลีน โดยเมื่อมีการแก้ไขใน กระบวนการต่าง ๆ แล้ว จะต้องกลับไปแก้ไขในวิธีการทำงานในกระบวนการ (Process Instruction) ้ด้วย เพื่อป้องกันไม่ให้ต้นเหตุนั้นกลับมาเกิดซ้ำอีก

# 7. เก็บข้อมูลที่ได้หลังการปรับปรุงแก้ไขเพื่อเพิ่มประสิทธิภาพและลดของเสียในกระบวน การใส่อปกรณ์ที่ SMT

ในขณะที่ทำการปรับปรุงต้องมีการเก็บข้อมูลเพื่อเปรียบเทียบกับข้อมูลก่อนที่จะมีการ ปรับปรุง โดยมีการเก็บข้อมูลประสิทธิภาพโดยรวมของกระบวนการใส่อุปกรณ์ที่ SMT และรายงาน ของเสียโดยรวมเป็นสัปดาห์ เพื่อเตรียมเปรียบเทียบแนวโน้มก่อนและหลังการปรับปรง

8. สรุปผลที่ได้จากการปรับปรุงแก้ไขเพื่อเพิ่มประสิทธิภาพและลดของเสียในกระบวนการ ใส่อปกรณ์ที่ SMT

สรุปผลที่ได้จากการปรับปรุงกระบวนการใส่อุปกรณ์ที่ SMT และรายงานของเสียโดยรวม โดยนำข้อมูลก่อนและหลังการปรับปรุงมาเปรียบเทียบกัน เพื่อดูแนวโน้มของของเสียและ ประสิทธิภาพโดยรวมของกระบวนการใส่อุปกรณ์ที่ SMT

## 3.2 เครื่องมือที่ใช้ในการวิจัย

ในการคำเนินการวิจัยครั้งนี้ ได้ใช้เครื่องมือในการเก็บข้อมูลที่ใช้ในการประมวลผลสำหรับ การศึกษาเชิงปริมาณ (Quantitative Research) และใช้เครื่องมือทางสถิติในการวิเคราะห์ข้อมูลสำหรับ การวิเคราะห์เชิงพรรณา (Descriptive Analysis) โดยมีรายละเอียดดังนี้

## 1. เครื่องมือที่ใช้ในการเก็บข้อมูล

ข้อมูลที่ใช้วิจัยในครั้งนี้ เป็นข้อมูลของมูลค่าของเสียที่เกิดจากกระบวนการผลิต โดยใด้ ออกแบบการเก็บข้อมูลดิบของของเสีย ตั้งแต่วันที่ 1 ตุลาคม พ.ศ. 2553 ถึง 29 มกราคม พ.ศ. 2555 และข้อมูลของประสิทธิภาพโดยรวมของสายการผลิต ตั้งแต่วันที่ 1 ตุลาคม พ.ศ. 2553 ถึง 29 มกราคม พ.ศ. 2555 โดยเป็นเครื่องมือในการเก็บข้อมูลคือ การระดมสมอง คำถาม 5 Why ผังการไหล แผนผัง พาเรโต และเอกสารขั้นตอนการทำงานต่าง ๆ

### 3.3 การเก็บรวบรวมข้อมูล

ในการคำเนินการวิจัยครั้งนี้ ได้ใช้ข้อมูลในการประมวลผลและวิเคราะห์ข้อมูล จึง ้จำเป็นต้องศึกษาค้นคว้าและรวบรวมข้อมูลต่าง ๆ ดังนี้

## 1. แหล่งข้อมูลจากเอกสาร

ใค้ใช้แหล่งข้อมูลจากเอกสารสำหรับรวบรวมทฤษฎีและความรู้ต่าง ๆ ที่จำเป็นต้องใช้ใน ิการวิจัย เพื่อวิเคราะห์ผลของการวิจัยในครั้งนี้ โดยข้อมูลที่ใช้ได้มาจากแหล่งข้อมูลต่าง ๆ ดังต่อไปนี้
1.1 ข้อมูลจากเอกสารและตำราต่าง ๆ สำหรับการรวบรวมทฤษฎีและความรู้ที่ใช้ใน

การวิจัย

1.2 ข้อมูลจากช่องทางอินเตอร์เน็ต

1.3 บทความทางวิชาการต่าง ๆ ที่เกี่ยวข้องกับความรู้ที่ต้องใช้ในการวิจัย

1.4 วิทยานิพนธ์และสารนิพนธ์หลายฉบับ ที่เกี่ยวข้องกับงานวิจัย

2. แหล่งข้อมูลจากฐานข้อมูล โดยการวิจัยครั้งนี้เป็นการศึกษาในเชิงปริมาณ ดังนั้นข้อมูลที่ ใช้ในการประมวลผลจึงได้รวบรวมจากข้อมูลปฐมภูมิคือ รายงานของเสียในกระบวนการผลิต และ ข้อมลฑติยภมิได้แก่ รายงานยอดขายในแต่ละเดือนจากฝ่ายบัญชี และรายงานประสิทธิภาพโดยรวม ของสายการผลิตจากฝ่ายวิศวกรรม

3. แหล่งข้อมูลจากการประชุมเพื่อแก้ปัญหา

### 3.4 การวิเคราะห์ข้อมูล

ในการวิจัยครั้งนี้ ได้ทำการวิเคราะห์ข้อมูลเชิงพรรณาและเชิงปริมาณดังต่อไปนี้ 1. การวิเคราะห์เชิงพรรณา เป็นการรวบรวมข้อมูลจากการประชุมเพื่อแก้ปัญหา ในการลด ของเสียโดยรวมของการใส่อุปกรณ์ที่ SMT

2. การวิเคราะห์เชิงปริมาณเป็นการวิเคราะห์มูลค่าของเสียโดยรวมเมื่อเทียบกับยอดขาย ก่อนและหลังการปรับปรุงโดยหลังการปรับปรุงแบ่งย่อยลงไปเป็นแต่ละสัปดาห์

3. การวิเคราะห์เชิงปริมาณเป็นการวิเคราะห์ข้อมูลประสิทธิภาพโดยรวมของสายการผลิต ก่อนและหลังการปรับปรุงเป็นรายสัปดาห์

#### 3.5 สำรวจสภาพปัจจุบัน

#### 1. ขบวนการใหลของผลิตภัณฑ์ มีดังนี้

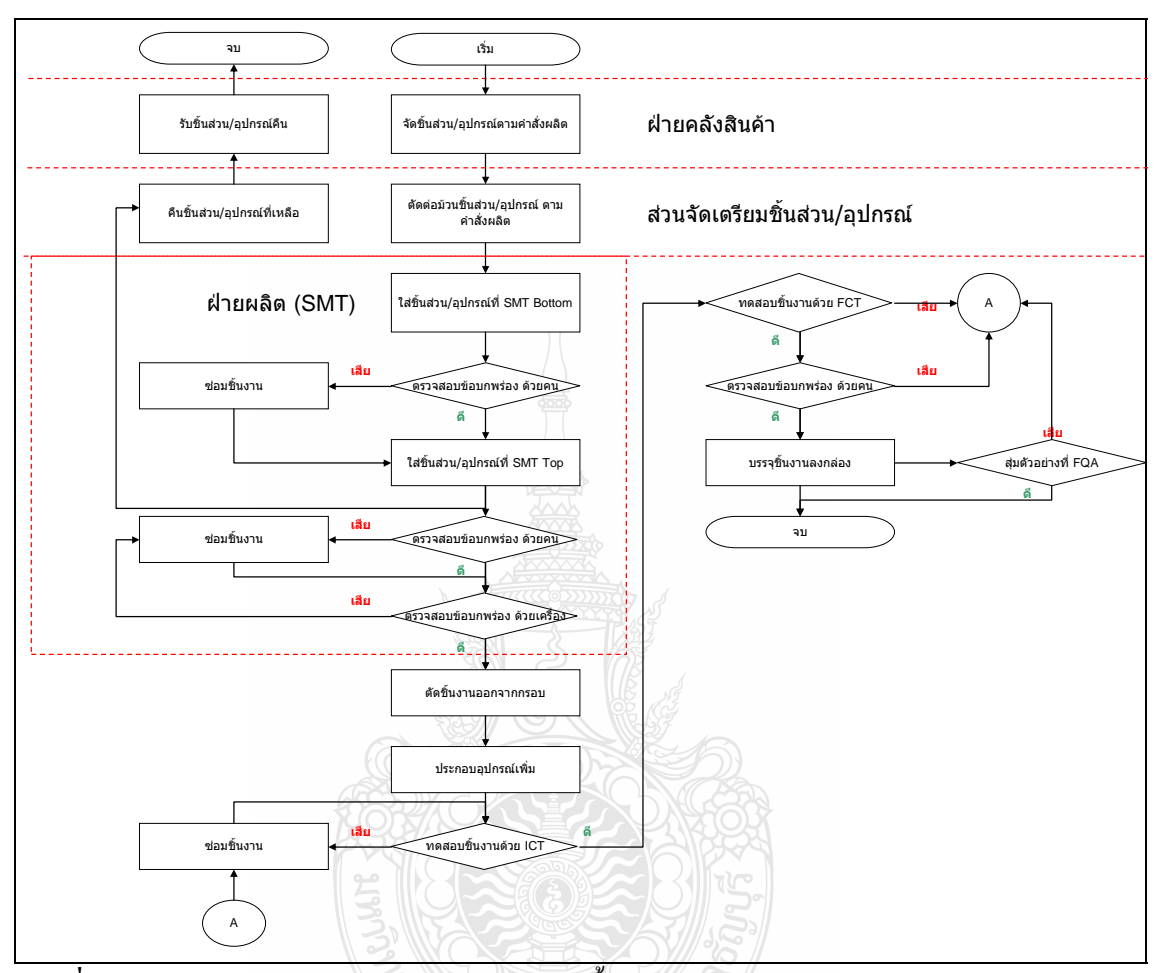

ภาพที่ 3.1 แสดงแผนผังการไหลของผลิตภัณฑ์และชิ้นส่วน

จากภาพที่ 3.1 แสดงแผนผังการใหลของผลิตภัณฑ์และชิ้นส่วน ประกอบไปด้วย 3 ส่วน ใหญ่ ๆ คือ

- ฝ่ายคลังสินค้า
- ส่วนจัดเตรียมชิ้นส่วน/อปกรณ์
- ฝ่ายผลิต (SMT)

ึจากแผนผังการ ใหลของผลิตภัณฑ์และชิ้นส่วน ฝ่ายคลังสินค้าจะเริ่มจัดชิ้นส่วน/อุปกรณ์ ตามแผนการผลิต (Shop Order) โดยแต่ละ Shop Order จะเรียกว่า 1 KIT โดยคำสั่งผลิตจะออก ้ ล่วงหน้าก่อนจะผลิตจริง 3 วันเพื่อให้เวลาฝ่ายคลังสินค้าจัดชิ้นส่วน/อุปกรณ์ ตามจำนวนที่ต้องการ และบวกเพิ่มอีกเล็กน้อยเพื่อป้องกันชิ้นส่วน/อุปกรณ์ขาดหายในระหว่างการผลิต จากนั้นจะส่ง จิ้นส่วน/อุปกรณ์ทั้งหมดของคำสั่งผลิตนั้น ๆ ให้กับส่วนจัดเตรียมชิ้นส่วน/อุปกรณ์ โดยในส่วนนี้จะ ทำการต่อม้วนชิ้นส่วน/อุปกรณ์ที่เป็นเบอร์เดียวกันเข้าด้วยกัน เพื่อลดเวลาการหยุดของเครื่องจักรที่ทำ การใส่ชิ้นส่วน/อุปกรณ์ เมื่อชิ้นส่วน/อุปกรณ์นั้น ๆ หมดม้วน และต้องเปลี่ยนม้วนใหม่เข้าไปแทน เมื่อทำการต่อม้วนชิ้นส่วน/อุปกรณ์เสร็จทั้ง KIT แล้ว จะส่งต่อไปให้ฝ่ายผลิตในส่วนของ SMT ทำ การผลิตต่อไป

SMT จะทำการใส่ชื้นส่วน/อุปกรณ์ เข้ากับแผ่น PCB ด้วยเครื่องจักรเป็นอันดับแรก ส่วนที่ ใส่ด้วยเครื่องไม่ได้จะถูกใส่ด้วยมือในภายหลัง โดยจะใส่ชิ้นส่วน/อุปกรณ์ทางด้านล่าง (Bottom) ของ แผ่น PCB ก่อน จากนั้นจะตรวจสอบหาข้อบกพร่องต่าง ๆ ด้วยสายตาของพนักงาน เมื่อเจอ ข้อบกพร่องจะส่งชิ้นงานนั้นไปทำการซ่อม ส่วนชิ้นงานที่ผ่านการตรวจ จะถูกส่งไปใส่ชิ้นส่วน/ อุปกรณ์ทางด้านบน (Top) ของแผ่น PCB ในส่วนชิ้นงานที่ส่งไปซ่อม เมื่อซ่อมเสร็จแล้วจะถูกนำมา ใส่ชิ้นส่วน/อปกรณ์ทางด้านบน ต่อไป

หลังจากชิ้นงานใส่ชิ้นส่วน/อุปกรณ์ทางด้านล่างแล้ว ชิ้นงานจะถูกส่งมาใส่ชิ้นส่วน/ ้อปกรณ์ ทางด้านบนด้วยเครื่องจักรที่สายการผลิตเดียวกัน หรือ ใกล้ ๆ กันก็ได้ตามที่คำสั่งผลิตได้ กำหนดไว้ ส่วนที่ใส่ด้วยเครื่องไม่ได้จะถูกใส่ด้วยมือ เมื่อเสร็จสิ้นกระบวนการ จะถูกตรวจหา ข้อบกพร่องด้วยสายตาของพนักงานอีกครั้ง ถ้าพบข้อบกพร่องชิ้นงานนั้นจะถูกส่งไปซ่อมข้อบกพร่อง นั้น เมื่อซ่อมเสร็จแล้วจะถูกส่งไปตรวจหาข้อบกพร่องอีกครั้งทั้งด้านบนและล่างด้วยเครื่องตรวจ อัตโนมัติ (AOI, Automatic Optical Inspection) ถ้าเจอข้อบกพร่องไม่ว่าจุดเดิมหรือจุดใหม่ จะถูก ส่งกลับไปซ่อมและส่งกลับมาตรวจสอบใหม่ ในส่วนของชิ้นส่วนที่ผ่านการตรวจด้วยสายตาและ เครื่องตรวจอัตโนมัติแล้ว จะถูกส่งไปตัดชิ้นงานออกจากกรอบที่ยึดไว้ซึ่งทำจากแผ่น PCB แผ่น เดียวกันแต่ทำหน้าที่แค่เป็นตัวประคองชิ้นงานเท่านั้น และไม่จำเป็นต้องใช้ในกระบวนการถัดไปอีก แล้ว

เมื่อเสร็จสิ้นกระบวนการใส่ชิ้นส่วน/อุปกรณ์ที่ SMT แล้ว ชิ้นส่วน/อุปกรณ์ที่เหลือจะถูก ส่งคืนจากสายการผลิต ไปให้กับจัดเตรียมชิ้นส่วน/อุปกรณ์ เพื่อนับจำนวนที่เหลือ และส่งคืนให้ฝ่าย คลังสินค้า

้ฝ่ายคลังสินค้าจะจัดเก็บตามตำแหน่งเดิมของชิ้นส่วน/อุปกรณ์นั้นต่อไป

ในส่วนชิ้นงานที่ผ่านการตัดกรอบแล้ว จะถูกส่งไปใส่อุปกรณ์เพิ่ม เพื่อให้ครบตามที่ลูกค้า ต้องการ และจะถูกส่งไปทดสอบชิ้นงานด้วยเครื่อง ICT (In-Circuit Tester) เพื่อหาข้อบกพร่องใน กระบวนการผลิตก่อนหน้านี้และตัวชิ้นส่วน/อุปกรณ์เอง เมื่อพบข้อบกพร่องชิ้นงานนั้นจะถูกส่งไป ซ่อม เมื่อซ่อมเสร็จจะถูกนำกลับมาทดสอบด้วยเครื่อง ICT ใหม่จนกว่าจะผ่าน

์ ชิ้นงานที่ผ่านการทดสอบด้วยเครื่อง ICT จะถกส่งไปทดสอบด้วยเครื่อง FCT (Functional Tester) เพื่อหาข้อบกพร่องตามคณสมบัติหรือความสามารถที่ลกค้ากำหนดหรือตามที่ตกลงกับลกค้า ไว้ต่อไป เมื่อพบข้อบกพร่องชิ้นงานนั้นจะถูกส่งไปซ่อมเมื่อซ่อมเสร็จจะถูกนำกลับมาทดสอบด้วย เครื่อง ICT ใหม่จนกว่าจะผ่านเพื่อป้องกันข้อผิดพลาดที่จะทำให้เครื่องทดสอบ FCT พังและป้องกัน ไม่ให้ข้อบกพร่องในกระบวนการซ่อมหลุดออกไป หลังจากนั้นจะถูกส่งไปทดสอบด้วยเครื่อง FCT ใหม่

เมื่อชิ้นงานผ่านการทดสอบด้วยเครื่อง FCT แล้ว จะถูกตรวจสอบหาข้อบกพร่องที่อาจจะ เกิดขึ้นได้อีก ด้วยสายตาของพนักงาน เมื่อผ่านขั้นตอนนี้แล้วจะบรรจุชิ้นงานลงกล่องเพื่อส่งให้ลูกค้า หลังจากบรรจุชิ้นงานลงกล่องแล้วแผนกรับรองคุณภาพจะทำการสุ่มชิ้นงานขึ้นมาตรวจสอบด้วย ีสายตา เพื่อให้แน่ใจว่าชิ้นงานกลุ่มนั้น ๆ ไม่มีข้อบกพร่องและเป็นไปตามที่ลูกค้ากำหนด

ิจากกระบวนการต่าง ๆ ดังกล่าว ทำให้ในปี พ.ศ. 2554 ที่ผ่านมา บริษัทมีของเสียจากการ ทำงาบดังตารางต่อไปบึ้

|      | ปี      | ไตรมาศ                         | เคือน         | ยอดขาย \$        | ของเสีย \$    | ร้อยละ |  |
|------|---------|--------------------------------|---------------|------------------|---------------|--------|--|
|      | ใตรมาส1 |                                | 71,547,817.88 | 419,852.59       | 0.587         |        |  |
|      |         | ใตรมาส2                        |               | 68,237,273.94    | 526,164.11    | 0.771  |  |
| 2554 | ใตรมาส3 |                                | 73,604,764.14 | 510,138.48       | 0.693         |        |  |
|      |         | ใตรมาศ4                        |               | 67,079,753.35    | 382,488.87    | 0.570  |  |
|      |         | รวม                            |               | 280,469,609.31   | 1,838,644.05  | 0.656  |  |
|      |         | คิดเป็นเงินไทยที่ 30 บาท/ 1 \$ |               | 8,414,088,279.30 | 55,159,321.50 | 0.656  |  |

ีตารางที่ 3.1 ยอดขายและมูลค่าของเสียปี พ.ศ.2554

ในปีพ.ศ. 2554 บริษัทประกอบชิ้นส่วนอิเล็กทรอนิกส์มียอคขาย ิจากตารางที่3.1 280,469,609.31 เหรียญสหรัฐ หรือคิดเป็นเงิน ใทยเท่ากับ 8,414,088,279.30 บาท และมียอดมูลค่า ของเสียโดยรวมจากการทำงานเท่ากับ 1,838,644.05 เหรียญสหรัฐหรือคิดเป็นเงินใทยเท่ากับ 55.159.321.50 บาท โดยคิดเป็นร้อยละมลค่าของเสียเมื่อเทียบกับยอดขายเท่ากับร้อยละ 0.656 ห่างจาก เป้าหมายที่ตั้งไว้ที่ร้อยละ 0.2 อย่ที่ร้อยละ 0.456 หรือคิดเป็นเงินของมลค่าของเสียที่ร้อยละ 0.456 เท่ากับ 1,277,704.83 เหรียญสหรัฐ และสามารถคิดเป็นเงินไทยที่อัตราแลกเปลี่ยนที่ 30 บาทต่อ 1 เหรียญสหรัฐเท่ากับ 38.331.144.94 บาท

|                             |                | เดือน                  |            |           |            |            |        |
|-----------------------------|----------------|------------------------|------------|-----------|------------|------------|--------|
| $\overline{a}$<br>อันดับที่ | รหัสพื้นที่    | พื้นที่                | กันยายน    | ตลาคม     | พฤศจิกายน  | รวม        | ร้อยละ |
| 1                           | 10             | <b>SMT</b> Drop Out    | 39,140.78  | 27,431.35 | 38,541.23  | 105,113.36 | 32.89  |
| $\overline{2}$              | 56             | Debug FCT              | 47,120.74  | 18,686.82 | 31,150.21  | 96,957.77  | 30.34  |
| 3                           | 24             | H/L                    | 13,550.57  | 5,993.05  | 8,952.70   | 28,496.32  | 8.92   |
| $\overline{4}$              | 55             | Debug ICT              | 8,468.51   | 6,571.77  | 13,050.40  | 28,090.68  | 8.79   |
| 5                           | <b>BXX</b>     | <b>BXX</b>             | 13,481.77  | 461.78    |            | 13,943.55  | 4.36   |
| 6                           | 12             | <b>SMT</b> Replacement | 5,652.57   | 1,954.88  | 3,986.01   | 11,593.46  | 3.63   |
| 7                           | 61             | FG Eng.Process Scr.    | 6,320.95   | 1,835.91  | 2,056.20   | 10,213.06  | 3.20   |
| 8                           | 41             | <b>B/B</b> Replacement | 3,204.24   | 2,844.00  | 2,284.52   | 8,332.76   | 2.61   |
| 9                           | <b>XS XFER</b> | <b>XS XFER</b>         |            |           | 8,021.50   | 8,021.50   | 2.51   |
| 10                          | 51             | TE FCT                 | 2,236.03   |           | 765.50     | 3,001.53   | 0.94   |
| 11                          | 57             | Debug PCBA             | 1,190.18   | 387.18    | 818.38     | 2,395.74   | 0.75   |
| 12                          | Others         | Others                 | 2,315.68   | 951.26    | 176.64     | 3,443.58   | 1.08   |
|                             | รวม            | รวม                    | 142,682.02 | 67,118.00 | 109,803.29 | 319,603.31 | 100.00 |

ี ตารางที่ 3.2 มูลค่าของเสียตามพื้นที่เดือนกันยายน ถึง พฤศจิกายน พ.ศ.2554

์ จากการเก็บข้อมูลเบื้องต้นเพิ่มเติม 3 เดือน ตั้งแต่เดือนกันยายน ถึง พฤศจิกายน พ.ศ.2554

ตามตารางที่3.2 เพื่อหาว่ามูลค่าของเสียจากพื้นที่ใหนมีจำนวนมากหรือน้อยเพียงใดเพื่อที่จะได้จัดการ ขจัดของเสียที่มีมูลค่ามากออกไปก่อน พบว่ามูลค่าของเสียตามพื้นที่อันดับที่ 1 คือของเสียที่เกิดขึ้นใน พื้นที่ SMT Drop Out รหัสพื้นที่ 10 ซึ่งอยู่ในกระบวนการการใส่ชิ้นส่วน/อุปกรณ์ที่ SMT ซึ่งหมายถึง การที่มีชื้นส่วน/อุปกรณ์ล่วงหล่นในระหว่างกระบวนการใส่ชื้นส่วนอุปกรณ์ โดยมีมูลค่ารวมของ 3 เคือนอยู่ที่ 105,113.36 เหรียญสหรัฐและมีมูลค่าของเสียอยู่ที่ร้อยละ 32.89 ของยอคของเสียทั้งหมด, มูลค่าของเสียตามพื้นที่อันดับที่ 2 คือ Debug FCT รหัสพื้นที่ 56 เป็นการเปลี่ยนชิ้นส่วน/อุปกรณ์ใน ้กระบวนการซ่อมชื้นงานที่เสียเมื่อไม่ผ่านการทดสอบด้วยเครื่อง FCT และมีมูลค่ารวมของ 3 เดือนอยู่ ที่ 96,957.77 เหรียญสหรัฐและมีมูลค่าของเสียอยู่ที่ร้อยละ30.34 ของยอดของเสียทั้งหมด มูลค่าของ เสียอันดับที่ 3 คือของเสียที่เกิดขึ้นในพื้นที่ H/L ซึ่งเป็นการเปลี่ยนชิ้นส่วน/อุปกรณ์ในพื้นที่ของ Hand-Load (พื้นที่ที่ต้องใส่ชิ้นส่วน/อุปกรณ์ด้วยมือ)รหัสพื้นที่ 24 โดยมีมูลค่ารวมของ 3เดือนอยู่ที่ 28,496.32 เหรียญสหรัฐ โดยมีมูลค่าของเสียอยู่ที่ร้อยละ 8.92 ของยอดของเสียทั้งหมด มูลค่าของเสีย ตามพื้นที่อันดับที่ 4 คือ Debug ICT รหัสพื้นที่ 55 เป็นการเปลี่ยนชิ้นส่วน/อปกรณ์ในกระบวนการ ซ่อมชิ้นงานที่เสียเมื่อ ไม่ผ่านการทดสอบด้วยเครื่อง ICT และมีมูลค่ารวมของ 3 เดือนอยู่ที่ 28,090.68 เหรียญสหรัฐ โดยมีมูลค่าของเสียอยู่ที่ร้อยละ 8.79 ของยอดของเสียทั้งหมด มูลค่าของเสียตามพื้นที่ อันดับที่ 5 คือของเสียที่เกิดขึ้นในกระบวนการBXX รหัสพื้นที่ BXX เป็นการใช้วัสด/อปกรณ์ ์ สิ้นเปลืองต่าง ๆ ในการผลิต (Indirect Material) มีมลค่ารวมของ 3 เดือนอย่ที่ 13.943.55 เหรียญสหรัฐ และมีมูลค่าของเสียอยู่ที่ร้อยละ 4.36 ของยอดของเสียทั้งหมด มูลค่าของเสียตามพื้นที่อันดับที่ 6 คือ ของเสียที่เกิดขึ้นในกระบวนการเปลี่ยนชิ้นส่วน/อุปกรณ์ที่ SMT (SMT Replacement) รหัสพื้นที่ 12 โดยมีมูลค่ารวมของ 3 เดือนอยู่ที่ 11,593.46 เหรียญสหรัฐและมีมูลค่าของเสียอยู่ที่ร้อยละ 3.63 ของ ยอดของเสียทั้งหมด มูลค่าของเสียตามพื้นที่อันดับที่ 7 คือของเสียที่เกิดขึ้นในพื้นที่ FG Eng. Process Scr รหัสพื้นที่ 61 ซึ่งเป็นการทำของเสียในกระบวนการผลิตโดยฝ่ายวิศวกรรม และมีมูลค่าของเสีย รวมของ 3 เดือนอยู่ที่ 10,213.06 เหรียญสหรัฐและมีมูลค่าของเสียอยู่ที่ร้อยละ 3.20 ของยอดของเสีย ทั้งหมด มูลค่าของเสียตามพื้นที่อันดับที่ 8 คือของเสียที่เกิดขึ้นในพื้นที่ B/B Replacement รหัสพื้นที่ ซึ่งเป็นการเปลี่ยนชิ้นส่วน/อุปกรณ์ที่เกิดข้อบกพร่องโดยฝ่ายผลิตในส่วนของการประกอบ  $41$ แผงวงจรไฟฟ้าเข้ากับชิ้นส่วนอื่น ๆ ในขั้นตอนี้สุดท้ายก่อนจะเป็นผลิตภัณฑ์ที่สมบูรณ์ตามที่ลูกค้า ด้องการ โคนมีมูลค่ารวมของของเสีย 3 เดือนอยู่ที่ 8,332.76 เหรียญสหรัฐและมีมูลค่าของเสียอยู่ที่ ร้อยละ 2.61 ของยอดของเสียทั้งหมด มูลค่าของเสียตามพื้นที่อันดับที่ 9 คือของเสียที่เกิดขึ้นใน ิกระบวนการ XS XFER รหัสพื้นที่ XS XFER ซึ่งเป็นการตรวจนับวัสดุ/อุปกรณ์ว่ามีจำนวนตรงตามที่ ระบุไว้ในระบบจัดเก็บหรือไม่ เมื่อไม่ตรงตามที่ระบุไว้ในระบบจัดเก็บก็จะต้องมีการปรับยอดให้ตรง ซึ่งใน 3 เดือนมีมูลค่าของเสียรวมกันอยู่ที่ 8,021.50 เหรียญสหรัฐและมีมูลค่าของเสียอยู่ที่ร้อยละ 2.51 ของยอดของเสียทั้งหมด มูลค่าของเสียตามพื้นที่อันดับที่ 10 คือของเสียที่เกิดขึ้นในพื้นที่ TE FCT รหัสพื้นที่ 51 เป็นการเปลี่ยนวัสด/อปกรณ์โดยฝ่ายวิศวกรรมทดสอบเมื่อพบว่ามีข้อบกพร่องของแผ่น ้วงจรไฟฟ้าที่นำมาทดสอบด้วยเครื่อง FCT ซึ่งมีมูลค่าของเสียของ 3 เดือนอยู่ที่ 3,001.53 เหรียญสหรัฐ และมีมลค่าของเสียอย่ที่ร้อยละ 0.94 ของยอคของเสียทั้งหมด มลค่าของเสียตามพื้นที่อันดับที่ 11 คือ ของเสียที่เกิดขึ้นในพื้นที่ Debug PCBA รหัสพื้นที่ 57 โดยเป็นการทำยอดของเสียของแผ่นวงจรไฟฟ้า ทั้งแผ่น เนื่องจากไม่สามารถซ่อมแผ่นวงจรไฟฟ้าที่มีข้อบกพร่องให้กลับมามีคุณสมบัติที่ดีตามที่ลูกค้า ด้องการใด้ ใน 3 เดือนมียอดของเสียรวมอยู่ที่ 2,395.74 เหรียญสหรัฐและมีมูลค่าของเสียอยู่ที่ร้อยละ 0.75 ของยอดของเสียทั้งหมด มูลค่าของเสียตามพื้นที่อันดับที่ 11 คือของเสียที่เกิดขึ้นในพื้นที่อื่น ๆ โดยใน 3 เดือนมียอดของเสียรวมอยู่ที่ 3,443.58 เหรียญสหรัฐและมูลค่าของเสียอยู่ที่ร้อยละ 1.08 ของ ยอดของเสียทั้งหมด

้ เมื่อรวมทุกอันดับแล้วบริษัทประกอบชิ้นส่วนอิเล็กทรอนิกส์ที่ทำการศึกษา มียอดมูลค่า ของเสียรวมของ 3 เดือนตั้งแต่ กันยายน พ.ศ. 2554 ถึง พฤศจิกายน พ.ศ. 2554 อยู่ที่ 319,603.31 เหรียญสหรัฐ และจะเห็นใด้ว่าของเสียอันดับ 1 ที่ทำให้เกิดความสูญเปล่าในกระบวนการคือของเสียที่ เกิดขึ้นในพื้นที่ SMT Drop Out ซึ่งอยู่ในกระบวนการการใส่ชิ้นส่วน/อุปกรณ์ที่ SMT ดังนั้นจึงเลือก ของเสียอันดับที่ 1 นี้มาพิจารณาเพื่อหาทางลดความสูญเปล่าที่เกิดจากของเสียในกระบวนการใส่ ์ชิ้นส่วน/อุปกรณ์ที่ SMT ต่อไป

## การวัดประสิทธิภาพโดยรวมของสายการผลิต

ิการวัดประสิทธิภาพโดยรวมของสายการผลิตของกระบวนการใส่ชิ้นส่วน/อุปกรณ์ที่SMT ที่บริษัทประกอบชิ้นส่วนอิเล็กทรอนิกส์ที่ทำการศึกษาใช้อยู่ ใช้ % Performance หรือ เรียกอีกอย่าง หนึ่งว่า "ความสามารถหรือประสิทธิภาพในการผลิต" โดยสามารถบอกความสูญเปล่าในรูปของ จำนวนร้อยละของผลิตภัณฑ์ที่ควรจะผลิตใด้ ซึ่งความสูญเปล่าที่เกิดจากของเสียในกระบวนการใส่ จิ้นส่วน/อุปกรณ์ที่SMT เป็นส่วนหนึ่งของการวัดประสิทธิภาพนี้

| เดือน     |    |           | สัปดาห์ที่ จำนวนผลิตจริง จำนวนผลิตจากการคำนวณ | % Performance |
|-----------|----|-----------|-----------------------------------------------|---------------|
|           | 35 | 161,940   | 345,960                                       | 46.81%        |
|           | 36 | 171,987   | 305,652                                       | 56.27%        |
| กันยายน   | 37 | 130,582   | 318,634                                       | 40.98%        |
|           | 38 | 133,609   | 369,042                                       | 36.20%        |
|           | 39 | 141,368   | 260,240                                       | 54.32%        |
|           | 40 | 116,190   | 258,773                                       | 44.90%        |
| ตุลาคม    | 41 | 136,054   | 320,676                                       | 42.43%        |
|           | 42 | 90,460    | 271,179                                       | 33.36%        |
|           | 43 | 122,645   | 263,295                                       | 46.58%        |
|           | 44 | 152,039   | 290,462                                       | 52.13%        |
| พฤศจิกายน | 45 | 195,701   | 376,542                                       | 51.97%        |
|           | 46 | 144,128   | 302,045                                       | 47.72%        |
|           | 47 | 162,028   | 319,441                                       | 50.72%        |
|           | 48 | 154,224   | 290,853                                       | 53.02%        |
| ธันวาคม   | 49 | 175,998   | 353,091                                       | 49.84%        |
|           | 50 | 208,667   | 441,525                                       | 47.26%        |
|           | 51 | 165,875   | 345,355                                       | 48.03%        |
| เฉลี่ย    |    | 2,563,495 | 5,432,766                                     | 47.19%        |

ีตารางที่ 3.3 ความสามารถโดยรวมของสายการผลิต SMT เดือนกันยายน ถึง ธันวาคม พ.ศ. 2554

จากตารางที่ 3.3 จำนวนร้อยละของความสามารถโดยรวมของสายการผลิต SMT (% Performance) จะมีค่าระหว่างร้อยละ 33.36 ถึง 56.27 และมีค่าเฉลี่ยตั้งแต่เดือนกันยายน พ.ศ.2554 ถึง ชันวาคม พ.ศ.2554 ที่ร้อยละ 47.19

จำนวนร้อยละของความสามารถโดยรวมของสายการผลิต SMT (% Performance) ี่ สามารถคำนวณ ได้จาก จำนวนที่ผลิตจริงหารด้วยจำนวนผลผลิตที่ ได้จากการคำนวณ และการที่ ี จำนวนร้อยละของความสามารถโดยรวมของสายการผลิต SMT ต่ำนั้น คาดว่าเกิดจากความสูญเปล่าที่ เกิดขึ้นในกระบวนการใส่ชิ้นส่วน/อุปกรณ์ที่ SMT

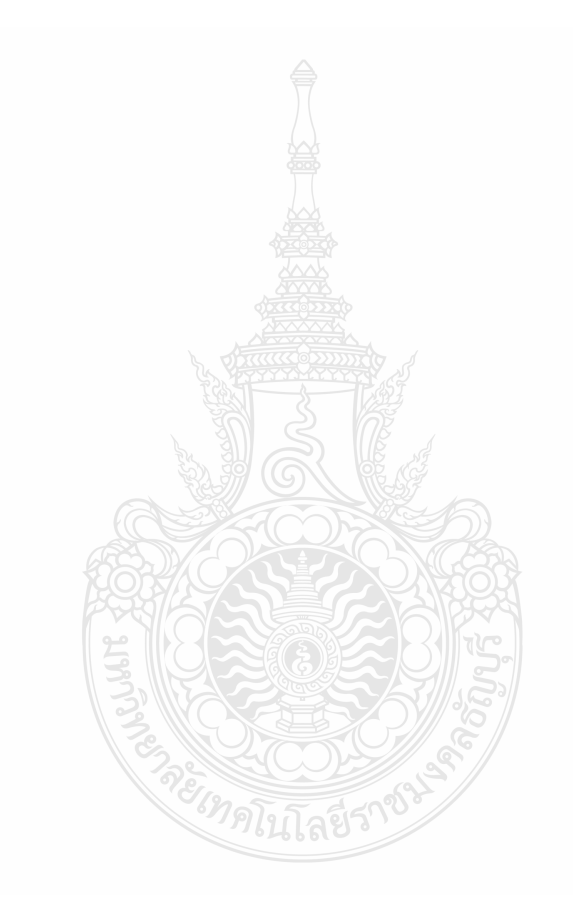

# ผลการวิเคราะห์ข้อมูล

การวิจัยเชิงอุตสาหกรรมครั้งนี้ เป็นการปรับปรุงประสิทธิภาพการทำงานโดยใช้แนวกิด ของลีนเพื่อลดความสูญเปล่าในกระบวนการ โดยกรณีศึกษาคือการลดของเสียที่เป็น Part ล่วงหล่น (Drop Out) ในขณะทำการใส่ที่กระบวนการใส่ Part ที่ SMT โดยมีรายละเอียดดังต่อไปนี้

4.1 ผลการวิเคราะห์ต้นเหตุของปัญหา

 $4.2$  ผลการวิเคราะห์การระดมสมอง  $\triangle$ 

#### 4.1 ผลการวิเคราะห์หาต้นเหตุของปัญหา ( Result of Root Cause Analysis)

ิจากข้อมูลของเสียในทุกพื้นที่ที่เก็บเพิ่มเติมเมื่อเดือนกันยายน พ.ศ.2554 ถึง พฤศจิกายน พ.ศ.2554 พบว่าของเสียที่เกิดจาก Drop Out ที่กระบวนการใส่อุปกรณ์ที่ SMT เป็นอันดับที่ 1 โดยมี มูลค่าของของเสียรวม 3 เคือนอยู่ที่ 105,113.36 เหรียญสหรัฐ เพื่อเป็นการลดความสูญเปล่าที่เกิดขึ้น โดยใช้แนวคิดของลืน ทางบริษัทที่ทำการศึกษาได้จัดตั้งคณะทำงานเพื่อทำการศึกษาหาต้นเหตุของ ้ปัญหาและลดของเสียที่เกิดขึ้น โดยคณะทำงานมีสมาชิกที่อยู่ในตำแหน่งต่าง ๆ รวม 11 คนดังนี้

1. หัวหน้าคณะทำงานโดยหัวหน้างานอาวุโสของฝ่ายผลิต

2. ที่ปรึกษาโดยผู้จัดการฝ่ายวิศวกรรมในส่วนของเครื่องใส่อุปกรณ์ที่ SMT และผู้ศึกษา

- 3. สมาชิกที่เป็นหัวหน้างานของฝ่ายผลิตในส่วนของการใส่ PartSMT จำนวน 3 คน
- 4. สมาชิกที่เป็นหัวหน้างานของฝ่ายผลิตในส่วนของการจัดเตรียมอุปกรณ์ SMT จำนวน 1

คน

5. สมาชิกที่เป็นหัวหน้างานของฝ่ายคลังสินค้า จำนวน 1 คน

6. สมาชิกที่เป็นวิศวกรอาวโสของฝ่ายวิศวกรรมในส่วนของเครื่องใส่อปกรณ์ SMT จำนวน

3 คบ

#### 4 2 ผลการวิเคราะห์การระดมสมอง

หลังจากใค้จัดตั้งคณะทำงานเพื่อหาต้นเหตของปัญหาและลดของเสียที่เกิดขึ้นใน ี กระบวนการใส่อปกรณ์ที่ SMT โดยใช้แนวคิดของลีน คณะทำงานมีการประชมระคมสมองและใช้ ้คำถาม 5 Why เป็นเครื่องมือเพื่อหาต้นเหตของปัญหาในทกสัปดาห์ สัปดาห์ละ 2 ครั้งตั้งแต่ สัปดาห์ที่

1 ถึง สัปดาห์ที่ 3 ของ เดือนมกราคน พ.ศ. 2555 และ ได้จัดทำแผนผังต้น ไม้เพื่อให้ ได้ต้นเหตุของ ปัญหาที่แท้จริง

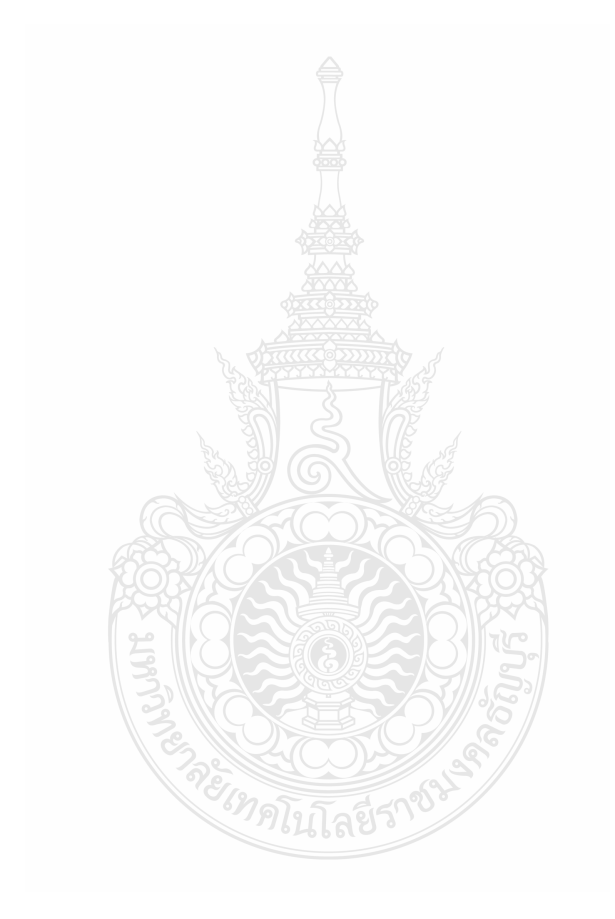

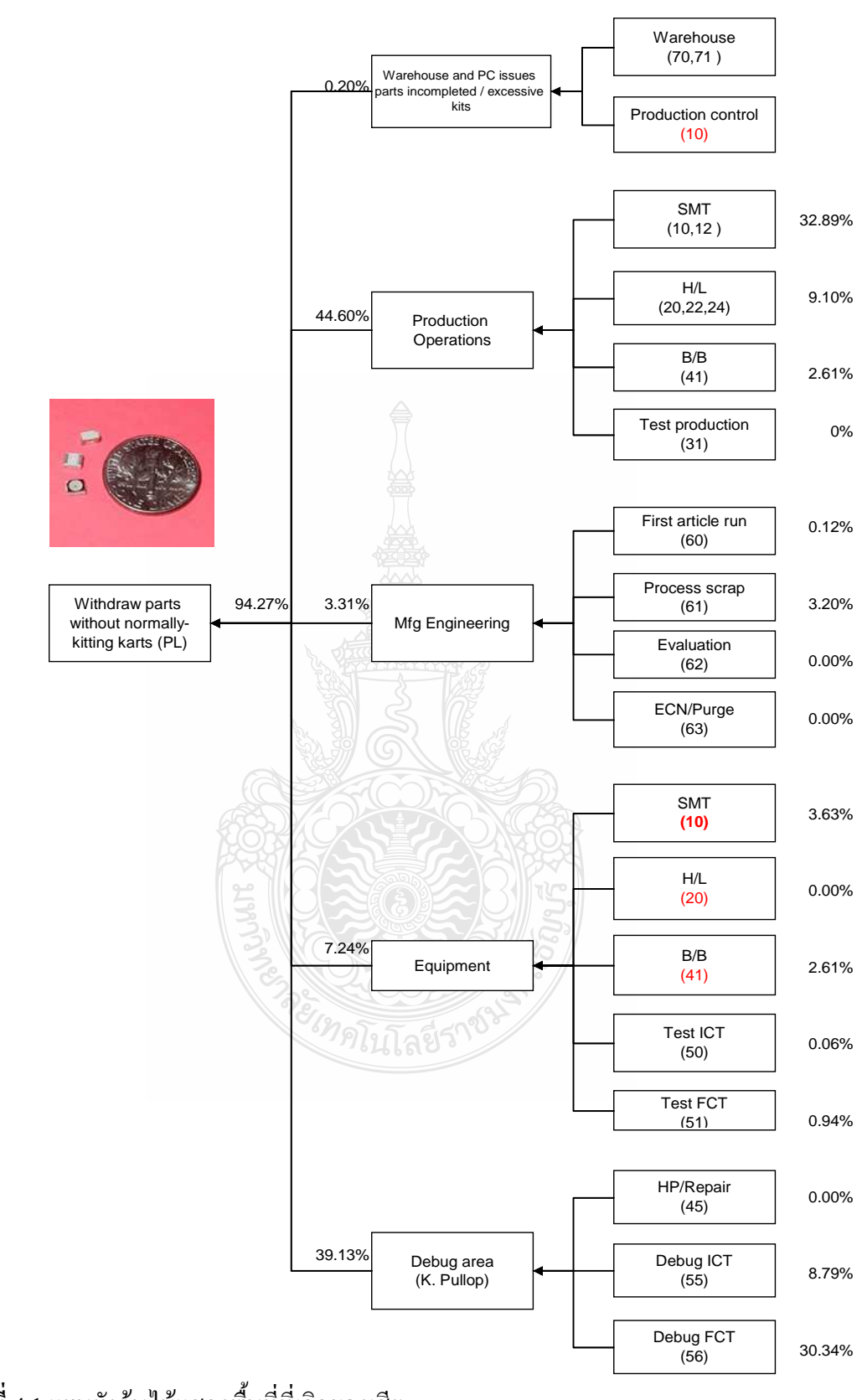

ภาพที่ 4.1 แผนผังต้น ไม้แสคงพื้นที่ที่เกิดของเสีย

จากภาพที่ 4.1 แสคงแผนผังต้นไม้ของพื้นที่ที่เกิดของเสีย โดยมีรายละเอียดดังต่อไปนี้

ขั้นตอนจ่ายวัสดุอุปกรณ์ไม่ครบถ้วนจากคลังสินค้าและส่วนควบคุมการผลิต (Warehouse) and PC issues parts incompleted / excessive kits) มีมูลค่าของเสียที่เกิดขึ้นในกระบวนการร้อยละ 0.20 โดยของเสียจากคลังสินค้า (Warehouse) ใช้รหัส 70 หรือ 71 และของเสียที่เกิดจากส่วนควบคุม การผลิต (ส่วนควบคุมการผลิต) ใช้รหัส 10

ขั้นตอนการทำงานของฝ่ายผลิต (Production Operation) มี 4 พื้นที่ที่ทำให้เกิดของเสีย โดย มีมูลค่าของเสียรวมกันร้อยละ 44.60 ซึ่งได้แก่ SMT ใช้รหัสของเสีย 10 หรือ 12 ในพื้นที่นี้พบว่ามี มูลค่าของเสียสูงถึงร้อยละ 32.89 พื้นที่ H/L ใช้รหัสของเสีย 20, 22 และ 24 ทั้ง3พื้นที่นี้มีมูลค่าของเสีย รวมอยู่ที่ร้อยละ 9.10 พื้นที่ B/B ใช้รหัสของเสีย 41 มีมูลค่าของเสียร้อยละ 2.61 พื้นที่ Test Production ใช้รหัสของเสีย 31 และยังไม่เกิดของเสียในพื้นที่นี้

ขั้นตอนการทำงานของ ฝ่ายวิศวกรรมการผลิต (Mfg Engineering) มี 4พื้นที่ที่ทำให้เกิดของ เสียและมีมูลค่าของเสียรวมอยู่ที่ร้อยละ 3.31 โดยพื้นที่แรกคือการผลิตครั้งแรก (First article run) ใช้ รหัสของเสีย 60 และทำให้เกิดของเสียมีมูลค่าร้อยละ 0.12 พื้นที่ การทำของเสียโดยวิศวกร (Process Scrap) ใช้รหัสของเสีย 61 และทำให้เกิดของเสียมีมูลค่าร้อยละ 3.20 พื้นที่หรือของเสียในขั้นตอนการ ทคลอง (Evaluation) ใช้รหัส 62 โดยยังไม่มีของเสียในพื้นที่นี้ พื้นที่หรือขั้นตอนการเปลี่ยนแปลง ผลิตภัณฑ์และการขจัดPartที่ ไม่ได้คุณภาพ (ECN/Purge) ใช้รหัสของเสีย 63 และยัง ไม่มีของเสียใน ี พื้นที่นี้

ขั้นตอนการทำงานของเครื่องจักรหรือเครื่องมือ (Equipment) มี 5 พื้นที่ที่ทำให้เกิดของเสีย และมีมูลค่าของเสียรวมอยู่ที่ร้อยละ 7.20 พื้นที่แรกใด้แก่ เครื่องจักรในพื้นที่ของ SMT ใช้รหัสของเสีย 10และทำให้เกิดของเสียมีมูลค่าร้อยละ 3.63 เครื่องจักรในพื้นที่ H/L ใช้รหัสของเสีย 20 ในพื้นที่นี้ยัง ไม่เกิดของเสีย เครื่องจักรหรือเครื่องมือในพื้นที่ B/B ใช้รหัสของเสีย 41 และทำให้เกิดของเสียมีมูลค่า ร้อยละ 2.61 เครื่องจักรที่อยู่ในพื้นที่ Test ICT ใช้รหัสของเสีย 50 และทำให้เกิดของเสียมีมูลค่าร้อยละ 0.06 และเครื่องจักรที่อยู่ในพื้นที่ Test FCT ใช้รหัสของเสีย 51 ในพื้นที่นี้ทำให้เกิดของเสียมีมูลค่า ร้อยละ  $0.94$ 

ขั้นตอนหรือพื้นที่การซ่อม (Debug Area) มี 3 พื้นที่ที่ทำให้เกิดของเสียและมีมูลค่าของเสีย รวมอยู่ที่ร้อยละ 39.10 พื้นที่แรกได้แก่ พื้นที่ HP/Repair ใช้รหัสของเสีย 45 พื้นที่นี้ยังไม่เกิดของเสีย พื้นที่การซ่อมแผ่นวงจรไฟฟ้าที่ไม่ผ่านการทดสอบด้วยเครื่อง ICT (Debug ICT) ใช้รหัสของเสีย 55 และทำให้เกิดของเสียมีมูลค่าร้อยละ 8.79 อีกพื้นที่คือพื้นที่การซ่อมแผ่นวงจรไฟฟ้าที่ไม่ผ่านการทด สอยด้วยเครื่อง FCT (Debug FCT) ใช้รหัสของเสีย 56 และทำให้เกิดของเสียมีมูลค่าร้อยละ 30.34

เมื่อคณะทำงานใช้การระดมสมองและได้แผนผังต้นไม้ที่แสดงถึงพื้นที่ที่ทำให้เกิดความสูญ เปล่าในรูปของของเสียออกและจากข้อมูลย้อนหลังตั้งแต่เดือนกันยายน พ.ศ. 2554 ถึง พฤศจิกายน พ.ศ. 2554 ที่ทำให้ทราบว่า พื้นที่ที่เกิดของเสียอันดับ 1 คือพื้นที่หรือกระบวนการการใส่อุปกรณ์ที่ SMT ซึ่งมีรหัสของเสียในพื้นที่หรือกระบวนการ คือ 10, 12, 70 และ 71 จึงได้ทำการระดมสมองและ ใช้ 5 Whyเป็นเครื่องมือในขั้นตอนการทำงานหรือพื้นที่ที่มีหรัสของเสียดังกล่าว เพื่อค้นหาต้นเหตุของ ปัญหาโดยแสดงเป็นแผนผังต้นไม้ดังภาพที่ 4.2 – 4.4

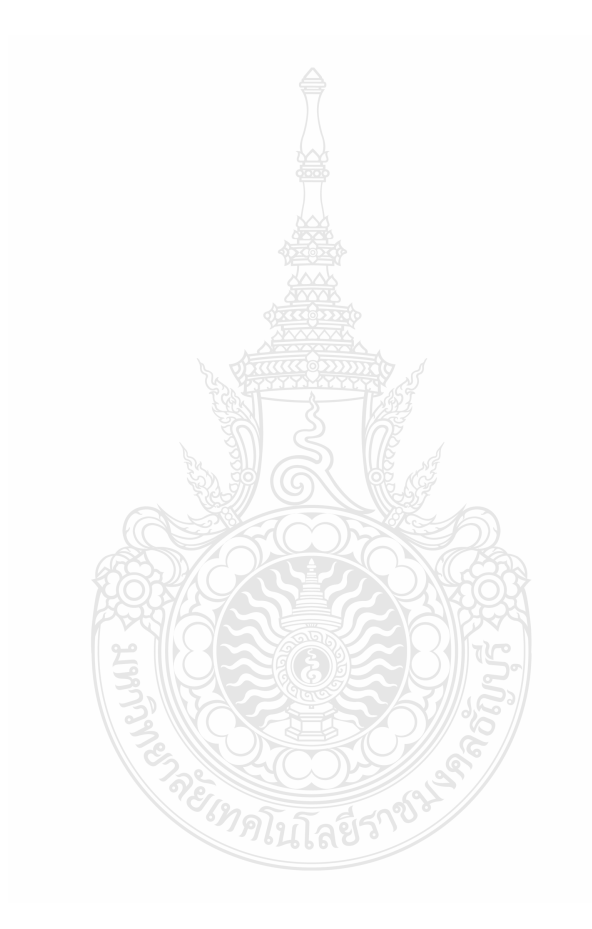

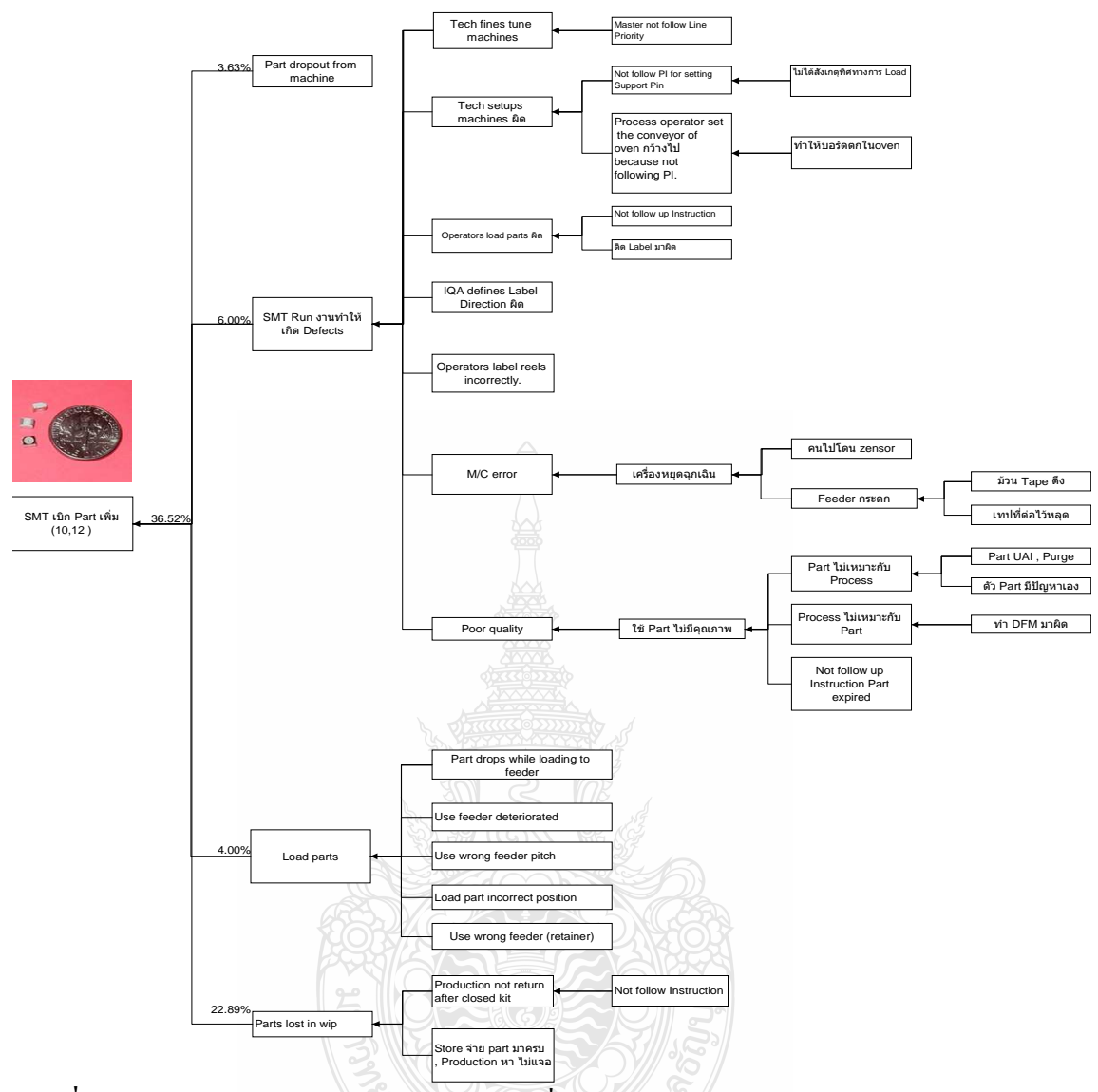

ภาพที่ 4.2 แผนผังด้นไม้แสดงด้นเหตุของของเสียที่ใช้รหัส 10 และ 12

จากแผนผังต้นไม้ในภาพที่ 4.2 คณะทำงานได้ระคมสมองเพื่อหาต้นเหตุของปัญหาในการ เกิดของเสีย ที่เกิดขึ้นในพื้นที่หรือกระบวนการใส่อุปกรณ์ที่ SMT ที่มีรหัสพื้นที่ 10 และ 12 คิดเป็น ร้อยละ 36.52 ของยอคมูลค่าของเสียทั้งหมด โดยของเสียที่เกิดขึ้นทำให้ต้องมีการเบิก Part เพิ่มเติม เพื่อทดแทนส่วนที่เสียหรือขาดหายไป และทำให้ทราบว่าการที่ต้องเบิกParuพิ่มเติมของรหัสพื้นที่ 10 และ 12 มาจาก 4 ปัจจัยหลักดังต่อไปนี้

Part หล่นจากเครื่องใส่ (Part dropout from machine) มีมูลค่าของเสียทั้งสิ้นร้อยละ 3.63 ของมูลค่าของเสียทั้งหมด ซึ่งจะกล่าวในรายละเอียดในแผนผังต้นไม้ภาพที่ 4.3 ต่อไป

ฝ่ายผลิตในส่วนของ SMT ผลิตผลิตภัณฑ์ที่มีข้อบกพร่อง (SMT) Run งานทำให้เกิด Defects) คิดเป็นร้อยละ 6.00 ของมูลค่าของเสียทั้งหมด ซึ่งเกิดจาก 7 ปัจจัยที่เกี่ยวข้องกับคน ได้แก่

1. ช่างเทคนิคปรับแต่งเครื่องจักร (Tech fines tune machines)โดยที่มีต้นเหตุของปัญหามา จาก Master Scheduler ใม่ทำตามลำดับความสำคัญของสายการผลิตที่ทางวิศวกรกระบวนการใด้ ืออกแบบไว้ ทำให้ขณะผลิตผลิตภัณฑ์มี Part ล่วงหล่นขณะใส่บนชิ้นงานมากกว่าสายการผลิตที่ได้ กำหนดไว้

2. ช่างเทคนิคปรับแต่งเครื่องจักรผิด (Tech setup machines ผิด) โดยมีต้นเหตมาจาก 2 ส่วน คือ การไม่ทำตามเอกสารในการตั้งแท่งรองรับชิ้นงาน (Support Pin) เนื่องจากไม่ได้สังเกตุทิศทางการ ใส่แท่งรองรับชิ้นงานทำให้เมื่อใส่ชิ้นงานเข้าไปในเครื่อง Part ที่อยู่ที่ชิ้นงานทางด้านล่างจะกระแทก กับ Support Pin ทำให้Partแตกเสียหาย และอีกต้นเหตหนึ่งคือการที่ พนักงานกระบวนการ (Process Operator) ไม่ทำตามเอกสารโดยการปรับชดสายพานลำเลียงของเตาอบ (Reflow Oven) ให้กว้างกว่า ้ชิ้นงาน เมื่อชิ้นงานเคลื่อนที่เข้าไปใน Reflow Oven จะตกลงในเครื่องทำให้ชิ้นงานไหม้จนไม่สามารถ ที่จะซ่อมให้กลับมาส่สภาพที่ดีได้

3. พนักงานฝ่ายผลิตใส่ Part ผิด (Operators load parts ผิด) เนื่องมาจากไม่ทำตามเอกสาร และอีกต้นเหตุหนึ่งคือการติดป้ายกำกับม้วนPartผิดทำให้เครื่องจักรที่ใส่ Part ลงชิ้นงานหยิบ Part ที่ ผิดใส่เข้าไปแทน ทำให้ต้องซ่อมชิ้นงานและต้องทิ้ง Part ที่ใส่ผิดไป

4. ฝ่ายควบคุมคุณภาพในการรับ Part ติดป้ายบอกทิศทางหรือขั้วผิด (IQA defines Label Direction ผิด) ทำให้เมื่อใส่ Part ลงบนชิ้นงานแล้วกลับขั้วทั้งหมด ทำให้ต้องซ่อมชิ้นงานและต้องทิ้ง Part ที่ใส่กลับข้าทิ้งไป

5. พนักงานฝ่ายผลิตติดป้ายที่ม้วน Part ผิด (Operators label reels incorrectly) ทำให้เมื่อใส่ ม้วน Part เข้าไปในเครื่องแล้ว เครื่องหยิบ Part ในม้วนที่ผิดใส่ชิ้นงาน จนต้องมีการซ่อมชิ้นงานและ ทิ้ง Part ที่ผิดนั้นทิ้งไป

6. เครื่องผิดพลาด (M/C) error) เกิดจาก 2 สาเหตุ คือเครื่องหยุดฉุกเฉินในขณะทำการใส่ Part เนื่องจากมีคนไปโคนตัวตรวจจับ (sensor) ที่ติดไว้เพื่อความปลอดภัย ทำให้เครื่องหยุดฉุกเฉิน ขณะใส่ Part และต้องกลับมาเริ่มต้นขั้นตอนการใส่ใหม่ ซึ่งต้องทิ้ง Part ที่หยิบขึ้นมาในขณะนั้นทิ้งไป อีกสาเหตุหนึ่งที่ทำให้เครื่องหยุดฉกเฉินจนต้องทึ้ง Part บางส่วนไปคือ ตัวใส่ม้วน Part (Feeder) ึกระดก ต้นเหตุเกิดจากเทปที่ติดกัน Part หลดจากม้วนติดแน่นจนเมื่อเครื่องดึงเทปจนตึงทำให้ Feeder กระดกขึ้นมา และอีกต้นเหตุหนึ่งก็คือ เทปที่ต่อม้วน Part ที่ต่อไว้หลุด ทำให้เครื่องไม่สามารถหยิบ Part ขึ้นมาใส่ได้จนเกิดการหยุดฉุกเฉิน และต้องเริ่มขั้นตอนการใส่ Part ใหม่จนต้องทิ้ง Part ที่หยิบ ขึ้นมาแล้วทิ้งไป

7. ชิ้นส่วนมีคุณภาพไม่ดี (Poor quality) เกิดจาก 3 สาเหตุ สาเหตุแรกได้แก่ Part ไม่ เหมาะสมกับกระบวนการ โดยต้นเหตของปัญหาเกิดจากตัว Part เองที่ไม่ได้คณภาพ หรือเกิดจากการ ี่ที่คณะทำงานในกลุ่มผลิตภัณฑ์นั้น ๆ มีข้อตกลงกันให้สามารถใช้ Part ที่ไม่มีคุณภาพนั้น ๆ ได้ สาเหตุ ที่ 2 ใด้แก่กระบวนการที่ใช้ใม่เหมาะสมกับ Part โดยต้นเหตุเกิดจากการที่ทำ การออกแบบการผลิต (Design of Manufacturing, DFM) ผิด สาเหตุที่ 3 ได้แก่ ไม่ทำตามเอกสารการหมดอายุของ Part โดย ใช้ Part ที่หมดอายุทำให้เกิดปัญหาเรื่องคุณภาพและต้องทำการถอดชิ้นส่วนที่ไม่มีคุณภาพทิ้งไปและ เปลี่ยน Part ใหม่ที่ดีเข้าไปแทบ

การใส่ Part เข้าเครื่อง(Load parts)เป็นปัจจัยหลักอย่างที่ 3 ที่ทำให้เกิดของเสียใน ิกระบวนการใส่อุปกรณ์ที่ SMT และคิดเป็นร้อยละ 4.00 ของมูลค่าของเสียทั้งหมด โดยมีต้นเหตุของ ปัญหา 5 ประการคือ

1. Part ส่วงหล่นขณะใส่เข้าไปใน Feeder (Part drops while loading to feeder)

ใช้ Feeder ที่ชำรด (Use feeder deteriorated) ทำให้ Part ถ่วงหล่นขณะที่เครื่องทำการหยิบ Part ใส่ในชิ้นงาน

2. ใช้ระยะของ Feeder ผิด (Use wrong feeder pitch) การตั้งระยะของ Feeder ก็เพื่อให้ทำ ให้ Part หลุดออกจากม้วนทีละชิ้นในการดึงของเครื่อง 1 ครั้ง การใช้Feeder ที่ไม่พอดีกับขนาดของ Part จะทำให้เกิดการล่วงหล่นของ Part โดยในการที่เครื่องดึง 1ครั้ง Part จะหลดออกมามากกว่า 1 ตัว ด้นเหตุของปัญหาเกิดจากพนักงานไม่

3. ใส่ Part ผิดตำแหน่ง (Load part incorrect position) ทำให้เมื่อเครื่องหยิบ Part ใส่ชิ้นงาน จะผิดตำแหน่งไปด้วย ส่งผลทำให้ต้องส่งชิ้นงานไปเปลี่ยน Part ที่ผิด และ Part ที่เปลี่ยนไปนำกลับมา ใช้ใหม่ไม่ได้

4. ใช้ Feeder ผิด (Use wrong feeder (retainer)) โดยจะส่งผลให้เกิด Part ล่วงหล่นในขณะ เครื่องจะหยิบ Part เนื่องจากไม่มีตัวกดทับที่เหมาะสม

5. Part หายในสายการผลิต (Parts lost in wip) มีมูลค่าของเสียถึงร้อยละ 22.89 ของยอด รวมของเสียทั้งหมด ซึ่งเกิดจาก 2 ปัจจัย โดยปัจจัยแรกเกิดจากฝ่ายผลิตไม่ส่งม้วนอปกรณ์กลับคืน ้คลังสินค้าหลังจากผลิตเสร็จแล้วเนื่องจากไม่ทำตามข้อบังคับที่กำหนดไว้ ทำให้เมื่อจะใช้งานแล้วหา Part ไม่เจอ จึงต้องมีการสั่งซื้ออุปกรณ์ใหม่ ส่วนปัจจัยที่ 2 เกิดจากการที่คลังสินค้าได้ส่งอุปกรณ์ มา ให้ฝ่ายผลิตแล้วครบตามจำนวน แต่ฝ่ายผลิตหาอปกรณ์ ไม่เจอทำให้ต้องสั่งซื้ออปกรณ์ใหม่

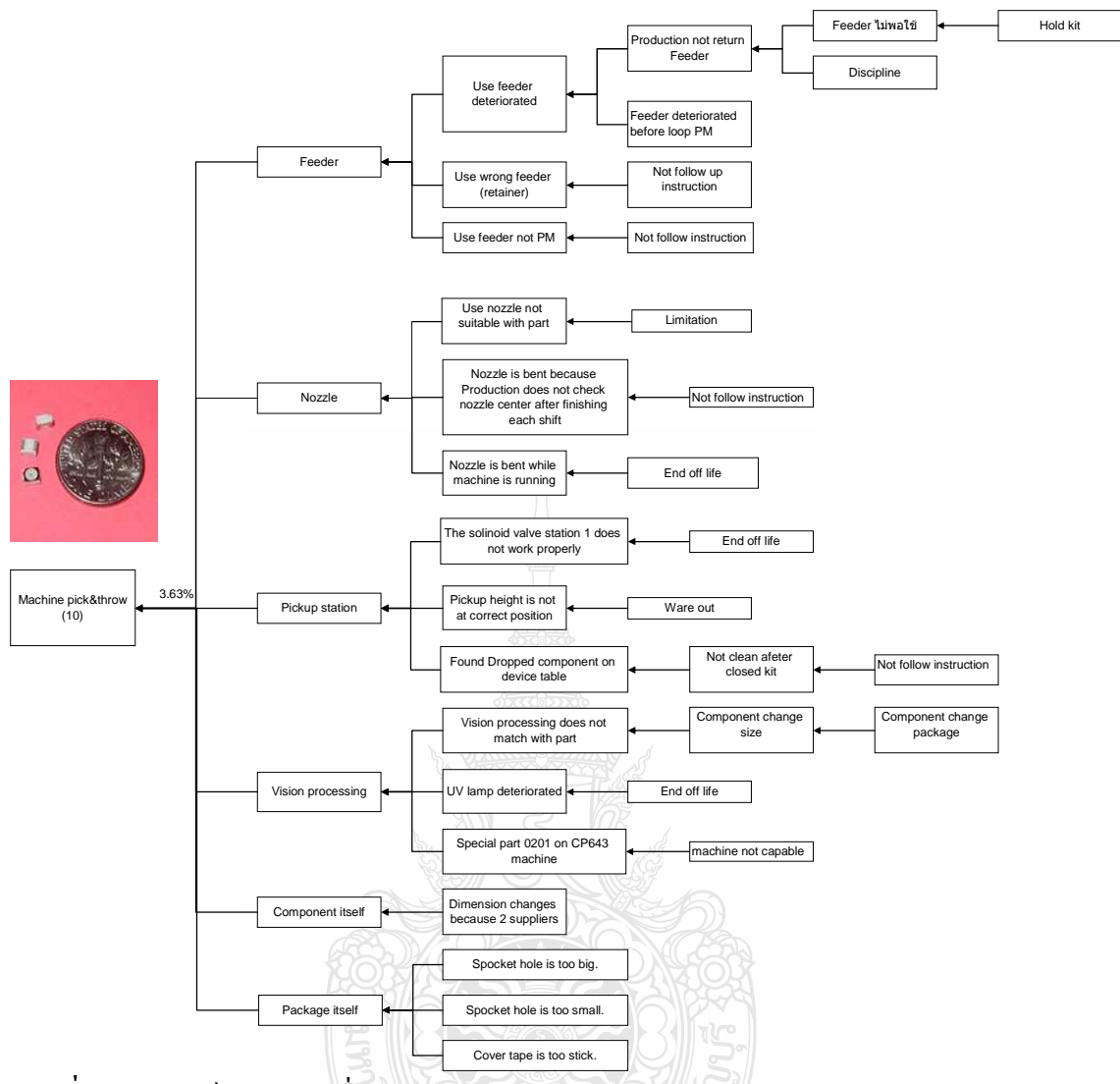

ภาพที่ 4.3 อุปกรณ์หล่นจากเครื่องใส่ (Part dropout from machine)

ิจากภาพที่ 4.3 อุปกรณ์หล่นจากเครื่องใส่ เป็นปัจจัยหลักปัจจัยหนึ่งของการเกิดของเสียที่ เกิดขึ้นในพื้นที่หรือกระบวนการใส่อุปกรณ์ที่ SMT ที่มีรหัสพื้นที่ 10 และ12 มีมูลค่าของเสียอยู่ที่ร้อย ละ 3.63 โดยที่อุปกรณ์หล่นจากเครื่องใส่นี้ มีปัจจัยรองที่ทำให้เกิดปัญหาทั้งหมด 6 ประการได้แก่ 1. ตัวป้อน Part (Feeder) มี 3 สาเหตุคือ

1.1 สาเหตุแรกโคยมีการใช้ Feeder ที่ชำรุดหรือไม่พร้อมที่จะใช้งาน ซึ่งมีต้นเหตุเกิด ิจากฝ่ายผลิตไม่คืน Feeder เมื่อใช้งานเสร็จแล้วเนื่องมาจาก Feeder ไม่พอใช้งานเพราะมีบางผลิตภัณฑ์ ที่การผลิตมีปัญหาไม่สามารถผลิตได้จึงหยุดรอ ทำให้ Feeder ไม่พอใช้ หรืออีกด้นเหตุหนึ่งเกิดจาก นิสัยที่บกพร่องของพนักงานเองที่ไม่ทำตามข้อกำหนด

1.2 สาเหตที่2 ใช้ Feeder ผิด (Use wrong feeder (retainer)) มีต้นเหตุมาจากการไม่ทำ ตามข้อกำหนด

1.3 สาเหตุที่3 เกิดจากการใช้ Feeder ที่ไม่ได้รับการซ่อมบำรุง (Use feeder not PM) มี ด้นเหตุมาจากการไม่ทำตามข้อกำหนด

2. หัวจับอปกรณ์ (Nozzle) มี 3 สาเหตหลักคือ

2.1 สาเหตุแรกเกิดจากการใช้หัวจับอุปกรณ์ที่ไม่เหมาะสมกับตัวอุปกรณ์ (Use nozzle not suitable with part) ต้นเหตุมาจากข้อจำกัดทางด้านเทคนิค

2.2 สาเหตุที่ 2 เกิดจากหัวจับอุปกรณ์บิ่น (Part Nozzle is bent) เนื่องจากฝ่ายผลิตไม่ ทำตามข้อกำหนดในการตรวจสอบหัวจับเมื่อสิ้นสุดกะการทำงาน

2.3 สาเหตุที่ 3 เกิดจากหัวจับอุปกรณ์บิ่นขณะเครื่องจักรทำงาน (Nozzle is bent while machine is running) โดยมีต้นเหตุมาจากการหมดอายุการใช้งานของ Nozzle เอง

3. สถานีหยิบอปกรณ์ (Pickup station)หยิบ Part ไม่สม่ำเสมอทำให้มือปกรณ์ล่วงหล่น มี 3 สาเหตหลักได้แก่

3.1 โซลินอยด์วาวล์ของ Pickup Station ที่ 1 ทำงานไม่ถูกต้อง (solinoid valve station 1 does not work properly) โดยมีต้นเหตุมาจากการหมดอายุการใช้งานของตัวมันเอง

3.2 ความสูงของสถานีหยิบอุปกรณ์อยู่ในตำแหน่งที่ไม่ถูกต้อง (Pickup height is not at correct position) โดยมีต้นเหตุมาจากการสึกหรอ

3.3 พบอปกรณ์ถ่วงหล่นบน Device Table (Found Dropped component on device table) ทำให้เกิดความสับสน ต้นเหตุเกิดจากการไม่ทำตามข้อกำหนดโดยที่ฝ่ายผลิตไม่ทำความสะอาด Device Table หลังสิ้นสุดการทำงาน

4. กล้องส่องทำงานผิดพลาด(Vision processing error) มีสาเหตุหลัก 3 ประการ ได้แก่

4.1 กล้องส่องไม่เหมาะกับอุปกรณ์ (Vision processing does not match with part) ต้นเหตุเกิดจากการที่อุปกรณ์เปลี่ยนขนาดหรือภาชนะบรรจุ

4.2 หลอด UVชำรด (UV lamp deteriorated) โดยมีต้นเหตุเกิดจากหลอดUVหมดอาย การใช้งาบ

4.3 เฉพาะอุปกรณ์ขนาด 0201 บนเครื่อง PC643(Special part 0201 on CP643 machine) เนื่องจากขนาดของอุปกรณ์ 0201 มีขนาดที่เล็กและเครื่อง CP643 ใด้ถูกออกแบบมาก่อนที่ จะมีอุปกรณ์ 0201 คังนั้นเมื่อมีอุปกรณ์ขนาค 0201 ออกมาใช้ในท้องตลาค ทำให้กล้องของเครื่อง CP643 ไม่สามารถที่จะจับภาพของอุปกรณ์ขนาด 0201 ได้

5. เนื่องมาจากตัวของอุปกรณ์เอง (Component itself) ต้นเหตุเกิดจากขนาดของอุปกรณ์ เปลี่ยนไปเพราะมี 2 ผู้ผลิตที่ทำอุปกรณ์เบอร์หรือหมายเลขเดียวกัน แต่ขนาดไม่เท่ากัน

6. ตัวภาชนะที่บรรจุ (Package itself) โดยมี 3 ต้นเหตุกือ

6.1 ช่องใส่อุปกรณ์ใหญ่เกินไป (Sprocket hole is too big)

6.2 ช่องใส่อุปกรณ์เล็กเกินไป (Sprocket hole is too small)

6.3 เทปที่ปิดเหนียวเกินไป (Cover tape is too stick)

รหัสพื้นที่ในส่วนที่เกี่ยวข้องกับการใส่อุปกรณ์ที่ SMT อีกส่วนหนึ่งคือ รหัส 70 และ 71 ซึ่ง เป็นรหัสที่เกิดของเสียของฝ่ายคลังสินค้าและส่วนควบคุมการผลิต (PC) ซึ่งในสองส่วนนี้จะเป็นส่วน ที่จ่ายอุปกรณ์เข้าสู่สายการผลิต และรับอุปกรณ์คืนเพื่อการจัดเก็บหลังจากสิ้นสุดการผลิต ในกรณีที่ ้อุปกรณ์ที่จ่ายให้ฝ่ายผลิตไม่พอที่จะผลิตจะต้องมีการเบิกอุปกรณ์เพิ่ม ซึ่งเป็นสาเหตุหนึ่งที่ทำให้เกิด ของเสีย เนื่องจากการที่จะเบิกอุปกรณ์เพิ่มใด้จะต้องทำเอกสาร Scrap ตัดยอดอุปกรณ์ที่หายไปเป็น ของเสียก่อนจึงจะสามารถเบิกอุปกรณ์ใหม่มาทคแทนได้

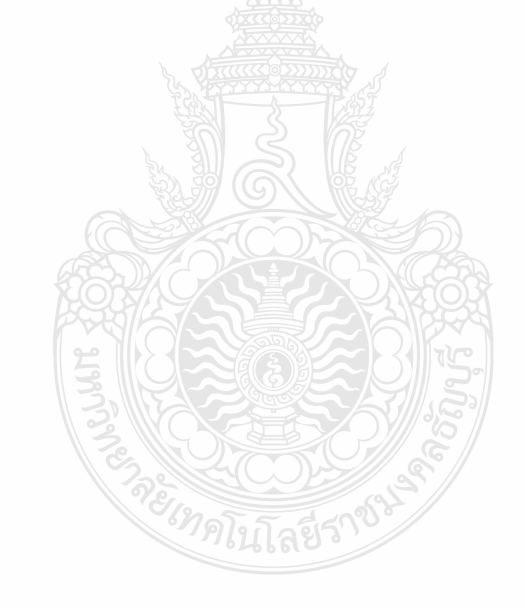

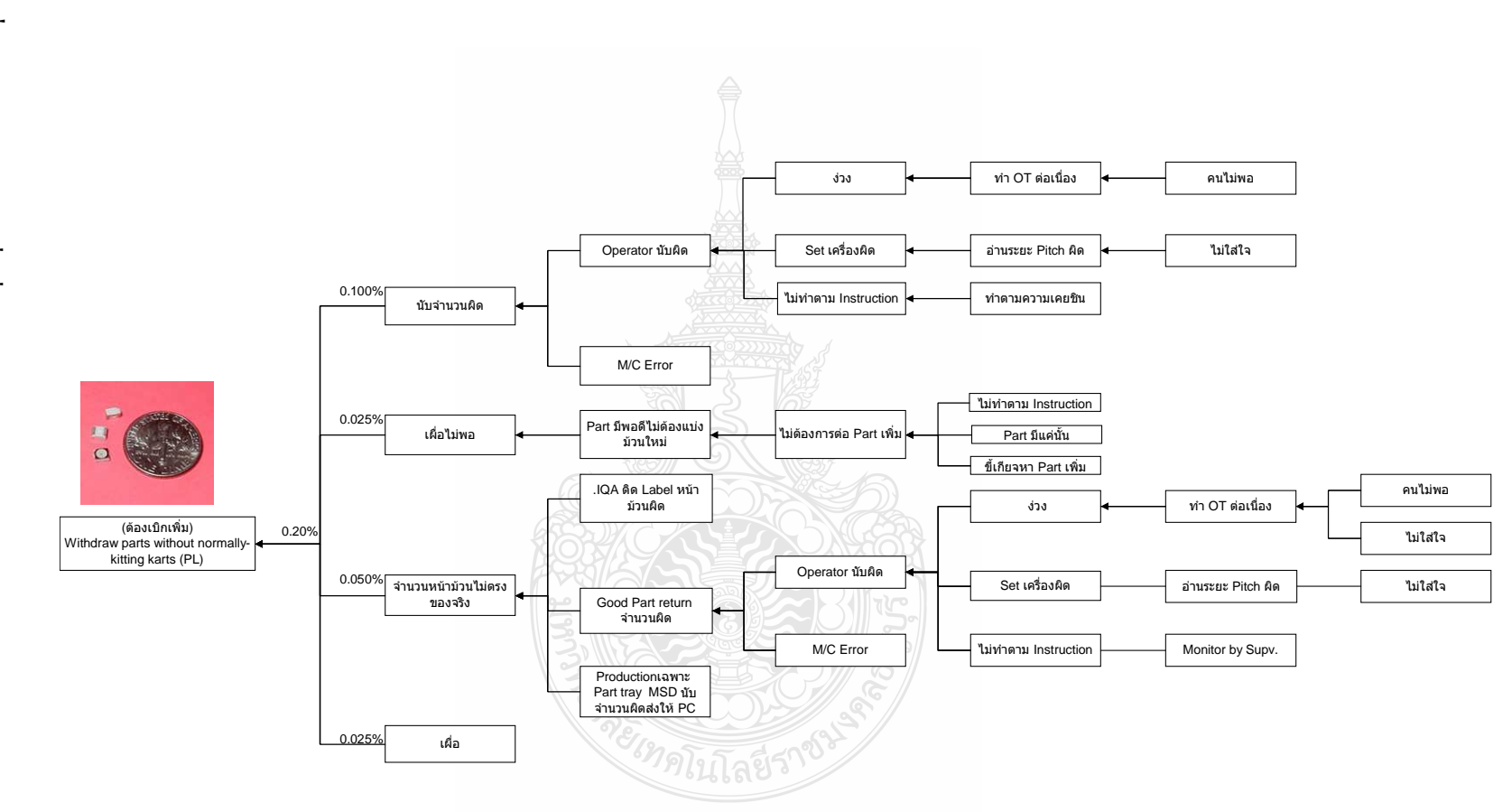

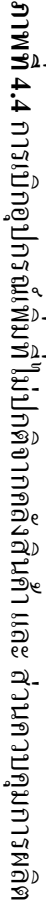

ิจากภาพที่ 4.4 เป็นการระดมสมองเพื่อหาต้นเหตของปัญหาในการที่ต้องเบิกอปกรณ์เพิ่ม โดยการเบิกอุปกรณ์เพิ่มนี้ จากข้อมูลมูลค่าของเสียที่เก็บเพิ่มเติมเมื่อเดือนกันยายน พ.ศ.2554 ถึง เดือน พฤศจิกายน พ.ศ.2554 พบว่า ในพื้นที่นี้มีมูลค่าของเสียร้อยละ 0.20 ของยอดมูลค่าของเสียทั้งหมด ซึ่ง เกิดจากปัจัยหลัก 4 ประการคือ

1. นับกำนวนผิด ซึ่งเกิดกากปักกัยรอง 2 ปักกัยได้แก่

1.1 พนักงานที่ทำหน้าที่นับอุปกรณ์นับผิด โดยสาเหตุเกิดจาก ง่วงนอนเนื่องจากต้อง ทำงานล่วงเวลา เพราะพนักงานไม่พอ หรือพนักงานที่ทำหน้าที่นับPartนับผิด โดยสาเหตุเกิดจากการ ตั้งค่าเครื่องนับผิด ต้นเหตุเกิดจากความไม่ใส่ใจในการทำงานในหน้าที่ที่รับผิดชอบทำให้อ่านระยะ ช่องใส่อุปกรณ์ผิด เมื่อเครื่องอ่านค่าตามระยะที่ตั้งไว้ก็จะนับอุปกรณ์ผิดไปด้วย อาจจะมากหรือน้อย ึกว่าจำนวนที่ต้องการ หรืออีกสาเหตุหนึ่งคือไม่ทำตามข้อกำหนดต้นเหตุหนึ่งโดยทำตามความเคยชิน ้เมื่อต้องการนับอุปกรณ์ม้วนใหม่แต่ทำเหมือนเดิมโดยไม่ได้ดูระยะช่องของอุปกรณ์ที่เปลี่ยนไป ก็จะ บ้าเผิดอีกเหบือบกับ

1.2 เครื่องทำงาบผิดพลาด (M/C Frror)

2. เผื่ออุปกรณ์ไม่พอกับอุปกรณ์ที่จะต้องเสียไปในขณะทำการตั้งค่าก่อนการผลิตหรือการ เปลี่ยนม้วนใหม่ทดแทนม้วนเก่าที่หมด สาเหตุเนื่องจากมีอุปกรณ์พอดีกับ KIT เช่น KIT ที่จะผลิต ด้องการอปกรณ์ 5,000 ตัว และม้วนอปกรณ์1ม้วนจะมีอย่ 5,000ตัวพอดี หรือเกินไม่กี่ตัว ทำให้ทาง คลังสินค้า หรือ ส่วนควบคุมการผลิต (PC) ไม่ต้องการที่จะต่อม้วนอุปกรณ์ โดยมีต้นเหตุมาจาก 3 ึกรณีคือ ไม่ทำตามข้อกำหนด หรืออุปกรณ์มีแค่นั้นทำให้ไม่มีอุปกรณ์ที่จะต่อ หรือต้นเหตุสุดท้ายคือมี อุปกรณ์แต่ไม่ไปหามาต่อ

3. จำนวนที่เขียนหรือพิมพ์ที่หน้าม้วนไม่ตรงกับจำนวนอุปกรณ์ที่อยู่ในม้วน โดยมีปัจจัย รคง 3 ประการคือ

ฝ่ายตรวจสอบคุณภาพของอุปกรณ์เมื่อรับเข้ามาติคฉลากที่หน้าม้วนผิด  $3.1$ (Incoming Quality Assurance (IQA) ติด Label หน้าม้วนผิด)

3.2 อปกรณ์ดีที่ส่งจากฝ่ายผลิตกลับคลังสินค้ามีการระบจำนวนผิด(Good Part return ้จำนวนผิด) โดยมีต้นเหตมาจากพนักงานที่ทำหน้าที่นับจำนวนอปกรณ์นับผิด โดยสาเหตเกิดจาก ง่วง ้นอนเนื่องจากต้องทำงานล่วงเวลา เพราะพนักงานไม่พอ หรือพนักงานที่ทำหน้าที่นับจำนวนอปกรณ์ ้นับผิด โดยสาเหตุเกิดจากการตั้งค่าเครื่องนับผิด ต้นเหตุเกิดจากความไม่ใส่ใจในการทำงานในหน้าที่ ที่รับผิดชอบทำให้อ่านระยะช่องใส่อุปกรณ์ผิด เมื่อเครื่องอ่านค่าตามระยะที่ตั้งไว้ก็จะนับอุปกรณ์ผิด ไปด้วย อาจจะมากหรือน้อยกว่าจำนวนที่ต้องการ หรืออีกสาเหตุหนึ่งคือไม่ทำตามข้อกำหนดต้นเหตุ หนึ่งโดยทำตามความเคยชิน เมื่อต้องการนับอุปกรณ์ม้วนใหม่แต่ทำเหมือนเดิมโดยไม่ได้ดูระยะช่อง ของอุปกรณ์ที่เปลี่ยนไป ก็จะนับผิดอีกเหมือนกัน และอีกต้นเหตุหนึ่งเกิดจากเครื่องทำงานผิดพลาด (M/C Error)

3.3 ฝ่ายผลิตนับจำนวนPartที่ไวต่อความชื้นผิดและส่งกลับคืนให้ PC หลังจากผลิต เสร็จ (Production เฉพาะ Part tray MSD นับจำนวนผิดส่งให้ PC)

4. เผื่ออุปกรณ์ไว้มากเกินไป ทำให้เมื่อสิ้นสุดการทำงานแล้วต้องทิ้งอุปกรณ์ไป

## 4.3 นำเสนอแนวทางในการปรับปรุงแก่ผู้บริหารเพื่อขออนุมัติการแก้ไขและรับคำเสนอแนะ

้ เมื่อทำการระคมสมองจนใค้ต้นเหตุของปัญหาในรูปแบบแผนผังต้นไม้แล้ว ทาง ึ คณะทำงานใด้จัดทำแผนการดำเนินงานในการแก้ไขปัญหา (Action Plan) เพื่อนำเสนอผู้บริการเพื่อ ขออนุมัติการแก้ไขและรับคำเสนอแนะ

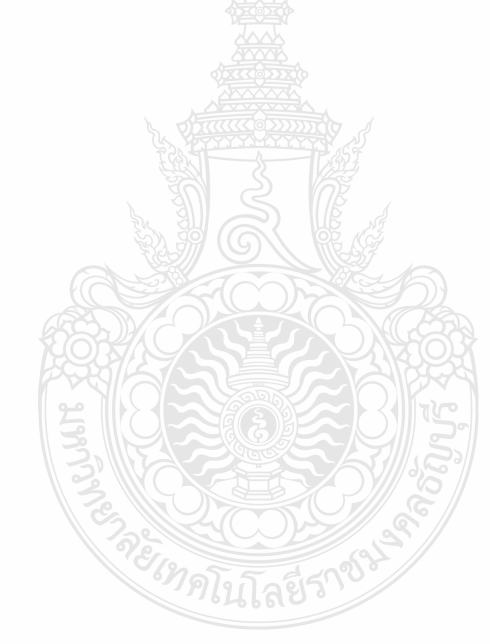

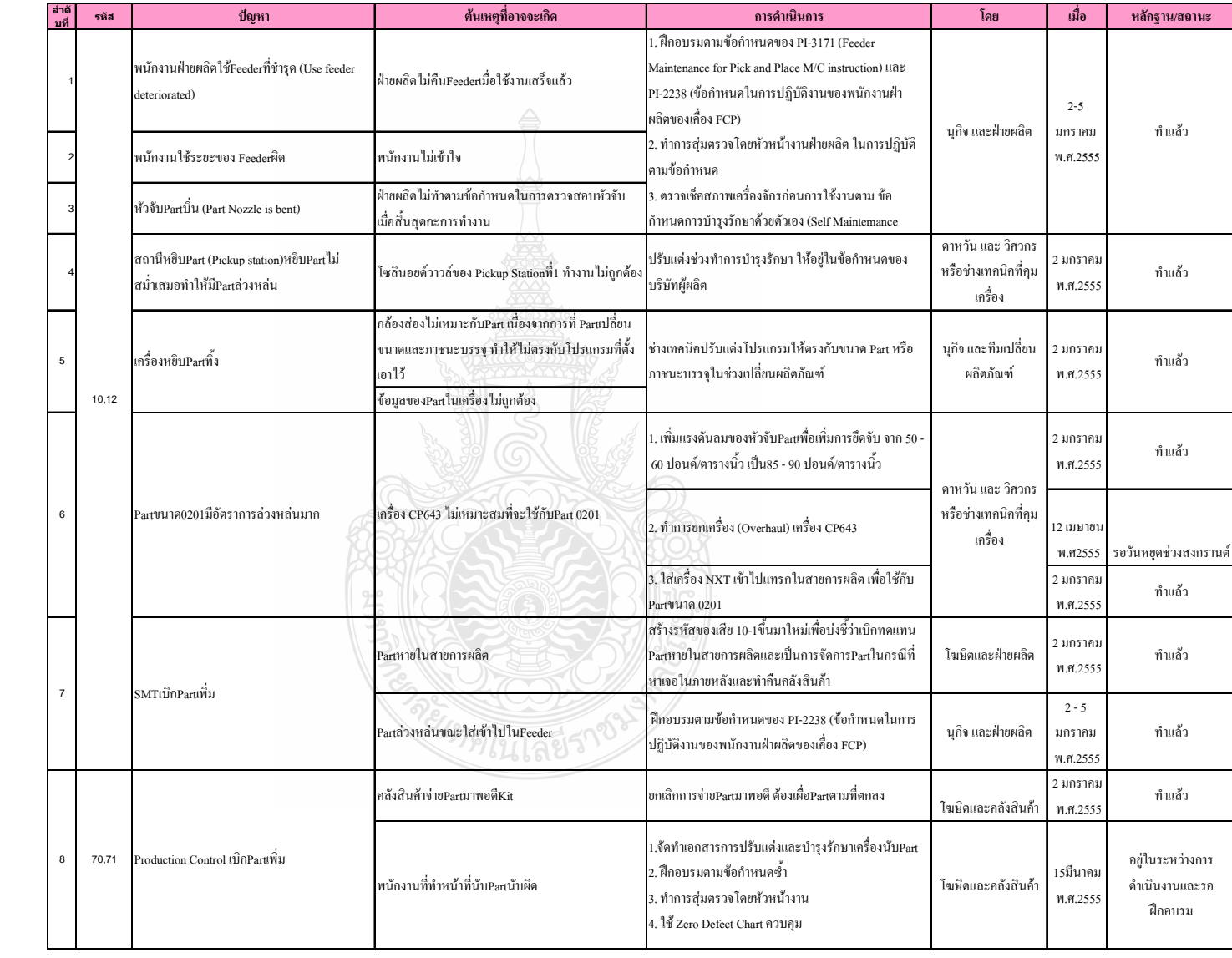

ภาพที่ 4.5 แผนการดำเนินงานในการแก๊ไขปัญหา (Action Plan)<br>ภาพที่ 4.5 แผนการดำเนินงานในการแก๊ไขปัญหา (Action Plan)

จากภาพที่4.5 คณะทำมากได้เสนอแนวทางแ<sup>ค</sup>้งปัญหาในรูปแบบคารา4 Action Plan ให้<br>ฝ่ายบริหารอนุมัติและนำใปปฏิบัติโดยเริ่มลงมือปฏิบัติดังแต่วันที่ 2 มกราคม พ.ศ.2555 เป็นต้นมา

 $49$ 

4.4 ทำการปรับปรุงแก้ไขเพื่อเพิ่มประสิทธิภาพและลดของเสียในกระบวนการใส่อุปกรณ์ที่ SMT และ ์<br>กระบวนการก่อนหน้านั้น

หัวข้อที่นำไปปฏิบัติเพื่อลดของเสียในกระบวนการใส่อุปกรณ์ที่ SMT และกระบวนการ ก่อบหบ้าบ้ับดังบี้

### Action Plan เพื่อลดของเสียรหัสพื้นที่10. 12

1. พนักงานฝ่ายผลิตใช้ Feeder ที่ชำรุด (Use feeder deteriorated) เนื่องมาจากฝ่ายผลิตไม่ ้คืบ Feeder เบื้อใช้งาบเสร็จแล้ว

2. พนักงานใช้ระยะของ Feeder ผิดต้นเหตุเกิดจากพนักงานไม่เข้าใจ

3. หัวจับอุปกรณ์บิ่น (Part Nozzle is bent) โดยมีต้นเหตุจากฝ่ายผลิตไม่ทำตามข้อกำหนด ในการตรวจสอบหัวจับเมื่อสิ้นสุดกะการทำงาน

ทั้ง 3 หัวข้อนี้ใช้การคำเนินการ (Action) ที่เหมือนกันโดยฝ่ายผลิตกือ การฝึกอบรม พนักงานตามข้อกำหนดของ PI-3171 (Maintenance for Pick and Place M/C instruction หรือ การ ู<br>บำรุงรักษาเครื่องหยิบและวาง) และ PI-2238 (ข้อกำหนดในการปฏิบัติงานของพนักงานฝ่ายผลิตของ เครื่อง FCP เพื่อให้พนักงานที่ทำงานเกี่ยวข้องกับเครื่องใส่อุปกรณ์นี้เข้าใจและปฏิบัติตามเหมือนกัน ทุกคน จากนั้นให้หัวหน้างานสุ่มตรวจการปฏิบัติงานเป็นระยะเพื่อดูว่าพนักงานทำตามข้อกำหนด หรือไม่และก่อนการปฏิบัติงานพนักงานต้องตรวสอบเครื่องจักรด้วยตนเองก่อนตามข้อกำหนดการ บำรงรักษาด้วยตนเอง และใช้ Zero Defect Chart ควบคมและวัดผลพนักงานแต่ละคน โดยการ ้ดำเนินงานที่กล่าวมาทั้งหมดใด้ดำเนินการเสร็จสิ้นแล้วเมื่อวันที่ 2 ถึง วันที่ 5 มกราคม พ.ศ.2555

4. สถานีหยิบอุปกรณ์ (Pickup station) หยิบอุปกรณ์ใม่สม่ำเสมอทำให้มีอุปกรณ์ล่วงหล่น เกิดจากโซลินอยด์วาวล์ของ Pickup Station ที่ 1 ทำงานไม่ถูกต้อง ดำเนินการให้ฝ่ายวิศวกรรมทำการ ปรับแต่งโซลินอยด์วาวล์ให้อยู่ในข้อกำหนดของบริษัทผู้ผลิต ในช่วงเวลาการทำการบำรุงรักษา

5. เครื่องหยิบอปกรณ์ทิ้ง เกิดจากกล้องส่องทำงานผิดพลาดเมื่อขนาดของอปกรณ์หรือ ึภาชนะบรรจุเปลี่ยนไป หรือข้อมูลของอุปกรณ์ในเครื่องไม่ถูกต้อง แก้ไขโดยการให้ช่างเทคนิค ปรับแต่งโปรแกรมให้ตรงกับขนาดอุปกรณ์หรือภาชนะบรรจุในช่วงการเปลี่ยนผลิตภัณฑ์ รับผิดชอบ โดยคณนกิจและทีมเปลี่ยนผลิตภัณฑ์ การคำเนินการนี้เริ่มเมื่อวันที่ 2 มกราคม พ.ศ.2555

6. อุปกรณ์ขนาด 0201 มีอัตราการล่วงหล่นมาก เกิดจากเครื่อง CP643 ไม่เหมาะสมที่จะใช้ กับอุปกรณ์ขนาด 0201 ใด้ดำเนินการแก้ไข 3 ประการคือ เพิ่มแรงดันลมของหัวจับอุปกรณ์เพื่อเพิ่ม ิการยึดจับ จาก 50 - 60 ปอนด์/ตารางนิ้ว เป็น 85 - 90 ปอนด์/ตารางนิ้ว ใส่เครื่อง NXT เข้าไปแทรกใน ิสายการผลิต เพื่อใช้กับอุปกรณ์ขนาด 0201 และวางแผนที่จะทำการทำการยกเครื่อง (Overhaul) เครื่อง

CP643 ในสายการผลิตที่มีปัญหาในช่วงเคือนเมษายน พ.ศ.2555 ซึ่งเป็นช่วงที่มีวันหยดยาว รับไป ปฏิบัติโดยกลุ่มวิศวกรที่ควบคุมเครื่องจักร โดย 2 รายการแรกดำเนินการเสร็จสิ้นเมื่อ 2 มกราคม พ.ศ. 2555 ส่วนการยกเครื่องจะคำเนินการในวันที่ 12 เมษายน พ.ศ.2555

7. SMT เบิกอปกรณ์เพิ่ม เกิดจากต้นเหต 2 ประการคืออปกรณ์หายในสายการผลิต แก้ไข โดยสร้างรหัสของเสีย 10-1 ขึ้นมาใหม่เพื่อบ่งชี้ว่าเบิกทดแทนอุปกรณ์ที่หายในสายการผลิตและเป็น ึการจัดการอุปกรณ์ในกรณีที่หาเจอในภายหลังและทำคืนคลังสินค้า ต้นเหตุอีกประการหนึ่งคือ อปกรณ์ล่วงหล่นขณะใส่เข้าไปใน Feeder ได้แก้ไขโดยฝึกอบรมตามข้อกำหนดของ PI-2238 (ข้อกำหนดในการปฏิบัติงานของพนักงานฝ่ายผลิตของเครื่อง FCP) ทั้ง2ข้อนี้ได้ดำเนินการผ่าน มาแล้วเมื่อวันที่ 2-5 มกราคม พ.ศ.2555

# Action Plan เพื่อลดของเสียรหัสพื้นที่ 70. 71

8. ส่วนควบคุมการผลิต เบิกอุปกรณ์เพิ่ม เกิดจากต้นเหตุ 2ประการ โดยประการแรกคือ ้คลังสินค้าจ่ายอปกรณ์มาพอดี KIT แก้ไขโดยยกเลิกการจ่ายอปกรณ์มาพอดี ต้องเผื่ออปกรณ์ตามที่ตก ้ลง ต้นเหตอีกประการคือพนักงานที่ทำหน้าที่นับอปกรณ์นับผิด เนื่องจากไม่มีข้อกำหนดในการ ปฏิบัติงานที่แน่นอน ดังนั้นฝ่ายคลังสินค้าและ ส่วนควบคุมการผลิต ได้เริ่มดำเนินการจัดทำเอกสาร การปรับแต่งและบำรุงรักษาเครื่องนับPartและจะจัดทำการฝึกอบรมตามเอกสารที่ได้จัดทำขึ้นมา เมื่อ ผ่านการฝึกอบรมแล้วหัวหน้างานจะทำการส่มตรวจโดยหัวหน้างาน และใช้ Zero Defect Chart ้ควบคมและวัดผลการทำงานที่ทำให้เกิดข้อบกพร่องของพนักงานแต่ละคน โดยคาดว่าจะแล้วเสร็จ ์<br>ภายในวันที่ 15 มีนาคม พ.ศ.2555

4.5 เก็บข้อมูลที่ได้หลังการปรับปรุงแก้ไขเพื่อเพิ่มประสิทธิภาพและลดของเสียในกระบวนการใส่ อปกรณ์ที่ SMTเปรียบเทียบกับก่อนการปรับปรง

| ปี   | ใตรมาศ  | เดือน  | สัปดาห์<br>ยอดขาย \$ |                | มูลค่าของเสีย \$ | ร้อยละ |
|------|---------|--------|----------------------|----------------|------------------|--------|
|      |         |        |                      |                |                  |        |
|      | ไตรมาส1 |        |                      | 71,547,817.88  | 419,852.59       | 0.587  |
| 2554 | ไตรมาส2 |        |                      | 68,237,273.94  | 526,164.11       | 0.771  |
|      | ไตรมาส3 |        |                      | 73,604,764.14  | 510,138.48       | 0.693  |
|      | ไตรมาศ4 |        |                      | 67,079,753.35  | 382,488.87       | 0.570  |
|      | รวม     |        |                      | 280,469,609.31 | 1,838,644.05     | 0.656  |
|      |         |        | $\mathbf{1}$         | 1,491,874.00   | 8,243.85         | 0.553  |
| 2555 | ใตรมาส2 | มกราคม | $\overline{2}$       | 3,526,714.12   | 26,683.87        | 0.757  |
|      |         |        | $\overline{3}$       | 3,965,649.69   | 11,643.26        | 0.294  |
|      | รวม     |        |                      | 8,984,237.81   | 46,570.98        | 0.518  |

ตารางที่ 4.1 เปรียบเทียบร้อยละของมูลค่าของเสียก่อนและหลังการปรับปรุง

จากตารางที่ 4.1 มูลค่าของเสียโดยรวมของปี พ.ศ. 2554 อยู่ที่ 1,838,644.05 เหรียญสหรัฐ

หรือคิดเป็นร้อยละเท่ากับ 0.656 ร้อยละเมื่อเทียบกับยอคขายที่ 280,469,609.31 เหรียญสหรัฐ ภายหลังการปรับปรุงใน 3 สัปดาห์ของเดือนมกราคม พ.ศ.2555 ผลปรากฏว่าสัปดาห์ที่ 1 มี มูลค่าของเสียเท่ากับ 8,243.85 เหรียญสหรัฐคิดเป็น 0.553 ร้อยละเมื่อเทียบกับยอคขายที่ 1,491.874.00 เหรียญสหรัฐ ในสัปดาห์ที่ 2 มีมูลค่าของเสียเท่ากับ 26,683.87 เหรียญสหรัฐ คิดเป็น 0.757 ร้อยละเมื่อ เทียบกับยอคขายที่ 3,526,714.12 เหรียญสหรัฐ และผลของสัปดาห์ที่ 3 มีมูลค่าของเสียเท่ากับ 11,643.26 เหรียญสหรัฐ คิดเป็น 0.294 ร้อยละเมื่อเทียบกับยอคขายที่ 3,965,649.69 เหรียญสหรัฐ เมื่อ รวมผลของทั้ง 3 สัปดาห์ทำให้มีมูลค่าของเสียเท่ากับ 46,570.98 เหรียญสหรัฐ คิดเป็น 0.518 ร้อยละ เมื่อเทียบกับยอคขายที่ 8,984,237.81 เหรียญสหรัฐ

|                |             | สัปดาห์ที่             |          |                |                |           |        |  |
|----------------|-------------|------------------------|----------|----------------|----------------|-----------|--------|--|
| อันดับที่      | รหัสพื้นที่ | พื้นที่                | 1        | $\overline{2}$ | $\overline{3}$ | รวม       | ร้อยละ |  |
| 1              | 56          | Debug FCT              | 4,575.28 | 4,892.90       | 4,134.92       | 13,603.10 | 40.90  |  |
| $\overline{2}$ | 70          | Store                  | 2,016.38 | 2,763.79       | 3,313.00       | 8,093.17  | 24.33  |  |
| $\overline{3}$ | 10          | <b>SMT</b> Drop Out    |          | 4,619.67       | (5.85)         | 4,613.82  | 13.87  |  |
| $\overline{4}$ | 55          | Debug ICT              | 676.64   | 770.35         | 477.76         | 1,924.75  | 5.79   |  |
| 5              | 61          | MFG Eng.Process Scrap  | 94.19    | 765.18         | 467.59         | 1,326.96  | 3.99   |  |
| 6              | 24          | H/L                    | 363.61   | 734.64         | 193.18         | 1,291.43  | 3.88   |  |
| 7              | 41          | <b>B/B</b> Replacement |          | 489.29         | 39.74          | 529.03    | 1.59   |  |
| 8              | 50          | Test Eng ICT           |          | 22.00          | 426.91         | 448.91    | 1.35   |  |
| 9              | 90          | Team Evaluation        |          | 416.50         |                | 416.50    | 1.25   |  |
| 10             | $10 - 1$    | WIP Lost               |          |                | 409.75         | 409.75    | 1.23   |  |
| 11             | 57          | Debug PCBA             | 19.30    | 208.43         | 31.77          | 259.50    | 0.78   |  |
| 12             | Others      | Others                 | 4.49     | 300.21         | 38.24          | 342.94    | 1.03   |  |
|                | รวม         |                        | 7,749.89 | 15,982.96      | 9,527.01       | 33,259.86 | 100.00 |  |

ตารางที่ 4.2 มูลค่าของเสียตามพื้นที่หลังการปรับปรุงเดือนมกราคมในสัปดาห์ที่ 1 ถึง สัปดาห์ที่ 3 พ.ศ.2555

จากตารางที่ 4.2 มูลค่าของเสียตามพื้นที่เดือนมกราคมในสัปดาห์ที่ 1 ถึง 3 พ.ศ.2555 พบว่า มูลค่าของเสียอันดับที่ 1 คือ Debug FCT รหัสพื้นที่ 56 โดยมีมูลค่ารวมของของเสียรวมทั้ง 3 สัปดาห์ อยู่ที่ 13,603.10 เหรียญสหรัฐ คิดเป็นร้อยละ 40.90 ของมูลค่าของเสียทั้งหมด มูลค่าของเสียอันดับที่ 2 คือคลังสินค้า รหัสพื้นที่ 70 โดยมีมูลค่ารวมของของเสียรวมทั้ง 3 สัปดาห์อยู่ที่ 8,093.17 เหรียญสหรัฐ กิดเป็น ร้อยละ 24.33 ของมูลค่าของเสียทั้งหมด มูลค่าของเสียอันดับที่ 3 คือ SMT Drop Out รหัส พื้นที่ 10 โดยมีมูลค่ารวมของของเสียรวมทั้ง 3 สัปดาห์อยู่ที่ 4,613.82 เหรียญสหรัฐ คิดเป็นร้อยละ 13.87 ของมูลค่าของเสียทั้งหมด โดยก่อนการปรับปรุง SMT Drop Out มีมูลค่าของเสียอยู่ที่ร้อยละ 32.89 ของมูลค่าของเสียทั้งหมด มูลค่าของเสียอันดับที่ 4 คือ Debug ICT รหัสพื้นที่ 55 โดยมีมูลค่า รวมของของเสียรวมทั้ง 3 สัปคาห์อยู่ที่ 1,924.75 เหรียญสหรัฐ คิดเป็นร้อยละ 5.79 ของมูลค่าของเสีย ทั้งหมด มูลค่าของเสียอันดับที่ 5 คือ MFG Eng.Process Scrap รหัสพื้นที่ 61 โดยมีมูลค่ารวมของของ เสียรวมทั้ง 3 สัปดาห์อยู่ที่ 1,326.96 เหรียญสหรัฐ คิดเป็นร้อยละ 3.99 ของมูลค่าของเสียทั้งหมด มูลค่า ของเสียอันดับที่ 6 กือ H/L รหัสพื้นที่ 24 โดยมีมูลค่ารวมของของเสียรวมทั้ง 3 สัปดาห์อยู่ที่ 1,291.43 เหรียญสหรัฐ คิดเป็นร้อยละ 3.88 ของมูลค่าของเสียทั้งหมด มูลค่าของเสียอันดับที่ 7 คือ B/B

Replacement รหัสพื้นที่ 41 โดยมีมูลค่ารวมของของเสียรวมทั้ง 3 สัปดาห์อยู่ที่ 529.03 เหรียญสหรัฐ กิดเป็นร้อยละ 1.59 ของมูลค่าของเสียทั้งหมด มูลค่าของเสียอันดับที่ 8 คือ Test Eng ICT รหัสพื้นที่ 50 โดยมีมูลค่ารวมของของเสียรวมทั้ง 3 สัปดาห์อยู่ที่ 448.91 เหรียญสหรัฐ คิดเป็นร้อยละ 1.53 ของ มูลค่าของเสียทั้งหมด มูลค่าของเสียอันดับที่ 9 คือ Team Evaluation รหัสพื้นที่ 90 โดยมีมูลค่ารวม ของของเสียรวมทั้ง 3 สัปดาห์อยู่ที่ 416.5 เหรียญสหรัฐ กิดเป็นร้อยละ 1.25 ของมูลค่าของเสียทั้งหมด มูลค่าของเสียอันคับที่ 10 คือ WIP Lost ซึ่งหมายถึงอุปกรณ์หายในสายการผลิต มีรหัสพื้นที่ 10-1 โคย มีมูลค่ารวมของของเสียรวมทั้ง 3 สัปดาห์อยู่ที่ 409.75 เหรียญสหรัฐ คิดเป็นร้อยละ 1.23 ของมูลค่า ของเสียทั้งหมด โดยก่อนการปรับปรุงจะไม่มีรหัสพื้นที่นี้ และในการเบิกอุปกรณ์ใหม่จะใช้รหัสพื้นที่ 10 ทำให้ไม่สามารถแยกว่าของเสียที่เกิดขึ้นนั้นเกิดขึ้นที่ไหนจึงต้องมีการกำหนดรหัสพื้นที่ใหม่ขึ้นมา เพื่อเป็นตัวแยกระหว่างอุปกรณ์ที่ล่วงหล่นที่เครื่องและอุปกรณ์ที่ด้องเบิกใหม่เนื่องจากหายใน สายการผลิต มูลค่าของเสียอันดับที่ 11 คือ Debug PCBA รหัสพื้นที่ 57 โดยมีมูลค่ารวมของของเสีย รวมทั้ง 3 สัปดาห์อยู่ที่ 259.5 เหรียญสหรัฐ คิดเป็นร้อยละ 0.78 ของมูลค่าของเสียทั้งหมด และมูลค่า ของเสียอันดับที่ 12 คือ พื้นที่อื่น ๆ รวมกัน (Others) รหัสพื้นที่ Others โดยมีมูลค่ารวมของของเสีย รวมทั้ง 3 สัปดาห์อยู่ที่ 342.94 เหรียญสหรัฐ กิดเป็นร้อยละ 1.03 ของมูลค่าของเสียทั้งหมด

จากการที่มีการปรับปรุงประสิทธิภาพเพื่อลคมูลค่าของเสียของฝ่ายผลิตในกระบวนการใส่ อุปกรณ์ของ SMT และกระบวนการที่เกี่ยวข้องก่อนหน้านั้นพบว่ามูลค่าของเสียที่เกิดจาก กระบวนการใส่อุปกรณ์ของ SMT ลดลงจากร้อยละ 32.89 ในเดือนกันยายน พ.ศ. 2554 ถึงเดือน พฤศจิกายน พ.ศ.2554 เป็นร้อยละ 13.87 ใน 3 สัปดาห์แรกของเดือนมกราคม พ.ศ.2555 และมูลค่า ของเสียโคยรวมลคลงจากร้อยละ0.656 จาก มูลค่าของเสียโคยรวมเมื่อเทียบกับยอคขายในปีการ ทำงาน พ.ศ.2554 เป็น ร้อยละ 0.518 ใน 3 สัปดาห์แรกของเดือนมกราคม พ.ศ.2555

*่ันคโนโล*ยีราช

| เคือน     |                |           | สัปดาห์ที่ จำนวนผลิตจริง จำนวนผลิตจากการคำนวณ | % Performance |
|-----------|----------------|-----------|-----------------------------------------------|---------------|
|           | 35             | 161,940   | 345,960                                       | 46.81%        |
|           | 36             | 171,987   | 305,652                                       | 56.27%        |
| กันยายน   | 37             | 130,582   | 318,634                                       | 40.98%        |
|           | 38             | 133,609   | 369,042                                       | 36.20%        |
|           | 39             | 141,368   | 260,240                                       | 54.32%        |
|           | 40             | 116,190   | 258,773                                       | 44.90%        |
|           | 41             | 136,054   | 320,676                                       | 42.43%        |
| ตุลาคม    | 42             | 90,460    | 271,179                                       | 33.36%        |
|           | 43             | 122,645   | 263,295                                       | 46.58%        |
| พฤศจิกายน | 44             | 152,039   | 290,462                                       | 52.13%        |
|           | 45             | 195,701   | 376,542                                       | 51.97%        |
|           | 46             | 144,128   | 302,045                                       | 47.72%        |
|           | 47             | 162,028   | 319,441                                       | 50.72%        |
|           | 48             | 154,224   | 290,853                                       | 53.02%        |
|           | 49             | 175,998   | 353,091                                       | 49.84%        |
| ธันวาคม   | 50             | 208,667   | 441,525                                       | 47.26%        |
|           | 51             | 165,875   | ลยีราง<br>345,355                             | 48.03%        |
| เฉลี่ย    |                | 2,563,495 | 5,432,766                                     | 47.19%        |
| มกราคม    | $\overline{2}$ | 132,071   | 243,525                                       | 54.23%        |
|           | $\mathfrak{Z}$ | 129,466   | 252,305                                       | 51.31%        |
|           | $\overline{4}$ | 133,267   | 254,871                                       | 52.29%        |
| เฉลี่ย    |                | 448,160   | 879,239                                       | 50.97%        |

ตารางที่ 4.3 ความสามารถโดยรวมของสายการผลิต SMT ก่อนการปรับปรุง เดือนกันยายน ถึง ธันวาคม พ.ศ. 2554 และหลังการปรับปรุง เคือนมกราคม พ.ศ.2555 สัปดาห์ที่ 2 ถึง สัปดาห์ที่ 4

จากตารางที่ 4.3 ความสามารถโดยรวมของสายการผลิต SMT ก่อนการปรับปรุง เดือน กันยายน ถึง ธันวาคม พ.ศ. 2554 และหลังการปรับปรุง เดือนมกราคม พ.ศ.2555 สัปดาห์ที่ 2 ถึง ี สัปดาห์ที่ 4 พบว่าก่อนการปรับปรุงมีค่าเฉลี่ยของความสามารถโดยรวมของสายการผลิตSMT อยู่ที่ ร้อยละ 47.19 และหลังการปรับปรุงมีค่าความสามารถโดยรวมของสายการผลิตSMTอยู่ที่ร้อยละ 54.23 ในสัปดาห์ที่ 2 มีค่าความสามารถร้อยละ 51.31 ในสัปดาห์ที่ 3 และค่าความสามารถเท่ากับร้อยละ 52.29 ในสัปดาห์ที่ 4 ของเดือนมกราคม พ.ศ.2555 โดยมีค่าเฉลี่ยของทั้ง 3 สัปดาห์อยู่ที่ 50.97

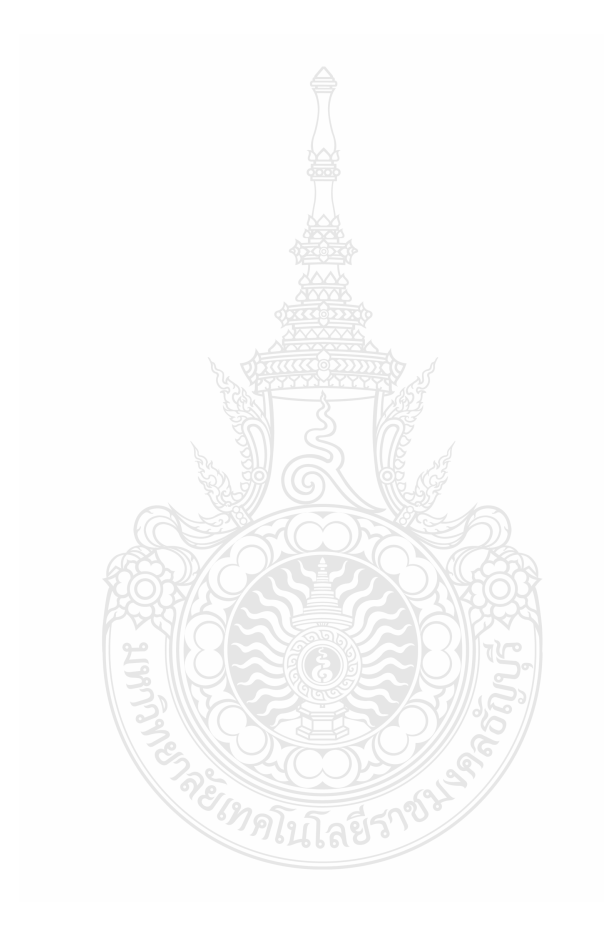

บทที่ 5

## สรุปผลการวิจัย การอภิปรายผล และข้อเสนอแนะ

#### 5.1 สรุปผลการวิจัย

#### สรุปผลการวิจัย

การศึกษาค้นคว้าอิสระนี้เป็นการศึกษาปัจจัยที่มีผลต่อการปรับปรุงประสิทธิภาพของฝ่าย ผลิต โดยนำแนวคิดของลีนมาประยุกต์ใช้ในการลดมูลค่าของเสียโดยรวมเมื่อเทียบกับยอดขาย จาก การศึกษาพบว่ามูลค่าของเสียโคยรวมเมื่อเทียบกับยอคขายในอันดับที่ 1 กือมลก่าของเสียใน ี กระบวนการใส่อุปกรณ์ที่ SMT ดังนั้นเพื่อกำจัดความสูญเปล่าในรูปของของเสีย (Scrap) ที่เกิดใน ิกระบวนการใส่อุปกรณ์ที่ SMT จึงได้ปรับปรุงประสิทธิภาพในกระบวนการดังกล่าวและกระบวนการ ู<br>ที่เกี่ยวข้องก่อนหน้านั้น ซึ่งผลจากการวิเคราะห์และคำเนินการแก้ไขสรุปได้ดังต่อไปนี้

ิ การปรับปรุงประสิทธิภาพของฝ่ายผลิตที่กระบวนการใส่อุปกรณ์ที่ SMT และกระบวนการ ที่เกี่ยวข้องก่อนหน้านั้น

จากปัญหาที่มูลค่าของเสียโดยรวมเมื่อเทียบกับยอดขายในปีพ.ศ. 2554 มีมูลค่าสูงถึง 1,843,227.23 ด้านเหรียญสหรัฐคิดเป็น 0.656 ร้อยละของยอดขาย ซึ่งเป็นความสูญเปล่าที่เป็นจำนวน เงินที่มาก ส่งผลถึงต้นทุนการผลิตที่สูงมีต่อบริษัทที่ทำการศึกษา จากการระดมสมองของคณะทำงาน ที่จัดตั้งขึ้นมาเพื่อลดมูลค่าของเสียโดยรวม ได้วิเคราะห์ข้อมูลมูลค่าของเสียในปีพ.ศ. 2554 และ รายละเอียดของข้อมูลมูลค่าของเสียในเดือนกันยายน พ.ศ. 2554 ถึงเดือนพฤศจิกายน พ.ศ. 2554 พบว่า มูลค่าของเสียอันดับที่ 1 เกิดขึ้นเนื่องจาก Part ล่วงหล่นในกระบวนการใส่อุปกรณ์ที่ SMT ทาง คณะทำงานจึงได้ระดมสมอง ตามแนวคิดของลื่นเพื่อวิเคราะห์และหาแนวทางปรับปรุงประสิทธิภาพ และลดมูลค่าของเสียที่กระบวนการใส่อุปกรณ์ที่ SMT และกระบวนการที่เกี่ยวข้องก่อนหน้านั้นโดย ใช้เครื่องมือ 5Why แผนผังต้นไม้ มาช่วยหาสาเหตุของปัญหา และระดมสมองเพื่อหาแนวทางแก้ไข ซึ่งได้ข้อสรปดังต่อไปนี้

1. แนวทางแก้ไขปัญหาของมูลค่าของเสียจาก Part ล่วงหล่นในพื้นที่ SMT ที่มีรหัสพื้นที่ 10, 12 ซึ่งมีมูลค่าของเสียโดยรวมร้อยละ 36.52 ของยอดมูลค่าของเสียโดยรวม

2. แนวทางแก้ไขปัญหาจากการจ่าย Part ไม่ครบทำให้ส่วนควบคุมการผลิต ต้องเบิก Part เพิ่มในพื้นที่ คลังสินค้าและ ส่วนควบคุมการผลิต รหัสพื้นที่ 70, 71 ซึ่งเป็นกระบวนการที่เกี่ยวข้องกับ ึกระบวนการการใส่อุปกรณ์ที่ SMT และมีมูลค่าของเสียร้อยละ 0.20

หลังจากนำแนวทางแก้ไขมาปฏิบัติเริ่มตั้งแต่สัปดาห์ที่ 1 ของเดือนมกราคม พ.ศ. 2555 เป็น ต้นมาและเก็บข้อมูลใน 3 สัปดาห์แรกของเดือนมกราคม พ.ศ. 2555 ผลลัพธ์ที่ได้ดังแสดงในตารางที่ 5.1-5.3

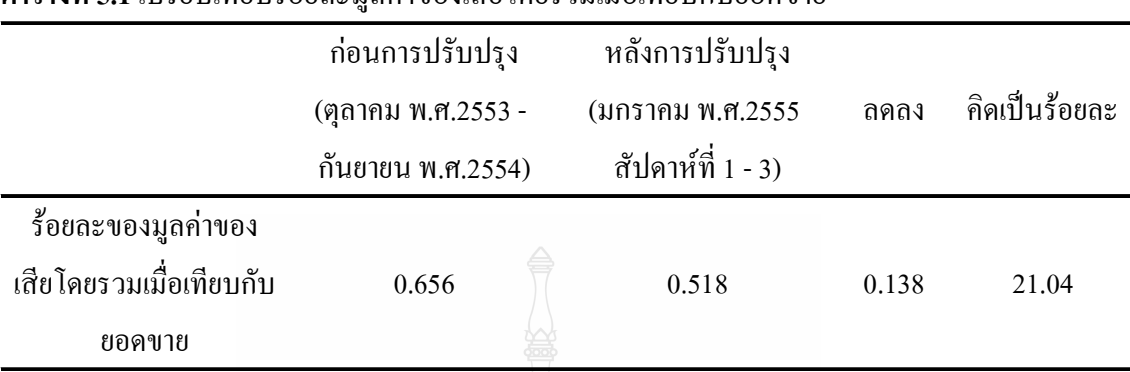

ตารางที่ 5.1 เปรียบเทียบร้อยละมูลค่าของเสียโคยรวมเมื่อเทียบกับยอคขาย

จากตารางที่ 5.1 ก่อนการปรับปรุงมูลค่าของเสียโคยรวมเมื่อเทียบกับยอคขายในปีการ ทำงาน พ.ศ.2554 ตั้งแต่เดือนตุลาคม พ.ศ. 2553 ถึง เดือนกันยายน พ.ศ. 2554 อยู่ที่ร้อยละ 0.656 หลัง การปรับปรุงในสัปดาห์ที่ 1 ถึง สัปดาห์ที่ 3 ของเดือนมกราคม พ.ศ. 2555 มูลค่าของเสียโดยรวมเมื่อ เทียบกับยอคขาย อยู่ที่ร้อยละ 0.518 ลคลง 0.138 กิดเป็นร้อยละ 21.04

จากมูลค่าของเสียโดยรวมเมื่อปี พ.ศ. 2554 ที่ร้อยละ 0.656 จะอยู่ที่ 1,843,227.23 เหรียญ สหรัฐอเมริกา หลังการปรับปรุงมูลค่าของเสียโดยรวมลดลงมาอยู่ที่ร้อยละ 0.518 หรือคิดเป็นมูลค่าต่อ ปีเท่ากับ 1,455,475.16 เหรียญสหรัฐอเมริกา ซึ่งคาดว่าจะสามารถประหยัดต้นทุนในปี พ.ศ. 2555 ได้ ประมาณ 387,752.07 เหรียญสหรัฐอเมริกา

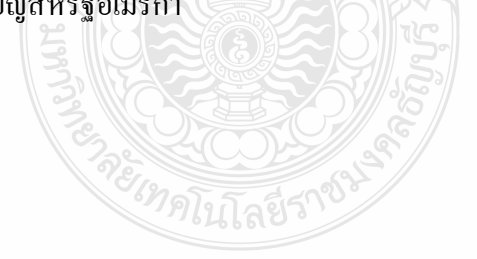

|                                                                             | ก่อนการปรับปรุง<br>( กันยายน -<br>พฤศจิกายน<br>W.R.2554) | หลังการปรับปรุง<br>(มกราคม พ.ศ.2555<br>สัปดาห์ที่ 1 - 3) | ิลคลง | คิดเป็นร้อยละ |
|-----------------------------------------------------------------------------|----------------------------------------------------------|----------------------------------------------------------|-------|---------------|
| ร้อยละของมูลค่าของเสียใน<br>พื้นที่การใส่อุปกรณ์ที่SMT<br>รหัสพื้นที่ 10,12 | 32.89                                                    | 13.87                                                    | 19.02 | 57.83         |

ตารางที่ 5.2 เปรียบเทียบร้อยละมูลค่าของเสียในพื้นที่การใส่อุปกรณ์ที่ SMT รหัสพื้นที่ 10, 12

จากตารางที่ 5.2 ก่อนการปรับปรุงมูลค่าของเสียในพื้นที่การใส่อุปกรณ์ที่ SMT รหัสพื้นที่ 10,12 ตั้งแต่เดือนกันยายน พ.ศ. 2554 ถึงเดือนพฤศจิกายน พ.ศ. 2554 อยู่ที่ 32.89 ร้อยละ หลังการ ปรับปรุงในสัปดาห์ที่ 1 ถึง สัปดาห์ที่ 3 ของเดือนมกราคม พ.ศ. 2555 มูลค่าของเสียในพื้นที่การใส่ อุปกรณ์ที่ SMT รหัสพื้นที่ 10,12 อยู่ที่ร้อยละ 13.87 ลดลง 19.02 คิดเป็นร้อยละ 57.83

ตารางที่ 5.3 เปรียบเทียบร้อยละของความสามารถโดยรวมของสายการผลิต ก่อนและหลังการ ปรับปรุง

|              | ก่อนการปรับปรุง หลังการปรับปรุง<br>(กันยายน พ.ศ.2554 - (มกราคม พ.ศ.2555 ลดลง เพิ่มขึ้น คิดเป็นร้อยละ<br>ชั้นวาคม พ.ศ.2554) | ิสัปดาห์ที่ 2- 4) |          |       |
|--------------|----------------------------------------------------------------------------------------------------|-------------------|----------|-------|
| %Performance | 47.19%                                                                                                    | 50.97%            | $3.79\%$ | 7.43% |

จากตารางที่ 5.3 ก่อนการปรับปรุง ร้อยละของความสามารถโดยรวมของสายการผลิต(% Performance) ของกระบวนการใส่อุปกรณ์ที่ SMT อยู่ที่ 49.19 หลังการปรับปรุงในสัปดาห์ที่ 2 ถึง สัปดาห์ที่ 4 ของเดือนมกราคม พ.ศ.2555 อยู่ที่ร้อยละ 50.97 เพิ่มขึ้นร้อยละ 3.79 คิดเป็นร้อยละ 7.43 เมื่อเทียบกับก่อนการปรับปรง

## 5.2 การอภิปรายผลการวิจัย

จากการศึกษาค้นคว้าอิสระ " การปรับปรุงประสิทธิภาพการทำงานของฝ่ายผลิต" เป็น การศึกษาความสูญเปล่าในเรื่องของของเสียที่เกิดขึ้นในกระบวนการใส่อุปกรณ์ที่ SMT และ กระบวนการที่เกี่ยวข้องก่อนหน้านั้น โคยคณะทำงานใค้ระคมสมองเพื่อแก้ไขความสูญเปล่าตาม แนวคิดของลีน ในเรื่องของของเสียในกระบวนการใส่อุปกรณ์ที่ SMT และกระบวนการที่เกี่ยวข้อง ก่อนหน้านั้น ทำให้มูลค่าของเสียในพื้นที่การใส่อุปกรณ์ที่ SMT รหัสพื้นที่ 10,12 ลดลงร้อยละ 57.83 ส่งผลให้มูลค่าของเสียโดยรวมเมื่อเปรียบเทียบกับยอดขายลดลงร้อยละ 21.04 ซึ่งทำให้สามารถ ประหยัดต้นทุนได้ประมาณ 387,752.07 เหรียญสหรัฐอเมริกาต่อปี ในขณะเดียวกันได้เพิ่ม ี ความสามารถหรือประสิทธิภาพโดยรวมของสายการผลิตที่ SMT ขึ้นร้อยละ 7.43 ซึ่งความสามารถ หรือประสิทธิภาพที่เพิ่มขึ้นนี้มาจากการที่ไม่ต้องรอคอยอุปกรณ์เนื่องจากได้รับอุปกรณ์มาในจำนวนที่ ถกต้องจากคลังสินค้าตั้งแต่แรกแล้ว

## 5.3 ข้อเสนอแนะที่ได้จากการวิจัย

ึการศึกษาค้นคว้าอิสระนี้ ได้ทำการศึกษาร่วมกับคณะทำงานในระดับหัวหน้างานที่อยู่ใน ฝ่ายผลิตและคลังสินค้า ตั้งแต่การระดมสมอง เพื่อค้นหาปัจจัยที่มีต่อการปรับปรุงประสิทธิของฝ่าย ี ผลิตโดยค้นหาปัญหาในเรื่องความสูญเปล่าที่ทำให้เกิดของเสียโดยรวม วิเคราะห์หาพื้นที่ที่ทำให้เกิด มูลค่าของเสียมากที่สุด ร่วมกันค้นหาต้นเหตุของปัญหาและแนวทางแก้ไข ตลอดจนลงมือแก้ไขเพื่อ ทำให้มูลค่าของเสียโดยรวมลดลง ทั้งหมดนี้คณะทำงานได้ยึดแนวคิดของลีนเป็นหลักในการ ้ดำเนินงาน จากการที่ได้ทำงานร่วมกับคณะทำงานทำให้เข้าใจในหลักการและการแก้ปัญหาโดยใช้ แนวคิดของลีน จึงได้นำข้อมูลต่าง ๆ ที่ได้มาสรุปเป็นข้อเสนอแนะไว้ดังนี้

1. ควรมีการประชาสัมพันธ์ในเรื่องของประสิทธิภาพการทำงานและของเสียในแต่ละฝ่าย ให้พนักงานทราบ เพื่อพนักงานจะใค้ตระหนักถึงปัญหาและร่วมมือในการลดของเสียและเพิ่ม ประสิทธิภาพการทำงานในส่วนต่าง ๆ

2 จัดให้มีการฝึกอบรมแบวคิดของลีบอย่างจริงจังและให้เข้าใจอย่างถ่องแท้แก่พบักงาบ เพื่อการแก้ปัญหาและปรับปรงประสิทธิภาพทั้งระบบ

3. จัดให้มีตัวอย่างการแก้ปัญหาด้วยแนวคิดลิ่นที่ทำทั้งระบบ เพื่อความเข้าใจอย่างลึกซึ้งแก่ พนักงาน

่ 4. การแก้ปัญหาควรจัดให้มีการแก้ไขอย่างเป็นระบบ โดยนำเอาการดำเนินการต่าง ๆ ที่ แก้ไขจัดทำเป็นเอกสารการทำงาน เพื่อรับประกันว่าหลังการฝึกอบรมแล้ว ผลงานหรือผลิตภัณฑ์ที่ได้ ้ออกมานั้นจะมีคณภาพเหมือนกัน ไม่ว่าจะเปลี่ยนพนักงานหรือไม่ก็ตาม

5. ควรมีการทำการลดความสูญเปล่าของทั้งระบบด้วยแนวคิดลีน หลังจากมีการฝึกอบรม พนักงานอย่างจริงจังและเข้าใจแนวคิดลีนอย่างถ่องแท้แล้ว

# 5.4 งานวิจัยที่เกี่ยวข้องในอนาคต

- 1. ศึกษาปัจจัยที่มีผลต่อการเพิ่มประสิทธิภาพและลดของเสียในพื้นที่อื่น ๆ
- 2. ศึกษาปัจจัยที่ทำให้แนวคิดลีนยังไม่ประสบผลสำเร็จในบริษัทที่ทำการศึกษา

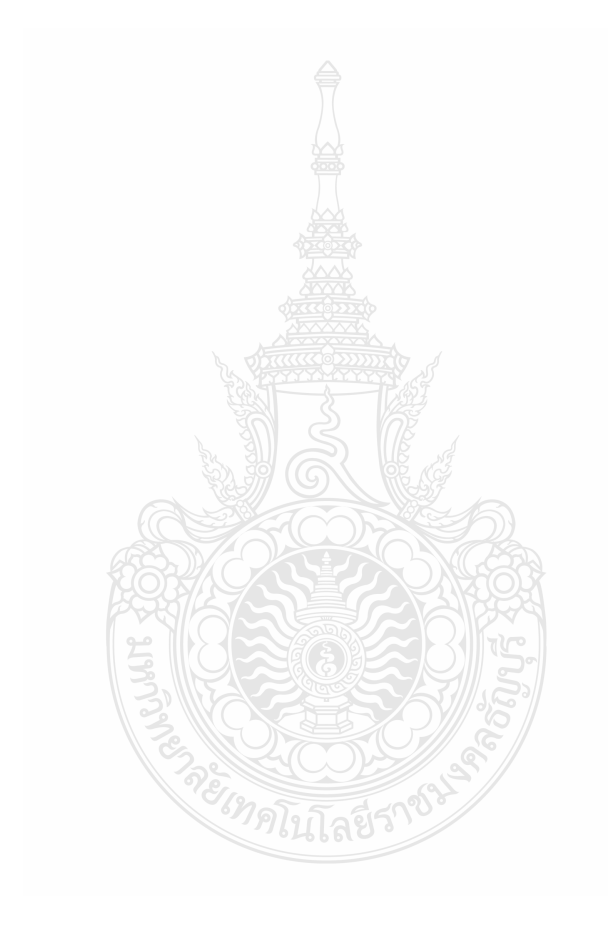

## บรรณานุกรม

โกศล ดีศีลธรรม 2547 เพิ่มศักยภาพการแข่งขันด้วยแนวคิดลีน กรุงเทพฯ : ซีเอ็ดยูเคชั่น จำลักษณ์ ขุนแก้ว และคณะ 2550 ห**ลักการเพิ่มผลผลิต Basic Producttivity Improvement**  $\mathbf{I}$ พิมพ์ครั้งที่ 6 กรุงเทพมหานคร: สถาบันเพิ่มผลผลิตแห่งชาติ บุรินทร์ เกล็ดมณี และไพโรจน์รุ่งพงศ์วาณิช 2550 Tools to Win : 30 เครื่องมือเพิ่มกำไร ที่ใครๆ ก็ทำ ใด้ กรุงเทพฯ: อักษรสัมพันธ์ (1987) พิพัฒน์ ยอดพฤติการ 2550 **การผลิตที่มีประสิทธิภาพและประสิทธิผลสูงสุด**: กรุงเทพธุรกิจ วันอังคาร ที่ 23 มกราคม พ.ศ. 2550 [ออนไลน์]. เข้าถึงได้จาก: ghttp://www.bangkokbiznews.com/2007/01/23/WW12\_1218\_news.php?newsid=354 [สืบค้นเมื่อ วันที่ 14 พฤศจิกายน พ.ศ.2554] พรเทพ เหลือทรัพย์สุข 2551 **ปรับปรุงการผลิตด้วยแนวคิดลีน** กรุงเทพฯ: อี.ไอ.สแควร์ พรรณทิพา ถาวรเลิศรัตน์ 2551 ปรับปรุงประสิทธิภาพในการบรรจุผลิตภัณฑ์ น้ำผลไม้โดยประยุกต์ใช้ แนวคิดการผลิตแบบพอเหมาะ กรณีศึกษา: บริษัท เอขพลัส โลจิสติกส์ แอนเซอร์วิส จำกัด วิทยานิพนธ์การจัดการวิศวกรรมธุรกิจ มหาวิทยาลัยเทคโนโลยีราชมงคลธัญบุรี ชวัชชัย สุวรรณบุตรวิภา 2009 Poka-Yoke (Mistake Proofing) [ออนไลน์]. เข้าถึงได้จาก: http://www.intelific.com/Articles/technical/Poka-Yoke%20\_Mistake%20proofing\_-20090916.pdf [สืบค้นเมื่อ วันที่ 15 พฤศจิกายน พ.ศ.2554] นนท์นที พันธุเมฆ 2550 การลดระยะเวลาเปลี่ยนรุ่นการผลิต โดยการประยุกต์ในแนวความคิดการ ผลิตแบบลีน กรณีศึกษา : อุตสาหกรรมการผลิตเครื่องใช้ไฟฟ้าประเภทแอลซีดี ทีวี วิทยานิพนธ์การจัดการวิศวกรรมธุรกิจ มหาวิทยาลัยเทคโนโลยีราชมงคลธัญบุรี นพดล เฟื่องเค่นขจร 2547 การปรับปรุงความพร้อมในการตอบสนองในอุตสาหกรรมบริการ ทันตกรรม โดยใช้แนวคิดลีน ซิกซ์ ซิกมา: กรณีศึกษา คลีนิกบริการทันตกรรมพิเศษ คณะ ทันตแพทยศาสตร์ จูพาลงกรณ์มหาวิทยาลัย วิทยานิพนธ์ วิศวกรรมศาสตร์มหาบัณฑิต จุฬาลงกรณ์มหาวิทยาลัย มาโนช ริทินโย. 2549 **การศึกษางาน (Work Study)** มหาวิทยาลัยเทคโนโลยีราชมงคลอีสาน วรัท พฤกษากุลนันท์ 2550 การศึกษารูปแบบการจัดการความรู้เพื่อเพิ่มสมรรถนะและขีด ' ความสามารถข้าราชการสำนักงานปลัดกระทรวงศึกษาธิการ
## บรรณานุกรม (ต่อ)

ศุลีพร บุญบงการ 2550 Tools for Success : A Manager's Guide 94 เครื่องมือสำหรับผู้บริหารยุค ใหม่ กรงเทพฯ : แมคกรอ-ฮิล

สมชัย อัครทิวา และรังสรรค์ เลิศในสัตย์ 2546 **การดำเนินกิจกรรม TPM เพื่อการปฏิรูปการผลิต** 

(ฉบับอุตสาหกรรมการประกอบ) กรุงเทพ ฯ : สมาคมส่งเสริมเทคโนโลขี (ไทย-ญี่ปุ่น) อภิชาติ อาจคิดการ 2552 การพัฒนากระบวนการประกอบชุดเครื่องยนต์เรือโดยประยุกต์ใช้แนวคิด ระบบลีน กรณีศึกษา : บริษัท ไทยซูซูกิมอเตอร์จำกัด วิทยานิพนธ์การจัดการวิศวกรรม ธุรกิจ มหาวิทยาลัยเทคโนโลยีราชมง<u>ค</u>ลธัญบุรี

Millet, J.D. 1954. Management in the public personal administration. Illinois: F.E. Peacock Pubeshers.

Peterson, Elmore.; & E.Plowman. 1953. Business Organization and Management Homewood Illinois: D. Ewin, Inc.

Simon, H.A. 1964 Administrative Behavior. NewYork : The McMillan Company.

Vilasini, N; Neitzert, TR; Gamage, JR 2011 Lean Methodology to Reduce Waste in a

Construction Environment Construction Management, Auckland University of Technology, New Zeland

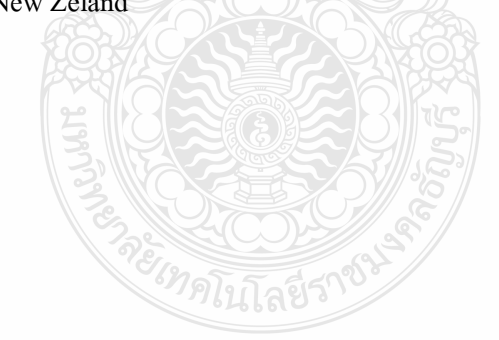

## ประวัติผู้เขียน

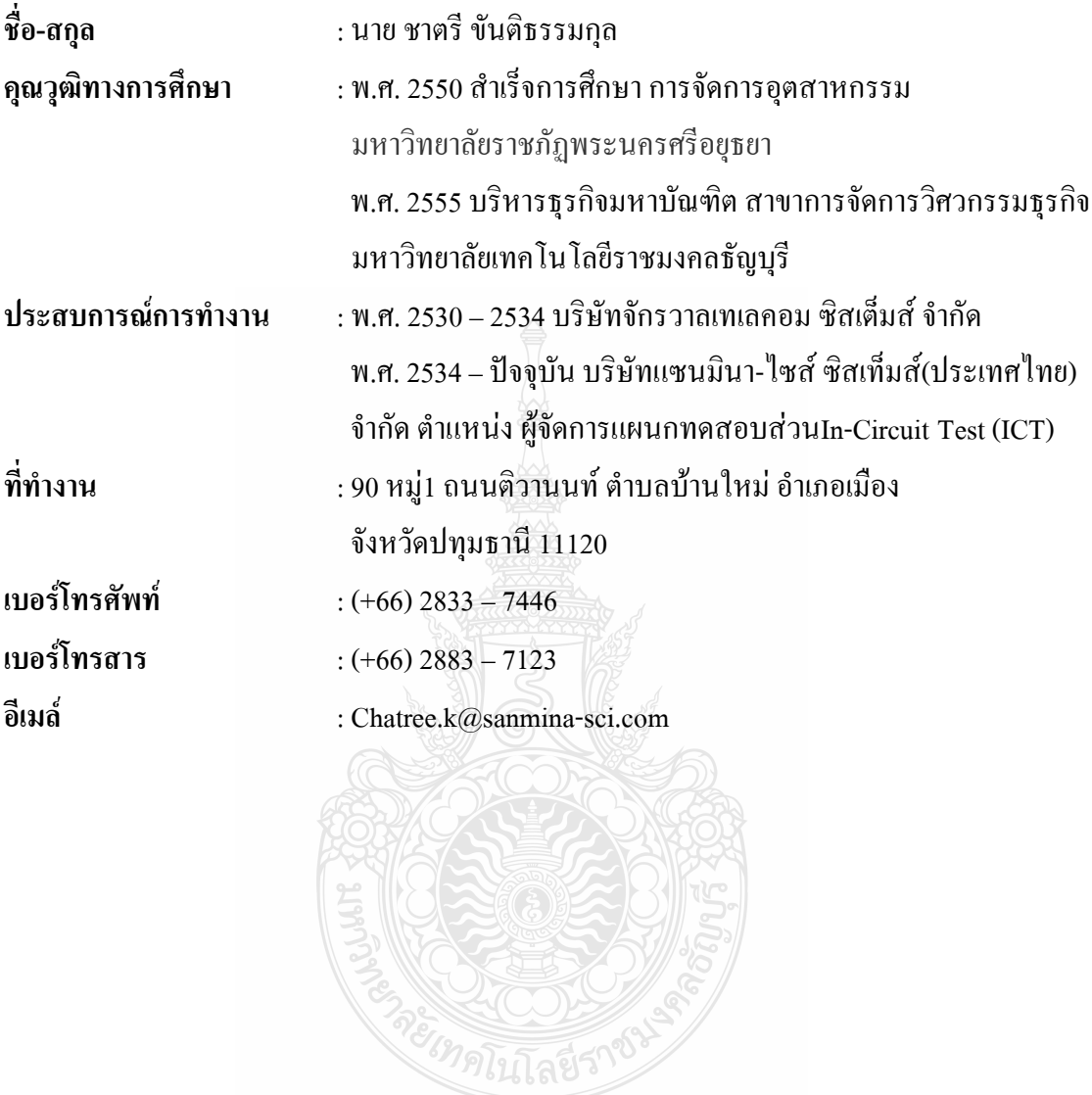